تصميم شاعر عيونك

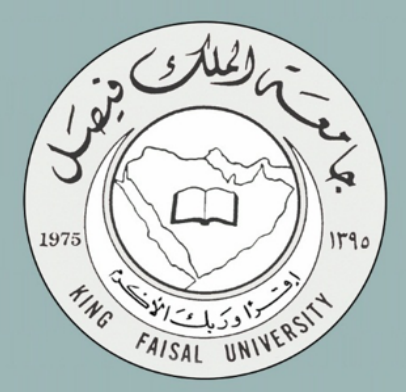

المملكة العربية السعودية جامعة الملك فيصل

## スプロロ

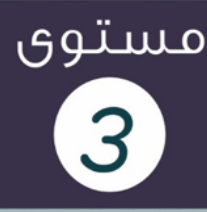

# <u>إدارة مالية (ا)</u>

## Financial management

د.عبد العزيز السهلاوي إعداد لوسيندآ و أم شهد

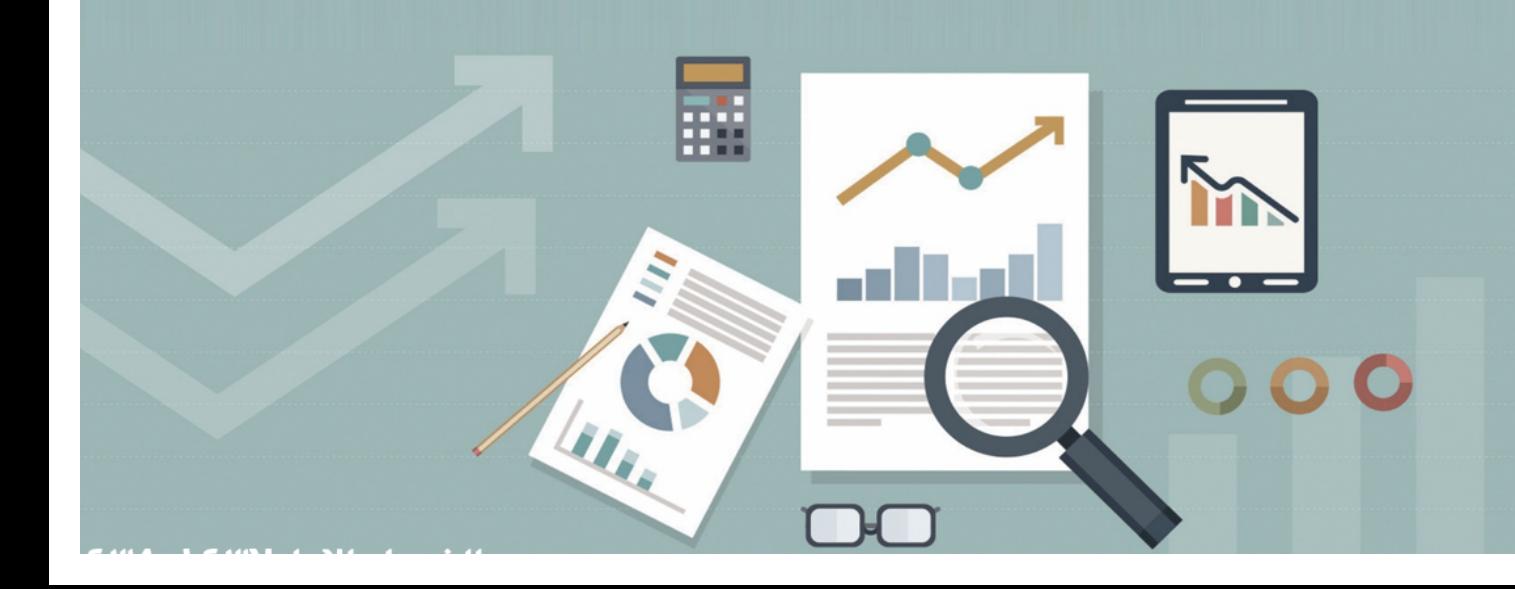

## الاضرة الولى **لحة عامة عن الدارة الالية**

#### **سنناقش الوضوعات التالية**

- Ø طبیعة الإدارة المالیة ومجالاتھا
- Ø التطور التاریخي لمجالات الإدارة المالیة
	- Ø أھداف المنشأة
	- Ø أھداف الإدارة المالیة
	- Ø وظائف الإدارة المالیة

## **طبيعة الدارة الالية ومجالتها**

- v **الدارة المالية من المجالت الوظيفية المتخصصة التي تندرج تحت التخصص العام لدارة العمال.**
	- v **يمكن تعريف الدارة المالية بأنها: إدارة التدفقات النقدية داخل منشآت العمال العامة والخاصة.**

## **دور الدير الالي**

الدور التقليدي للمدير المالي يتمثل في الاحتفاظ بالسجلات وإعداد وتجهيز التقارير المالية التي تعكس الموقف المالي للمنشأة **لتتمكن من الوفاء بالتزاماتها في الوقات المحددة**

ومع مرور الوقت وتطور التقنية وكبر حجم واتساع العمليات تغير دور المدير المالي ليشمل دراسة المشاكل والقرارات المرتبطة بإدارة **الصول ومصادر التمويل**

وفي الوقت الحاضر أصبح المدير المالي أكثر اهتماما بكيفية الحصول على رأس المال وتخصيصه للمشروعات والأنشطة المختلفة **وقياس النتائج من هذه المشروعات**

## **أوجه الختلف بي الالية والحاسبة والقتصاد:**

- **المحاسبة تهتم بعملية تجميع البيانات التاريخية أو المستقبلية وتسجيلها بصورة صحيحة.**
- **المالية هي عملية إدارية تهتم باتخاذ القرارات في ضوء المعلومات التي يفرزها النظام المحاسبي.**
	- **القتصاد يهتم بتحليل وتوزيع الموارد ودراسة المعاملت.**

## **مجالت الدارة الالية:**

• **الالية العامة**

**وتهتم بالنفقات واليرادات العامة.**

ومن المعروف أن الحكومة تقوم بهذا الدور بحيث يتم تحصيل الأموال من عدة مصادر مثل الضرائب والجمارك والرسوم وغيرها ثم تقوم بإنفاق **هذه الموال لتقديم الخدمات للمواطنين**

**وحيث ل تسعى الحكومة إلى تحقيق ربحية**

## • **تحليل الستثمار في الوراق الالية من حيث العوائد والخطار**

حيث يقوم محلل الاستثمار في الأسهم والأوراق المالية بدراسة قانونية لهذه الأوراق واستخدام وسائل متخصصة تهدف إلى زيادة العائد من **هذه الستثمارات وتقليل المخاطر ول يتطلب أن يكون المستثمر ذا صلة مباشرة بالمنشأة**

#### • **الالية الدولية.**

حيث يهتم هذا النوع من المالية بدراسة تدفق الأموال بين الدول وتطوير الأدوات اللازمة للتعامل مع المشاكل التي تتعلق بإدارة تلك الأموال **مثل أسعار الصرف والفوائد والضرائب والقيود على العملت التي تفرضها الدول**

#### • **مجال الؤسسات الالية.**

حيث يهتم بدراسة تكوين رأس المال والمنشآت التي تقوم بوظيفة السياسة المالية والنقدية في الاقتصاد حيث تعمل على تجميع **المدخرات من الفراد والمؤسسات وتوفيرها كمصادر تمويل للمستثمرين**

**ومن هذه المنشآت: البنوك التجارية وشركات التمويل وصناديق الستثمار المختلفة**

#### • **مجال الدارة الالية للمنشأة.**

ويضم مجموعة من الأدوات والطرق التي تم تطويرها بغية مساعدة إدارة المنشأة في تحديد مصادر التمويل المناسبة للاستثمار وما هي **المشروعات التي يمكن الدخول فيها والتي تحقق عائداً مجزياً على راس المال**

#### **طبيعة الدارة الالية ومجالتها**

#### **\* علقة الدارة الالية بالعلوم الخرى:**

- § **يستفيد علم الدارة المالية كثيرا من النظريات والدوات التي يقدمها علم القتصاد.**
- \_ تعتمد العلوم المالية بشكل كبير على المحاسبة، من حيث توفير المعلومات والبيانات وتبويبها وتحليلها لغرض اتخاذ القرارات **المالية.**
	- § **تعتمد العلوم المالية على العديد من العلوم المساعدة الخرى كالحصاء والساليب الكمية, ونظم العلوم الدارية.**

#### **\* علقة وظيفة الالية بفروع إدارة العمال الخرى**

- § **التسويق**
	- § **النتاج**
- § **إدارة الموارد البشرية**
- § **نظام المعلومات ....**

**ل يمكن لية وظيفة من وظائف إدارة العمال اتخاذ قرار معين دون التنسيق مع الوظيفة المالية**

#### **التطور التاريخي لجالت الدارة الالية:**

• **الرحلة الولى: بداية القرن العشرين** 

**أول ظهور لعلم الدارة المالية كان في الوليات المتحدة المريكية في أوائل القرن العشرين, ومن خصائصه:**

- § **كان يعتبر جزء من علم القتصاد**
- § **ركز على المسائل القانونية (مثل الندماج, التحاد, إنشاء شركات جديدة وإصدار الوراق المالية...).**
	- **الرحلة الثانية: (بداية العشرينيات: مرحلة الثورة الصناعية):**

**وصول التصنيع إلى ذروته واحتاج إلى التمويل لغرض التوسع مما دفع إلى:**

- § **البحث عن السيولة**
- § **انتشار السواق المالية**
- § **انتشار مؤسسات الوساطة المالية**

#### • **الرحلة الثالثة: فترة الثلثينيات:**

بعد أزمة 1929 ازداد فشل منظمات الأعمال، مما أدى إلى تركيز التمويل على الإفلاس وإعادة التنظيم وسيولة الشركات وقوانين تنظيم سوق **الوراق المالية.**

#### • **الرحلة الرابعة: فترة الربعينيات وبداية الخمسينيات:**

- ü **استمر السلوب التقليدي في ممارسة الوظيفة المالية وتحليل الجوانب المالية للشركات من وجهة نظر الطراف الخارجية (الممولين)**
	- ü **بداية ظهور الهتمام بدراسة أساليب الرقابة الداخلية وإعداد الموازنة الرأسمالية**

#### • **الرحلة الخامسة: فترة الخمسينيات والستينيات:**

- → 1 الاهتمام موجه نحو الالتزامات ورأس المال، فضلا عن دراسة الأصول، إضافة لظهور نماذج رياضية وكمية في مجالات فرعية عديدة من الإدارة المالية كإدارة رأس المال العامل (المخزون، النقدية، المدينين)، الأصول الثابتة. بيان الميزانية.....
	- ∕ ظهور وتطور <u>نظرية المحفظة</u> وتطبيقاتها من أهم الأحداث خلال الستينيات، حيث ارتبط تطور هذه النظرية بـ ماركو تز **,1952 إلى أن تم تنقيتها وتطويرها أكثر من قبل فأما سنة ,1965 ولنتر .1964**
		- ü **تطوير نماذج متقدم على سبيل المثال تسعير الصول الرأسمالية (CAPM(**
			- **الرحلة السادسة: فترة السبعينات:**
	- ♦ التوجه نحو تطوير نماذج بديلة في المجالات الدقيقة للإدارة المالية على سبيل المثال تسعير الخيارات الذي ارتبط ببلاك و **شولز سنة ,1973 والذي يمثل تحديا لنموذج تسعير الصول الرأسمالية.**

- **الرحلة السابعة: فترة الثمانينيات والتسعينيات: التركيز على أساليب التعامل مع متغيرات بيئة العمال المعاصرة لسيما:**
	- § **ظروف عدم التأكد**
	- § **كفاءة السواق المالية**
	- § **المشكلت المترتبة عن التضخم والضرائب وأسعار الفائدة**
		- § **برامج الخصخصة**
			- § **العولمة**
		- § **الدوات المالية المعاصرة ( المشتقات المالية)**
			- § **الدوات المالية السلمية**

#### **أهداف النشأة:**

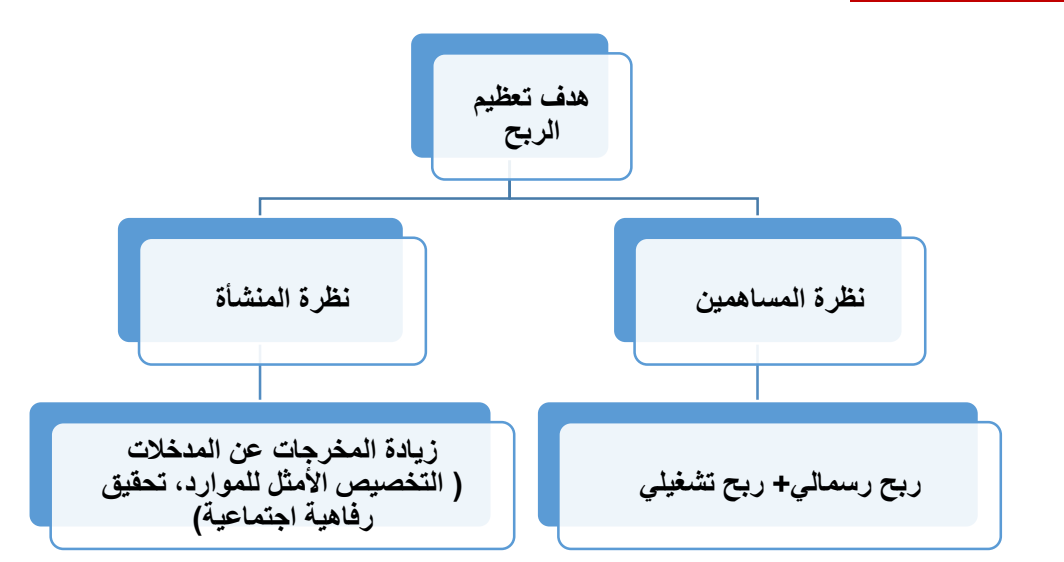

## **النتقادات الوجهة لستخدام هدف تعظيم الربح:**

- ü **تعدد مفاهيم الربحية, حيث يستخدم مفهوم الربح للتعبير عن العديد من المفاهيم منها:**
	- § **ربحية طويلة الجل.**
	- § **ربحية قصيرة الجل.**
	- § **نصيب السهم من الرباح المحققة.**
		- § **العائد على الستثمار.**
		- § **العائد على حقوق الملكية.**

## ü **تجاهل نظرية القيمة الزمنية للنقود:**

يتجاهل مبدأ تعظيم الربح مبدأ أساسي وهو أن أي مبلغ من المال يتم استلامه اليوم هو أعلى في قيمته مستقبلا.

ü **تجاهل عنصر الخاطرة:**

- § **بعض الستثمارات لها أخطار أكثر من غيرها, وبالتالي قد يكون الربح غير مؤكد.**
- § **الكثير من المستثمرين قد يفضلون المشاريع ذات المخاطرة القل ويحاولن تجنب المخاطرة.**
	- ü **تجاهل بعض الجوانب التعلقة باستراتيجية النشأة:**
- كأن تكون استراتيجية المنشأة التركيز على معدل نمو المبيعات بالرغم من تدني الربحية الحالية في المدى القصير
- أو أن تكون استراتيجية الشركة تنويع المنتجات والأسواق من أجل تعزيز مركزها التنافسي بالرغم من تدنى مستوى الأرباح.

## **هدف تعظيم الثروة:**

- ü **يتعلق بتأثير الرباح على القيمة السوقية للمنشأة.**
- ♦ تهتم المنشأة في المدى الطويل بتنسيق الخطط والبرامج بالقدر الذي يضمن للملاك أكبر قدر من التوزيعات، وما من شأنه زيادة **سعر السهم.**
- ♦ ارتبط مفهوم تعظيم الثروة بمفهوم مقايضة العائد بالمخاطرة فعادة ما يتجه المستثمرون نحو الموازن بين العوائد المتوقعة من **الستثمارات والمخاطر المرتبطة بها.**
	- ü **يأخذ هدف تعظيم الثروة بمبدأ القيمة الزمنية للنقود (عكس هدف تعظيم الربح).**

## **رابعا: أهداف الدارة الالية:**

**تتحدد أهداف الدارة المالية من خلل عدة مداخل:**

\* مدخل العلاقة بين الربح والمخاطرة: وضع الإطار السليم والمناسب لتحقيق الربح عند مستوى معين من المخاطرة).

#### **أهداف الدخل:**

- § **تحقيق أقصى ربح في المدى الطويل.**
- § **تقليل المخاطرة من خلل تفادي المخاطر غير الضرورية**
- الرقائة المستمرة:(العمل على متابعة ومراقبة تدفق الأموال والتأكد من استغلالها بالصورة المثلي من خلال ما يعرف بالتقارير **المالية).**
- تحقيق المرونة:( الإدارة التي تحدد مصادر تمويل كافية في وقت مبكر تتمتع بدرجة أعلى من المرونة عند الاختيار من بين هذه **المصادر عند الحاجة إلى تمويل اضافي).**

#### **\* مدخل العلقة بين السيولة والربحية:**

- § **للمدير المالي هدفين يسعى لتحقيقهما (الربحية والسيولة)**
- § **ضرورة الحتفاظ بأرصدة نقدية إضافية لمواجهة الحالت الطارئة داخل المنشأة**

#### **خامسا: وظائف وقرارات الدارة الالية:**

- **.1 التنبؤ بالتدفقات النقدية الداخلة والخارجة:**
- 2. تدبير الأموال: تحديد مصادر التمويل المختلفة وحجم التمويل المطلوب من كل مصدر وتوقيت الحصول عليها وتكلفته. -
- 3. إدارة تدفق الأموال داخل المنشأة: من خلال تتبع ومراقبة الرصيد النقدي للحساب، والعمل على تحريكها لتغطية أي عجز محتمل.
	- **.4 الرقابة على التكاليف باستعمال برامج الحاسب اللي.**
	- 5. التنبؤ بالأرباح: من خلال التنبؤ بالمبيعات والتكاليف والتي يتم الحصول عليها من أقسام التسويق والإنتاج.
		- **.6 التسعير: عملية مشتركة بين مختلف إدارات المنشأة**
- 7. قياس العائد المطلوب وتكلفة رأس المال: **تحليل العائد المتوقع ومقارنته بمستوى المخاطرة المتوقعة. وحساب تكلفة كل مصدر من مصادر التمويل, ومن ثم تقدير متوسط تكلفة رأس المال التي تساعد الدارة في ترشيد قرارات الستثمار.**
	- **.8 الموازنة الرأسمالية: تخطيط وإدارة الستثمارات الطويلة الجل بالمنشأة**
	- **.9 هيكل رأس المال: تحديد نسبة التمويل ومصادر الحصول على كل منها.**
- 10. إدارة رأس المال العامل: عبارة عن نشاط يومي يهدف إلى التأكد من وجود الموارد الكافية التي تمكن المنشأة من مواصلة عملياتها..

#### **الحاضرة الثانية**

#### **القيمة الزمنية للنقود**

#### **مفهوم القيمة الزمنية للنقود**

يشير مفهوم القيمة الزمنية للنقود الى ان ريال اليوم افضل من ريال المستقبل وذلك لان ريال اليوم يمكن ان يتم استثماره وبالتالي تحقيق **عوائد اضافيه.**

المفاضلة بين الحصول على ريال اليوم أو ريال في المستقبل يعتمد على جملة من العوامل من بينها معدل العائد الذي يمكن

**الحصول عليه من جراء الستثمار.** 

مثال: هل يفضل المستثمر او الفرد الحصول على 10000 ريال اليوم او الحصول عليها بعد 3 اشهر من الان؟؟

#### **أهمية دراسة القيمة الزمنية للنقود**

\* المساعدة على اتخاذ قرارات الاستثمار، فالتدفقات النقدية المستقبلية يجب إرجاعها إلى الحاضر لمعرفة قيمتها الآن (عن طريق معدل **خصم)**

**\* تمكن المحلل المالي من اتخاذ قرارات مالية سليمة ومنطقية**

#### **القيمة الزمنية للنقود**

**يعبر عن القيمة الزمنية للنقود من خلل مفهومين هما:**

**\* القيمة المستقبليـة (Value Future(**

**\* القيمة الحـاليـة (Value Present(**

**القيمة الستقبلية FV**

**تشير القيمة المستقبلية إلى قيمة التدفقات النقدية التي يمكن الحصول عليها من الستثمار الحالي الذي ينمو بمعدل عائد (سعر فائدة) محدد.**

لتوضيح هذا المفهوم نبدأبأبسط الحالت,وهي استثمار مبلغ من المال لعدد من السنوات بمعدل فائدة ثابت.

## **مثـال:**

أقدمت شركة نجلاء على استثمار مبلغ 2000 ريال لمدة سنتين بمعدل فائدة أو عائد سنوي قدره 10<mark>%</mark>، ما هو المبلغ الذي ستحصل عليه

**الشركة في نهاية السنتين?**

**حيث:**

**FV = القيمة المستقبلية**

**C = التدفق النقدي الحالي**

**R = معدل العائد**

**t = عدد السنوات**

 $(1+r)^{t}$ 

تعبر هذه العلاقة عن معامل الخصم للقيمة المستقبلية لريال واحد يتم استثماره لعدد من السنوات (t) بمعدل فائدة أو عائد (r)

**بالنظر لجداول القيمة المستقبلية, في ظل معدل فائدة أو عائد ,%10 وعند السنة الثانية, نجد أن:**

**القيمة المستقبلية FV = 2000\*1.210 = 2420 ريال.**

**القيمة المستقبلية FV ) بالرجوع للجدول المالي رقم1)**

#### تايع جمول (1)

القيمة المستقبلية لريال واهد في نـهاية عدد من الفترات n بـمعدل فائدة r

 $FVIF = (1+r)^n$ 

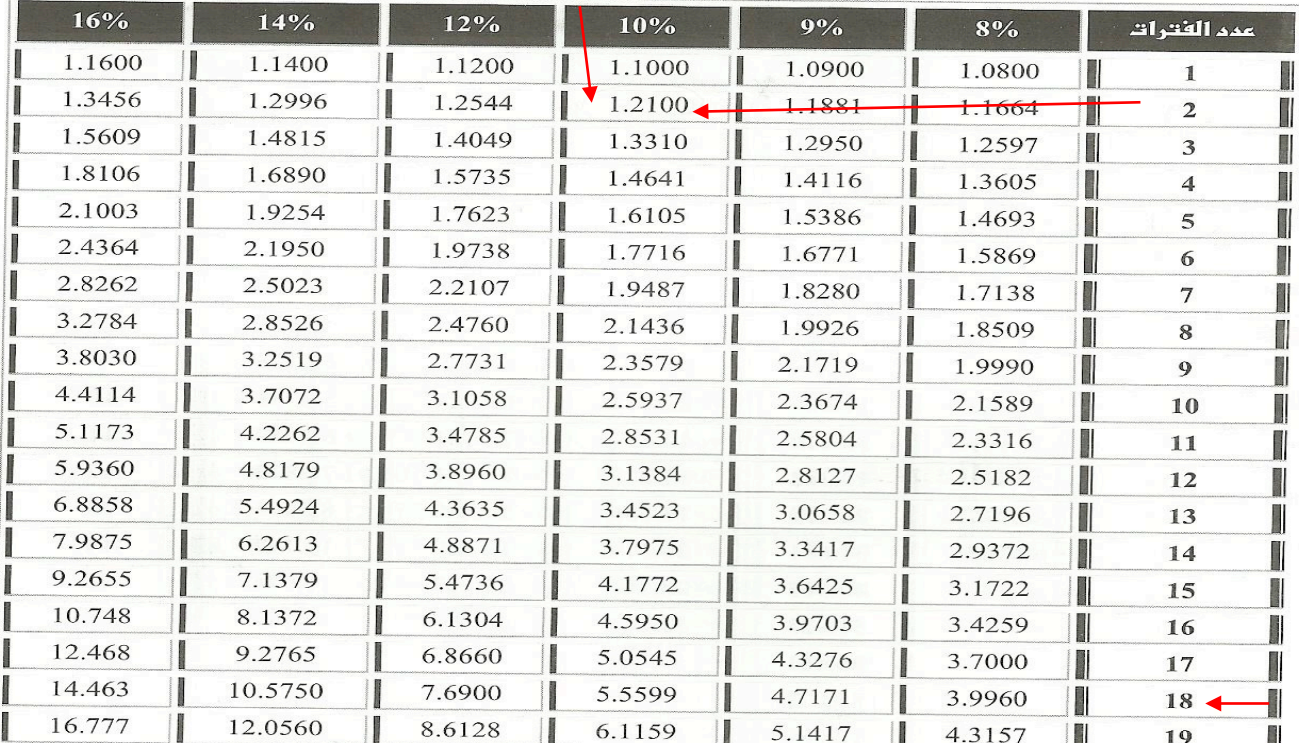

## **مثال آخر:**

**أتيحت لك فرصة استثمار مبلغ 1000 ريال لمدة خمس سنوات بمعدل عائد سنوي %12**

ماهي قيمة المبلغ المتجمع لديك في نهاية السنة الخامسة؟ وما هو مجموع العائد الذي حصلت عليه، وماهي قيمة

**العوائد التي حصلت عليها نتيجة إعادة استثمار العوائد?**

**(بالرجوع للجدول المالي رقم1)**

تابع جمول (1)

القيمة المستقبلية لريال واهد في نـهاية عدد من القترات n بـمعدل فائدة r

$$
FVIF = (1+r)^n
$$

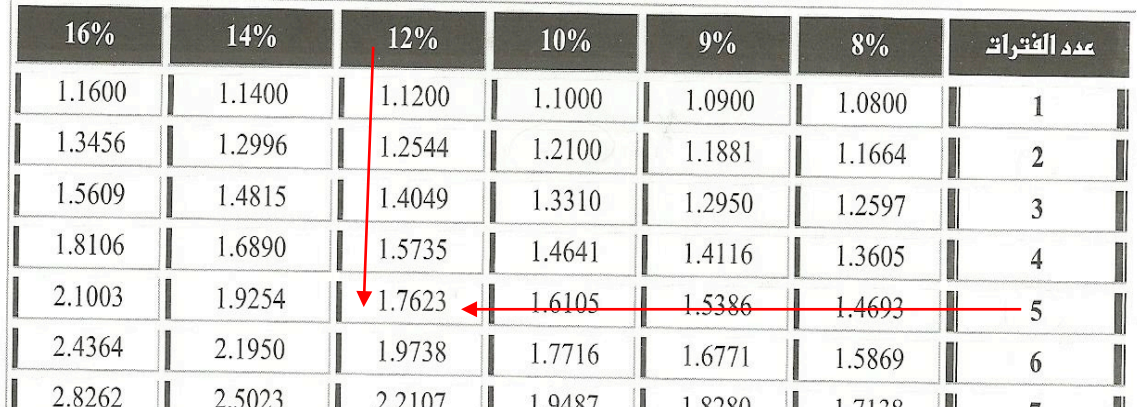

#### **حل الثال السابق:**

**.1 القيمة المستقبلية = f FV**= **C x**  $(1+$ **r** $)$ <sup>t</sup>

**ريال 1762 = 1.762\*1000**

- **.2 مجموع العوائد = 1762 – 1000= 762 ريال**
	- **.3 العائد السنوي = 1000\*0.12 =120 ريال**

عائد خمس سنرات= 120
$$
120
$$
 ريال

**.4 العوائد الناتجة من إعادة استثمار العوائد**

 **= 762 600- = 162 ريال**

#### **القيمة الستقبلية لدفعات سنوية متساوية**

تشير القيمة المستقبلية لدفعات سنوية متساوية الى سلسله من القيم المالية المتساوية المستحقة في نهاية كل سنة لعدد محدد من السنوات **مثال: استثمار مبلغ معين في نهاية كل عام بمعدل فائدة سنوي لمدة عدد من السنوات. قانون القيمة المستقبلية لدفعات سنوية متساوية كالتالي:**

$$
FV = C \times \left[\frac{(1+r)^t - 1}{r}\right]
$$

مثال: اذا قامت شركة الرياض باستثمار مبلغ 5000 ريال في نهاية - كل سنة بمعدل عائد سنوي مقداره 4 %. فما هو المبلغ **المتجمع لدى المنشأة بعد 3 سنوات.?**

 **C=5000**

**R= 4%**

**<sup>3</sup> سنوات <sup>=</sup>T**

**FV<sup>=</sup> ?**

$$
\mathsf{FV} = \mathsf{C} \times \left[ \frac{(1+r)^t - 1}{r} \right]
$$
\n
$$
3.122 \, (2)_{\mathsf{p}} \mathsf{G} \mathsf{D} \mathsf{D} \mathsf
$$

**بالرجوع للجدول الالي رقم 2**

بدول (2)

القيمة المستقبلية السنوية لريال واحد لعدد من الفترات n بمعدل فائدة r

$$
FVIFA = \frac{(1+r)^n - 1}{r}
$$

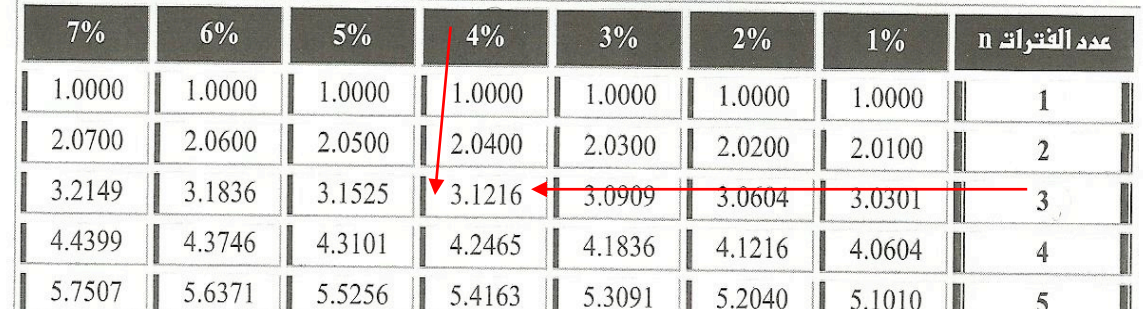

#### **القيمة الستقبلية لبالغ مختلفة من السنوات**

**في هذه الحالة تقوم المنشأة باستثمار سلسله مختلفة من التدفقات النقدية.** 

**مثال: تستثمر المنشأة في السنة الولى 1000 ريال**

 **في السنة الثانية 2000 ريال**

 **في السنة الثالثة 3000 ريال**

**عند معدل فأئده محدد**

## $FV = C \times (1+r)^t$

مثال: قامت شركة العتيبي باستثمار 200 , 400 , 600 ريال في وديعة استثمارية تجري في نهاية كل عام وذلك لمدة 3 سنوات.

الطلوب: **ما هو المبلغ المتجمع للمنشأة في نهاية العام الثالث علما بان معدل الفائدة السنوي10 %?**

 $\vert$  FV= C x (1+r)<sup>t</sup>

**FV**= 200\* {1+10 % }^2= 242 y **FV=** 400\* {1+10 % }^1= 440 y  $FV = 600 * {1+10 \% }$  (2/0 $= 600$  ) المبلع المتجمع في نهاية السنة الثالثة هو = 242 + 440 + 600 = 1282 ريال

**بالرجوع للجدول الالي رقم 1**

تابع جمول (1) القيمة المستقبلية لريال واهد في نـهاية عدد من الفترات n بـمعدل فائدة r

 $FVIF = (1+r)^n$ 

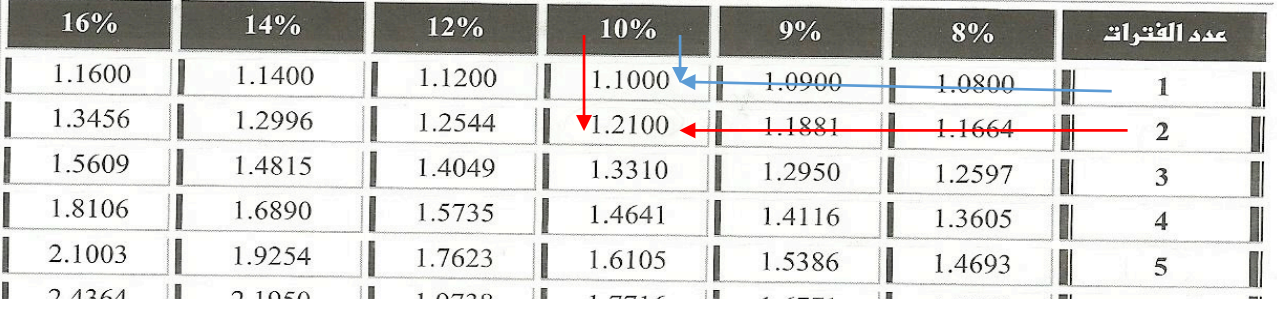

## **القيمة الستقبلية في حالة دفع الفائدة اكثر من مره في العام**

**في حال دفع الفائدة اكثر من مره واحده في السنه, في هذه الحالة يتم استخدام المعادلة التالية:**

$$
FV = C\left[1 + \frac{r}{m}\right]^{n \times n}
$$

**N = عدد السنوات**

**M = عدد مرات دفع الفائدة في السنة**

#### **مثال:**

قامت شركة البستان باستثمار مبلغ 2000 ريال لمدة سنتين بمعدل فائدة4 %، علما بان الفائدة تدفع مرتين في السنة، فما هو المبلغ **المتجمع في نهاية السنة الثانية?**

## FV= ? t= سنوات = 2 n= 2 R=4 % C= 2000  $FV = C \left[1 + \frac{r}{m}\right]^{n \times m}$ = 2000 \*  ${1+4\% / 2}$  ^2\*2 = 2164 SR

**كلما زادت عدد مرات دفع الفوائد خلل السنة زادت القيمة المستقبلية للنقود**

#### **الحاضرة الثالثة**

#### **تابع موضوع القيمة الزمنية للنقود**

**ملخص الحاضرة الثانية**

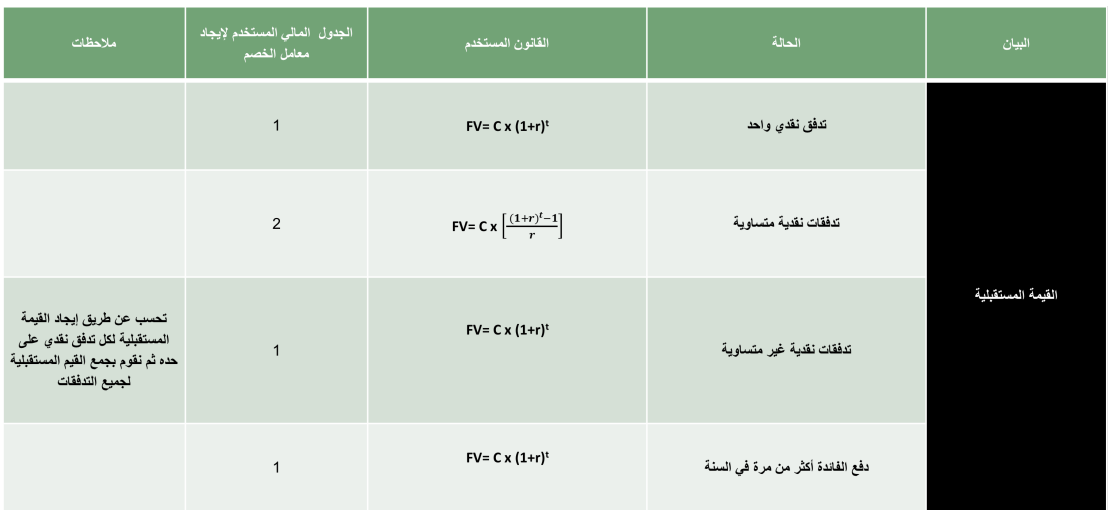

#### **عناصر الحاضرة:**

- Ø **مفهوم القيمة الحالية**
- Ø **القيمة الحالية لتدفق نقدي واحد**
- Ø **القيمة الحالية لتدفقات نقدية متساوية**
- Ø **القيمة الحالية لدفعات نقدية مختلفة**
	- Ø **تحديد معدل الخصم R**
	- Ø **تحديد عدد الفترات N**

**مفهوم القيمـــة الحاليـــة PV**

**القيمة الحالية هي عكس القيمة المستقبلية, إذ تسعى إلى خصم التدفقات النقدية وإرجاعها إلى الحاضر**

ما هو المبلغ الذي تستثمره الآن لكي تحصل على ريال واحد في نهاية السنة إذا كان معدل العائد السنوي على سبيل المثال هو 10%..

#### **القيمة الحالية لتدفق نقدي واحد**

**نستخدم المعادلة التالية:**

$$
PV = C \, x \, \frac{1}{(1+r)^t}
$$

**PV = قيمة الحالية**

**C = التدفق النقدي المستقبلي من الستثمار**

**R = معدل الفائدة على الستثمار**

**T = عدد السنوات**

## **القيمة الحالية لتدفق نقدي واحد**

مثال: أقدمت شركة أشواق على الدخول في مشروع استثماري يدر عليها مبلغ 1000 ريال بعد سنتين من الآن

**المطلوب: إيجاد القيمة الحالية لهذا المبلغ إذا كان معدل الخصم %10?**

 **الحل:**

**بالرجوع للجدول المالي رقم (3) نستخرج معامل القيمة الحالية** 

PV = C x 
$$
\frac{1}{(1+r)^t}
$$
  $\frac{1}{(1+r)^t}$ 

**ريال 826= 0.826\* 1000 =PV**

**القيمة الحالية لتدفق نقدي واحد (بالرجوع للجدول المالي رقم (3)**

تابع جمول (3) القيمة المالية لريال واحد لعدد من الفترات n مفعومة بـمعدل فائدة r

$$
PVIF = \frac{1}{(1+r)^n}
$$

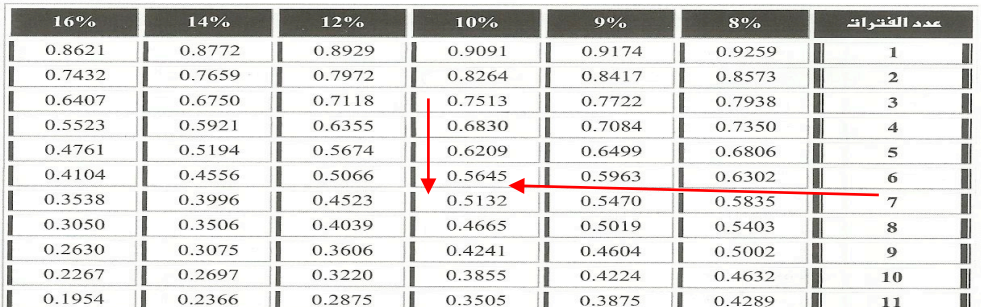

<u>مثال أخر :</u> قامت شركة مجلي على الدخول في مشروع استثماري يدر عليها عائد 1500 ريال بعد 4 سنوات من الان بمعدل عائد 7%

الطلوب. **إيجاد القيمة الحالية لهذا المبلغ ?**

$$
PV = ? \tT = 4
$$
 
$$
W = 7\% \tC = 1500
$$
  
 
$$
PV = C \times \frac{1}{(1+r)^t}
$$
  
= 1500x 
$$
\frac{1}{(1+\%7)^4} = 1500 * 0.762 = 1144 SR
$$

$$
\frac{1}{(3) \text{ deg}}
$$

القيمة المالية لريال واحد لعدد من القترات n منصومة بـمعدل فائدة r

$$
PVIF = \frac{1}{(1+r)^n}
$$

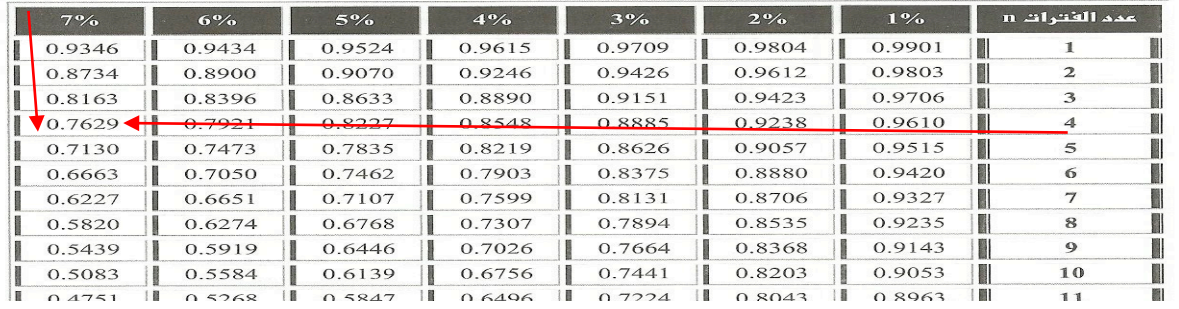

#### **إدارة مالیة ١ ،، د.عبدالعزيز السھلاوي | اعداد وتنسیق : لوسیندآ و ام شھد..الفصل الاول ١٤٣٨-١٤٣٧**

**هي سلسلة متساوية من التدفقات النقدية التي يمكن الحصول عليها كل عام لعدد معين من السنوات.**

#### **مثـال:**

إذا كان استثمار شركة الدانوب يدر عليها تدفقا نقديا مقداره 1000 ريال سنويا لمدة 3 سنوات، وكان معدل الخصم السائد هو 10%، **المطلوب: إيجاد القيمة الحالية للتدفقات من هذا الستثمار**

> **الحـل: يمكن الحصول على القيمة الحالية لتدفقات هذا الستثمار عن طريق العلقة التالية:**

**معامل القيمة الحالية لدفعات سنوية متساوية هو:**

PV= C x 
$$
\left[\frac{1-\left(\frac{1}{(1+r)^t}\right)}{r}\right]
$$
  
1 -  $\left[\frac{1}{(1+r)^t}\right]$ 

 $\boldsymbol{r}$ 

15

**بالرجوع للجدول المالي رقم (4) نجد أن معامل القيمة الحالية هو 2.487**

**إذا القيمة الحالية تساوي 1000× 2.487 = 2487 ريال** 

**(بالرجوع للجدول المالي رقم (4)**

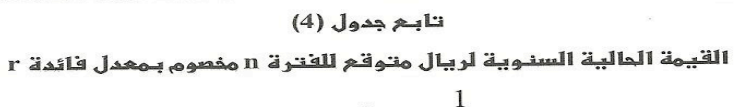

$$
PVIFA = \frac{1 - \frac{1}{(1+r)^n}}{r}
$$

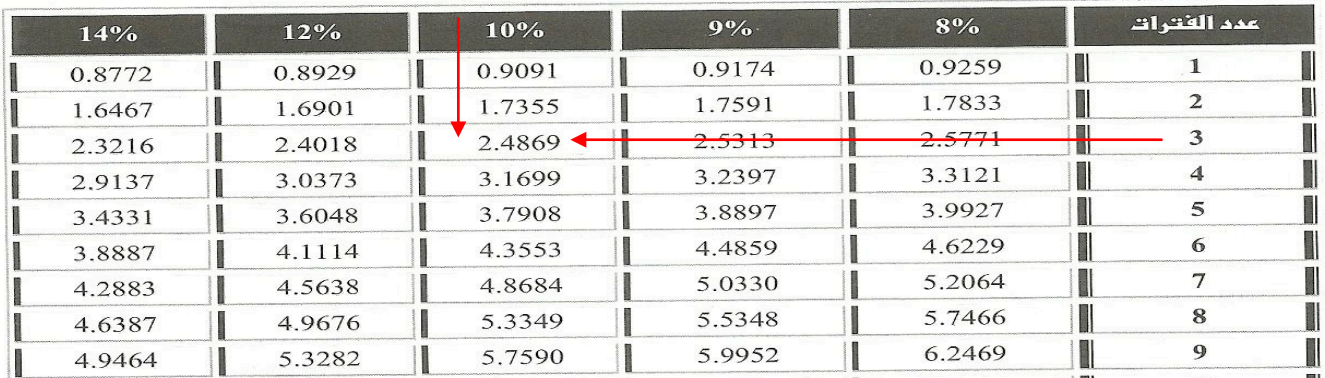

يمكن استخراج قيمة 
$$
\left[\frac{1-\left(\frac{1}{(1+10)^3}\right)}{10\%}\right]
$$
يمكن استخدام الجدارال المالية بالرجوع للجدول رقم *4*عند معدل عائل، 10% وعند الشنة 3 نجد ان

**معامل القيمة الحالية هو 2.487**

**إدارة مالیة ١ ،، د.عبدالعزيز السھلاوي | اعداد وتنسیق : لوسیندآ و ام شھد..الفصل الاول ١٤٣٨-١٤٣٧**

#### **القيمة الحالية لبالغ مختلفة من السنوات**

**في هذه الحالة تدر على المنشأة سلسله مختلفة من التدفقات النقدية المستقبلية.** 

**مثال: تدر على المنشأة في السنة الولى 1000 ريال**

 **في السنة الثانية 2000 ريال**

 **في السنة الثالثة 3000 ريال**

**عند معدل فائدة محدد**

$$
PV = C x \frac{1}{(1+r)^t}
$$

#### **مثـال:**

إذا كانت التدفقات النقدية المتوقعة من مشروع السلمانية الاستثماري خلال سنوات حياته الإنتاجية وإلبالغة ثلاث سنوات على النحو

**المبين في الجدول التالي,**

**فما هي القيمة الحالية لهذا المشروع إذا كان معدل الخصم %10 ?**

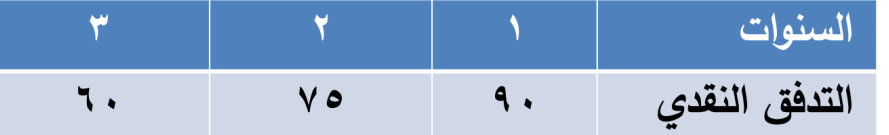

**نستخدم المعادلة التالية في الوصول إلى القيمة الحالية لكل تدفق نقدي:**

$$
\textbf{PV} = \textbf{C} \; \textbf{x} \; \frac{1}{(1+r)^t}
$$

**PV = القيمة الحالية**

**C = التدفق النقدي المستقبلي من الستثمار**

**R = معدل الفائدة على الستثمار**

**T = عدد السنوات**

**القيمة الحالية لمبالغ مختلفة من السنوات (عن طريق المعادلة):**

$$
PV = \frac{90}{(1+0.1)^1} + \frac{75}{(1+0.1)^2} + \frac{60}{(1+0.1)^3} = 188.82
$$

**وباستعمال الجدول المالي رقم(3):نجد القيمة الحالية للتدفقات من مشروع السليمانية**

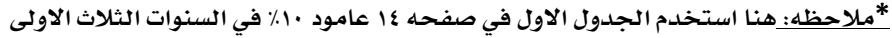

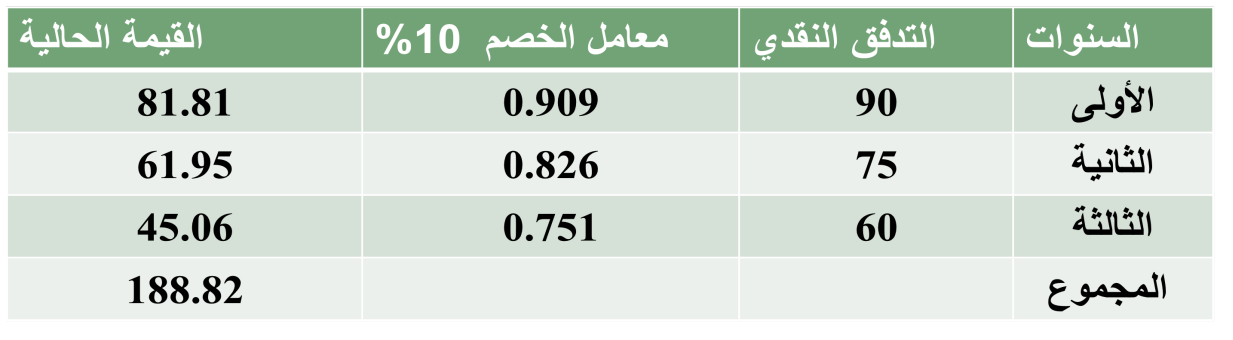

#### **تحديد معدل الخصم R**

**تتكون معادلة القيمة الحالية أو المستقبلية من أربعة متغيرات هي القيمة الحالية (PV(**

أو القيمة المستقبلية (FV) والتدفق النقدي (C) ومعدل الخصم (r) وعدد الفترات الزمنية (t)

**وفي حالة توفر ثلثة متغيرات يمكن حساب المتغير الرابع.**

في بعض الحالات تكون القيمة الحالية والقيمة المستقبلية معطاه او متوفرة بالإضافة الى عدد السنوات. وبالتالي يجب استخراج نسبة معدل **الفائدة r**

**PV** =  $\frac{c}{(1+r)^t}$  or **FV**= **C x**  $(1+r)^t$ 

<mark>مشــٰل:</mark> إذا قام خالد بإيداع مبلـغ 2500 ريـال وكان باستطاعته الحصول على مبلـغ 2800 ريـال، وذلك في نهايـة العام القادم، فما هو معدل

**العائد على الستثمار ( معدل الخصم)?**

**الحل:**

2800

**بالتعويض 2500=** 

**بضرب الطرفين في الوسطين, نجد** 

 **2800= +2500 2500r إذا معدل الخصم يساوي %12**

<mark>مثال أخر:</mark> تقدم أحد رجال الأعمال بطلب لمنحه مبلغ 1000 ريال اليوم على أن يعيدها 2000 ريال بعد أربعة أعوام، فما هو معدل العائد **الذي يدفعه رجل العمال?**

**الحل:**

2000  $\frac{1}{(1+r)^4}$  =1000

 $2=(2000/1000) =$   $(1+r)^4$ 

لتحديد معدل العائد يتم اللجوء إلى الجدول المالي رقم (1) عند السنة الرابعة في ظل معامل خصم 2،

**نجد أنه يقع بين %18 و.%20** يعني تقريبا 19%

#### **(بالرجوع للجدول الالي رقم (1)**

**\***ملاحظھ الجدول ثلاث صفحات اختصرتھ لكم و اخذت الصفحة المطلوبة فقط

تابع جمول(1) القيمة المستقبلية لريال واحد في نـهاية عدد من القترات n بـمعـل فائدة r

$$
FVIF = (1+r)^n
$$

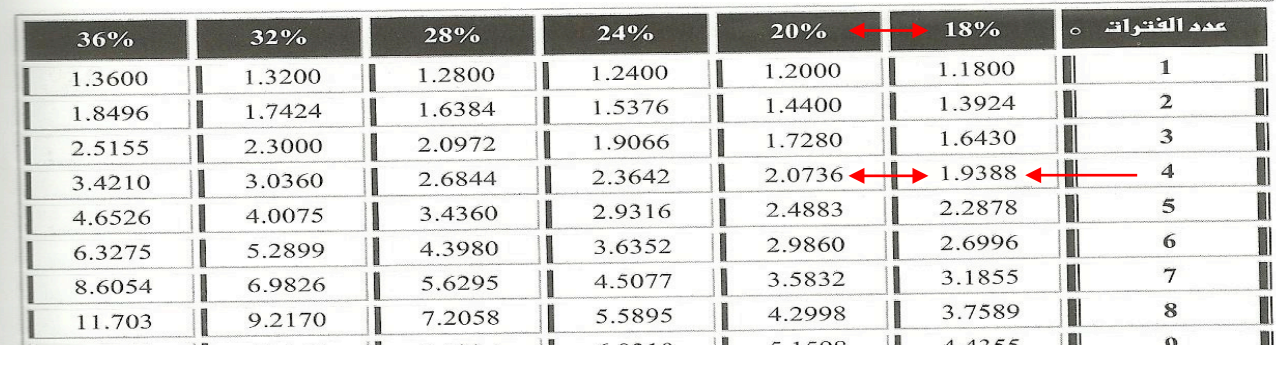

17

**إدارة مالیة ١ ،، د.عبدالعزيز السھلاوي | اعداد وتنسیق : لوسیندآ و ام شھد..الفصل الاول ١٤٣٨-١٤٣٧**

#### **تحديد عدد الفترات N**

مثال: تمتلك إحدى مؤسسات الأعمال الصغيرة مبلغ 40000 ريال الآن وتفكر في شراء معدات مكتبية بمبلغ 80000 ريال، فإذا كان معدل

**الخصم السائد ,%10**

**فما هو عدد الفترات اللزمة لجمع مبلغ 80000 ريال?**

 **الحل:**

$$
\frac{80000}{(1+0.1)^t} = 40000 \longrightarrow (1+0.1)^t = 2
$$

معامل القيمة المستقبلية مقداره 2 بمعدل عائد مقداره 10<mark>%</mark> والبحث عن القيمة 2 ثم قراءة عدد الفترات (t)، حيث نجد من الجدول المالي

**رقم (1) أن قيمة (t = (7 سنوات وأشهر.**

**(بالرجوع للجدول الالي رقم (1)**

تابع جمول (1)

القيمة المستقبلية لريال واهد في نـهاية عدد من القترات n بـمعدل فائدة r

$$
FVIF = (1+r)^n
$$

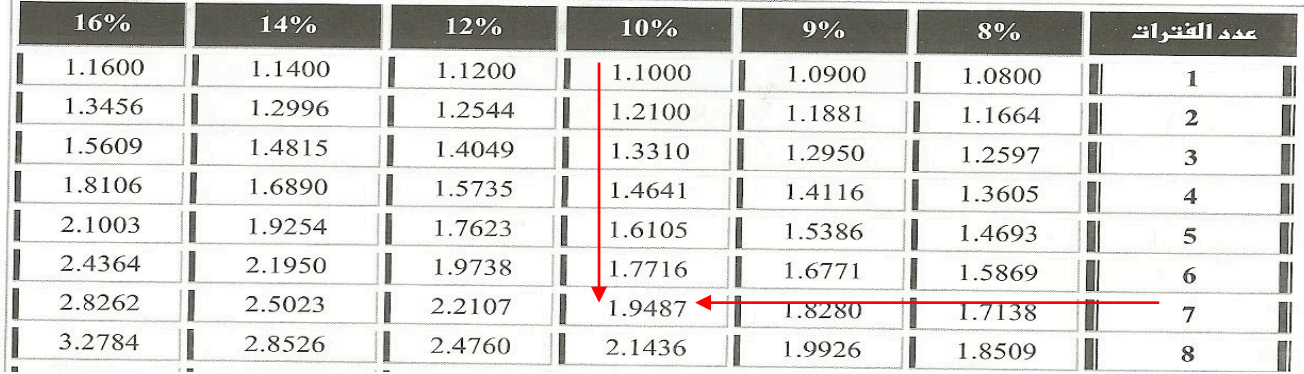

#### **خلصة موضوع القيمة الزمنية للنقود**

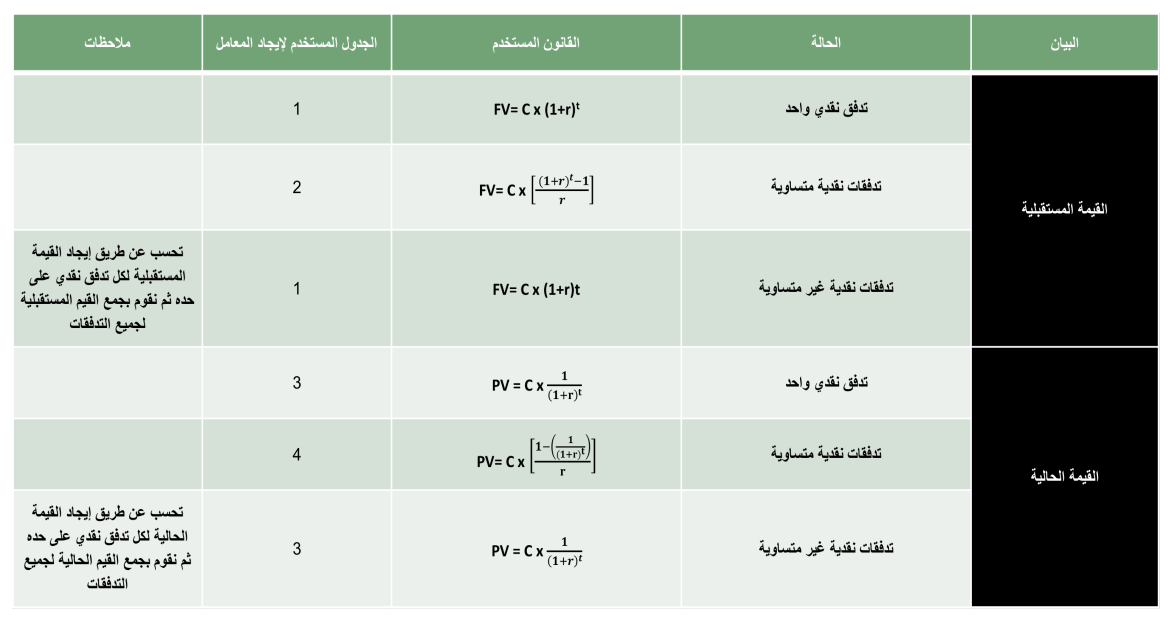

## **الحاضرة الرابعة تحليل القوائم الالية**

**هي قراءة وترجمه القوائم المالية ثم تحليلها بغرض معرفة المركز المالي للمنشأة ومستوى النقدية وربحيتها.**

**يعتمد تحليل النسب المالية على المعلومات المتضمنة في الميزانية العمومية للشركة وقائمة دخلها**

#### **التحليل الال**

**يتعلق التحليل المالي بتقييم الموقف المالي للمنشأة في الماضي**

 **والحاضر والمستقبل.** 

- **- تحديد نقاط الضعف وبالتالي علجها وتفادي حدوثها في المستقبل.**
- **- تحديد نقاط القوة وبالتالي تدعيم هذه النقاط والمساعدة على استغلل الفرص المتاحة بدرجة عالية.**

## **تحليل القوائم الالية**

**الميزانية العامة:**

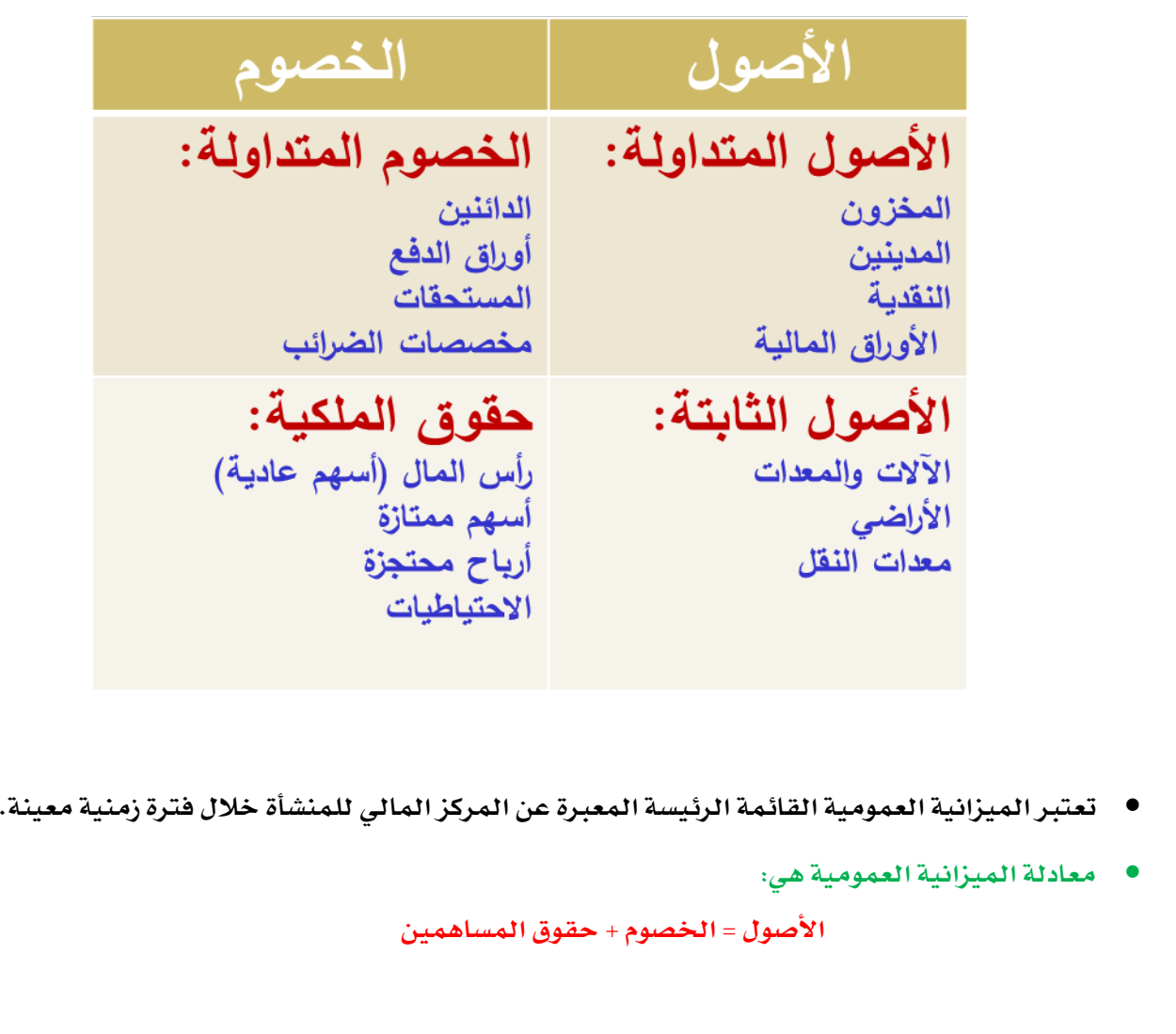

#### **قائمة الدخل**

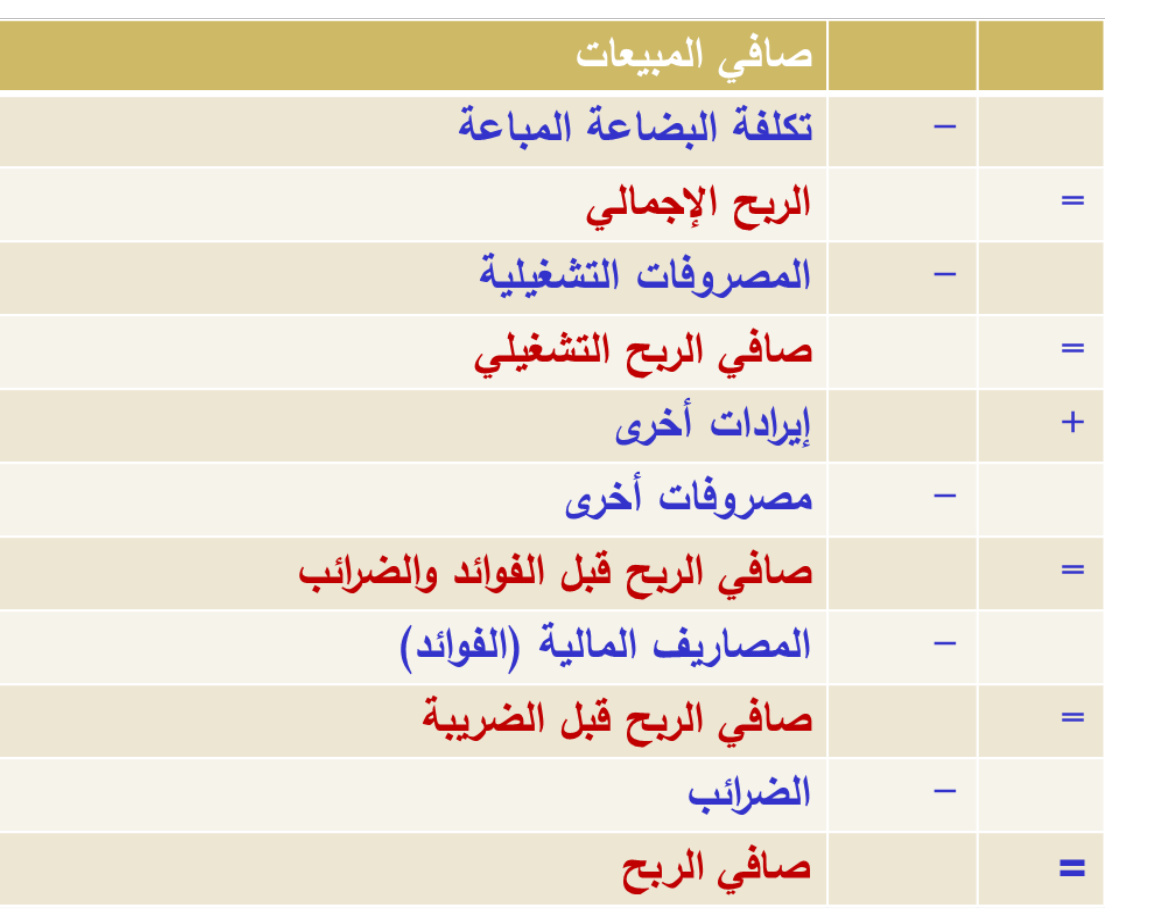

- **تُظهر قائمة الدخل تفصيلت اليرادات و المصروفات خلل الفترة المحاسبية الواحدة**
	- **إذا كانت:**
	- o **مجموع اليرادات > مجموع المصرفات , فإن نتيجة عمليات المنشأة تكون ربحا صافياً**
- o **مجموع اليرادات < مجموع المصروفات, فإن نتيجة عمليات المنشأة تكون خسارة صافية**

## **مزايا تحليل القوائم الالية:**

- § **سهل الحساب**
- § **يمكن تطبيقه على أي شركة بغض النظر عن الحجم وطبيعة النشاط**
	- § **يساعد على المقارنة بين الشركات واختيار الفضل**

## **عيوب تحليل القوائم الالية:**

- § **الحسابات تتعلق فقط بالمعلومات المعلنة**
	- § **اسم الشهرة ل يدخل في الحسابات**
- § **صعوبة مقارنة القوائم المالية خلل فترة زمنية طويلة بسبب احتمالية تبني طرق محاسبية جديدة**

## **الستفيدون من التحليل الالي ( تحليل القوائم الالية):**

- ü **الدارة**
- ü **المساهمون**
- ü **الدائنون (ديون طولة الجل و الديون قصيرة الجل)**
	- ü **الدولة (مصلحة الضرائب)**
		- ü **المجتمع**

## **معايير الحكم على النسب الالية:**

- Ø **متوسط الصناعة**
- Ø **الشركات المنافسة والمشابهة**
- Ø **السنوات السابقة (تحليل تاريخي)**
	- Ø **التوقعات المستقبلية**

## **النواع الساسية للنسب الالية:**

- Ø **نسب السيولة**
- Ø **نسب المديونية**
	- Ø **نسب النشاط**
	- Ø **نسب الربحية**
- Ø **نسب التقويم ( نسب السهم) ( نسب السوق)**

## **مثال**

## **اليزانية العمومية** *12/31*

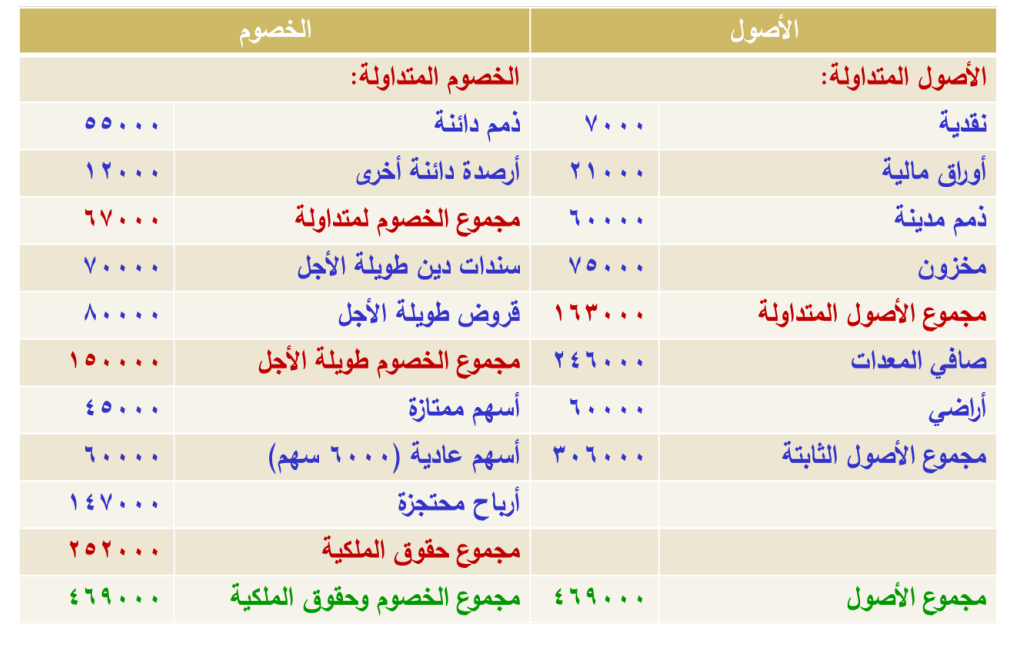

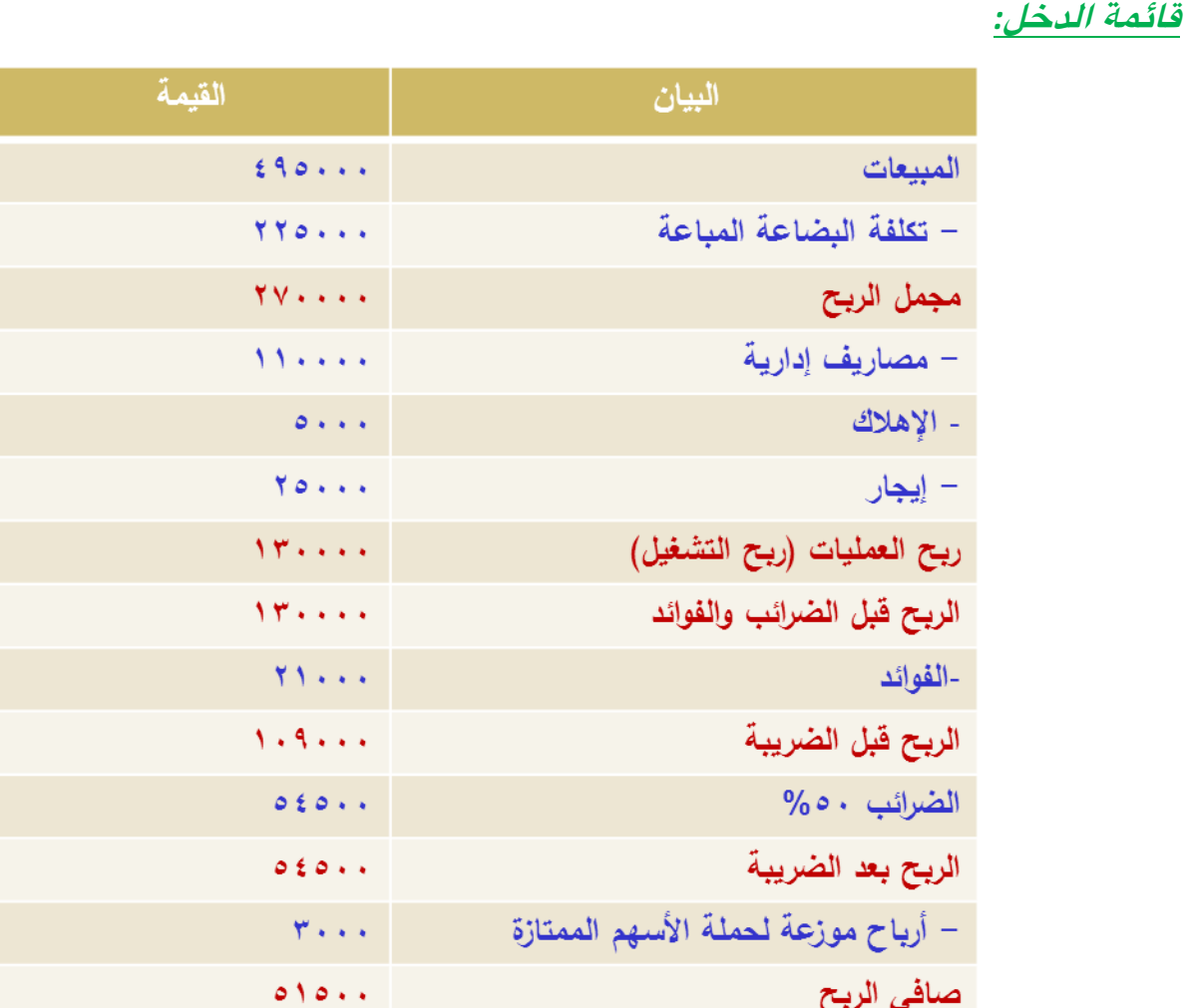

## **أول:ً نسب السيولة:**

**تستخدم نسب السيولة من أجل تقييم قدرة المنشأة على الوفاء بالتزاماتها قصيرة الجل:**

**-1 نسبة التداول:**

```
نسبة التداول = الصول المتداولة ÷ الخصوم المتداولة
```
**نسبة التداول = 163000 ÷ 67000 = 2.4 مرة**

**القارنة بمتوسط الصناعة***:*

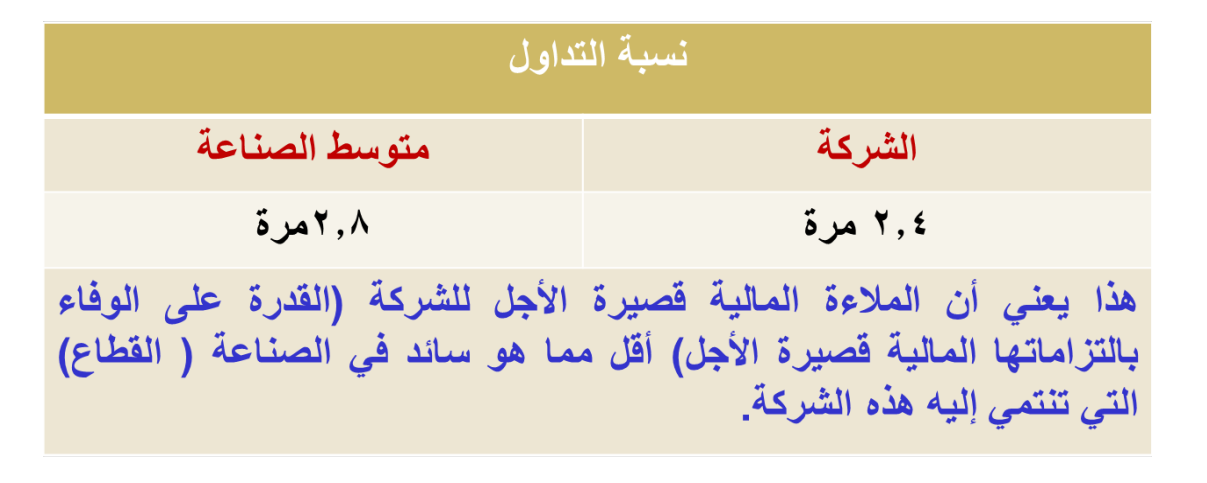

## **-2نسبة التداول السريع:**

**(الصول المتداولة – المخزون السلعي) ÷ الخصوم المتداولة = (75000-163000) ÷ 67000 = 1.3 مرة**

## **القارنة بمتوسط الصناعة:**

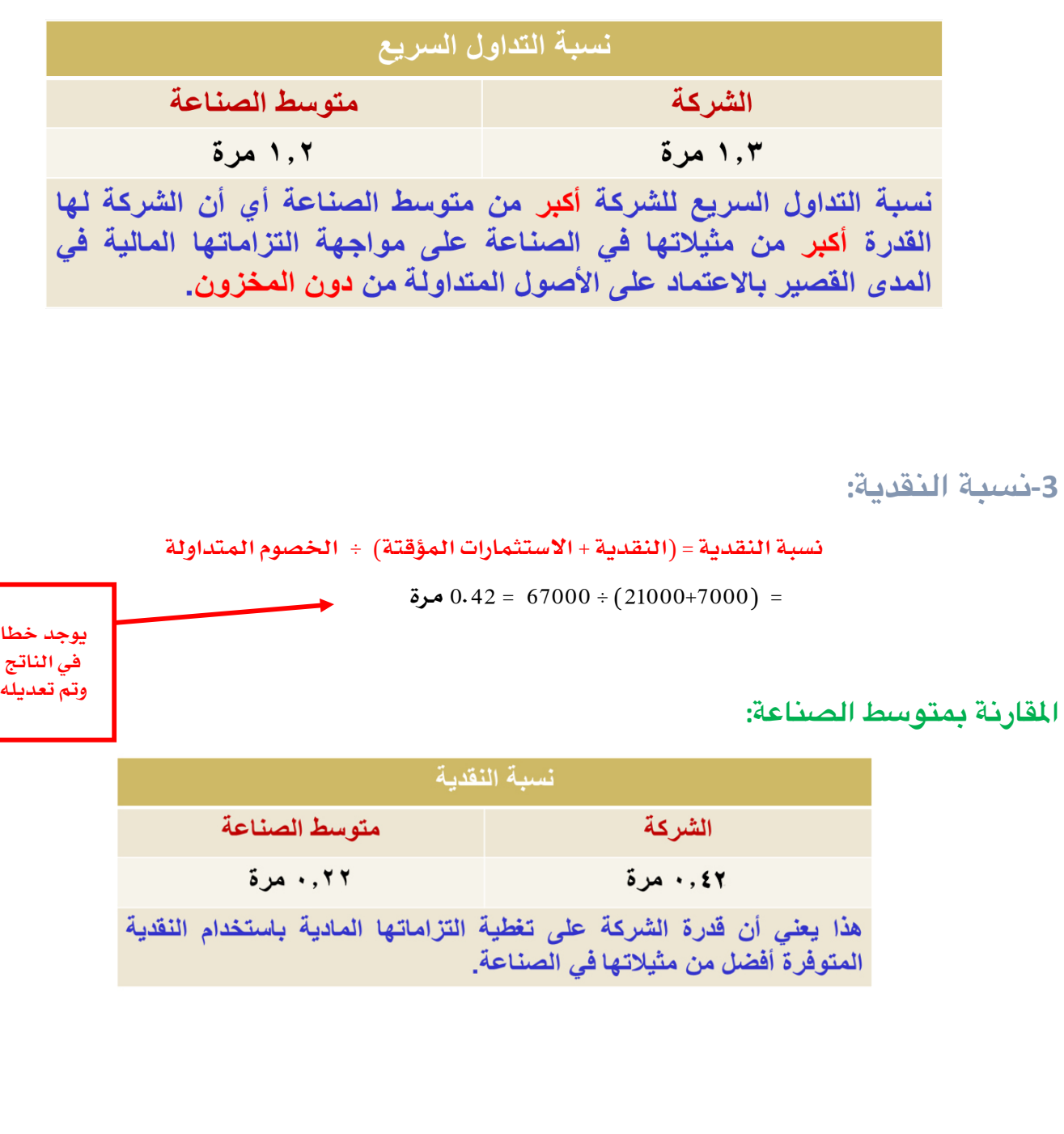

**ثانيا: نسب الديونية أو القتراض:**

تقيس مجموعة نسب المديونية درجة اعتماد المنشأة على الديون في تمويل استثماراتها، وكذلك قدرة المنشأة على الوفاء **بالتزاماتها قصيرة الجل; الناتجة من استخدام الديون (كالفوائد وأقساط القروض).**

## **-1 نسبة مجموع الديون إلى مجموع الصول:**

**تعبر هذه النسبة عن مدى استخدام الشركة للديون في تمويل أصولها.**

$$
\frac{\partial^2 \psi}{\partial x^2} = \frac{\partial^2 \psi}{\partial x \partial y \partial y \partial y}
$$

Ø **مجموع الديون تشمل الديون قصيرة وطويلة الجل.**

- Ø **كلما كانت النسبة عالية فإن الشركة سوف تواجه صعوبات شديدة عند الحاجة إلى ديون إضافية لتمويل استثماراتها, مثل:**
	- **• عدم الحصول على قروض.**
	- **• أو الحصول عليها بشروط صعبة المنال.**
	- **• أو الحصول عليها بمعدلت فائدة مرتفعة.**
- Ø **أما إذا كانت النسبة منخفضة; فإن ذلك يدل على أن الشركة لم تستفد من مصادر التمويل منخفضة التكلفة (القروض) في التمويل استثماراتها.**

**نسبة مجموع الديون إلى مجموع الصول:**

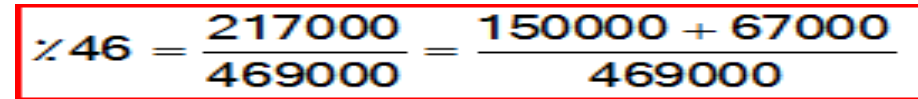

## **القارنة بمتوسط الصناعة:**

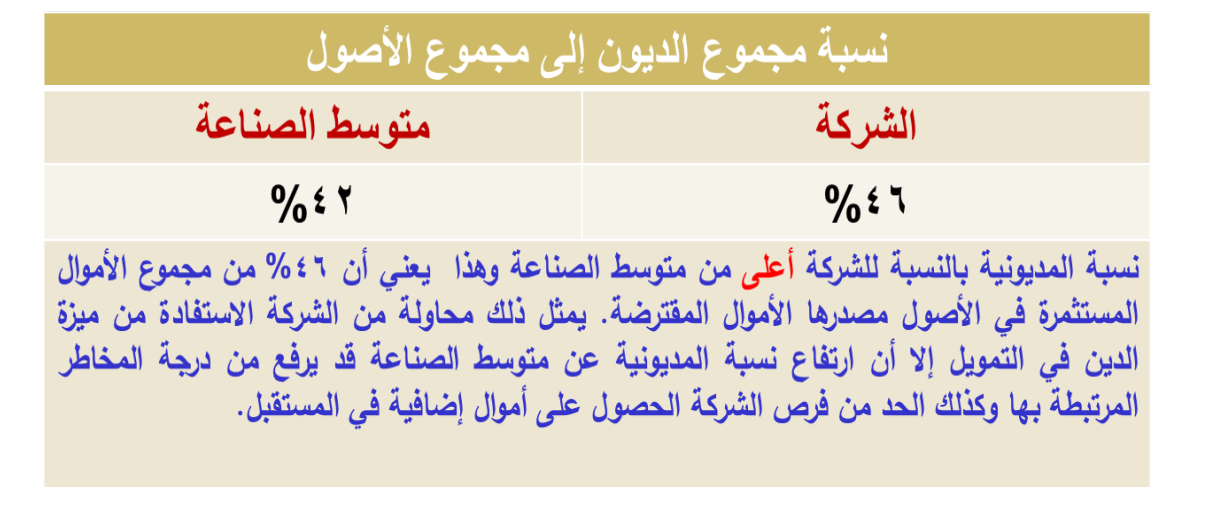

**-2 نسبة مجموع الديون إلى مجموع حقوق اللكية:**

- Ø **وتقيس هذه النسبة نسبة الموال المقترضة إلى أموال حقوق الملكية.**
	- Ø **مجموع الديون = الديون طويلة الجل + الديون قصيرة الجل**
		- Ø **حقوق الملكية = رأس المال (أسهم ممتازة + أسهم عادية)**
			- **+ الحتياطات بأنواعها+ الرباح المحتجزة.**

نسية الديون إلى حقوق الملكية = 
$$
\frac{\text{م�وع النين  
تسبة الديون إلى حقوق الملكية
$$

**نسبة مجموع الديون إلى مجموع حقوق الملكية:**

$$
\chi 86 = \frac{217000}{252000} =
$$

**القارنة بمتوسط الصناعة:**

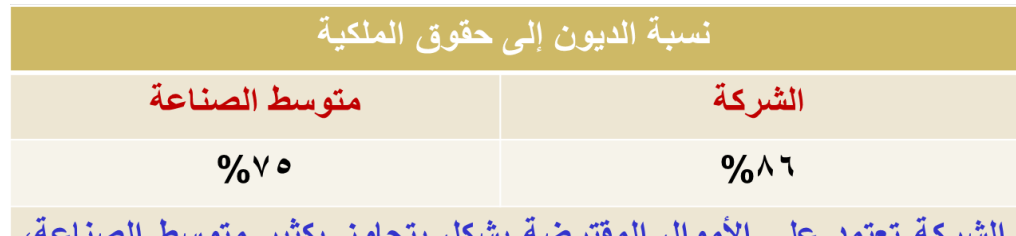

مما قد يعرض الشركة إلى مخاطر إضافية مقارنة بشركات نفس الصناعة.

## **3 - نسبة الديون طويلة الجل إلى مجموع هيكل رأس الال:**

Ø **تقيس هذه النسبة نسبة الديون طويلة الجل إلى مجموع هيكل رأس المال الشركة.** 

Ø **يشمل هيكل رأس المال (الديون طويلة الجل + حقوق الملكية)**

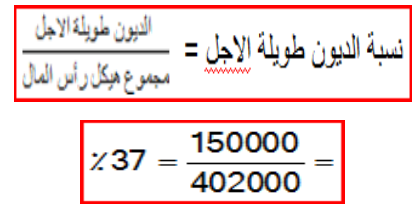

**المقارنة بمتوسط الصناعة:**

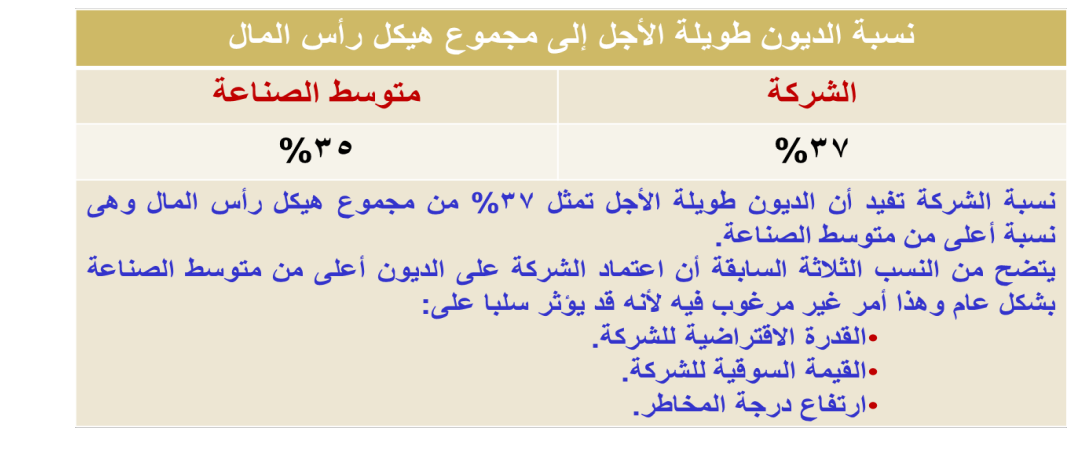

**-4عدد مرات تغطية الفوائد:**

**تقيس هذه النسبة قدرة الشركة على تسديد الفوائد السنوية المرتبطة بالتمويل عن طرق القتراض (طويل الجل و قصير الجل).**

**عدد مرات تغطية الفوائد = الرباح قبل الضرائب الفوائد**

 **الفوائد السنوية**

Ø **كلما كان عدد مرات التغطية مرتفعاً كلما كانت الشركة في وضع أفضل.**

Ø **أي تدني في الرباح قد يعرض الشركة لعدم القدرة على سداد الفوائد الستحقة عليها.**

**عدد مرات تغطیة الفوائد =** 130000 **=** 6.2 **مرة** 21000

**القارنة بمتوسط الصناعة:**

**عدد مرات تغطية الفوائد:**

عدد مرات تغطية الفوائد متوسط الصناعة الشر كة ٦,٢ مرة ٢,٤ مرة الشركة لها القدرة على دفع الفوائد المستحقة عليها بشكل أكبر بكثير من متوسط الصناعة. وقد يعود ذلك إلى كفاءة الإدارة في إدارة أصولها وتحقيق أرباح عالية، أو بسبب الرقابة على المصروفات، أو بسبب انخفاض نسبة الفوائد على القروض التي حصلت عليها الشركة.

## **الحاضرة الخامسة** تابع تليل القوائم الالية

#### **ملخص الحاضرة الرابعة**

**مقدمة حول تحليل القوائم المالية (المفهوم, القوائم المالية , المستفيدون, المزايا والعيوب) تحليل القوائم المالية من خلل حساب النسب التالية:**

- Ø **نسب السيولة**
- § **نسبة التداول**
- § **نسبة التداول السريع**
	- § **نسبة النقدية**

#### Ø **نسب المديونية**

- § **نسبة مجموع الديون إلى مجموع الصول**
- § **نسبة مجموع الديون إلى مجموع حقوق الملكية**
- § **نسبة مجموع الديون الطويلة الجل إلى مجموع هيكل رأس المال**
	- § **عدد مرات تغطية الفوائد**

## تليل القوائم الالية

**النواع الساسية للنسب المالية:**

- Ø **نسب السيولة**
- Ø **نسب المديونية**
	- Ø **نسب النشاط**
	- Ø **نسب الربحية**
- Ø **نسب التقويم ( نسب السهم) ( نسب السوق)**

#### اليزانية العمومية في 31/12

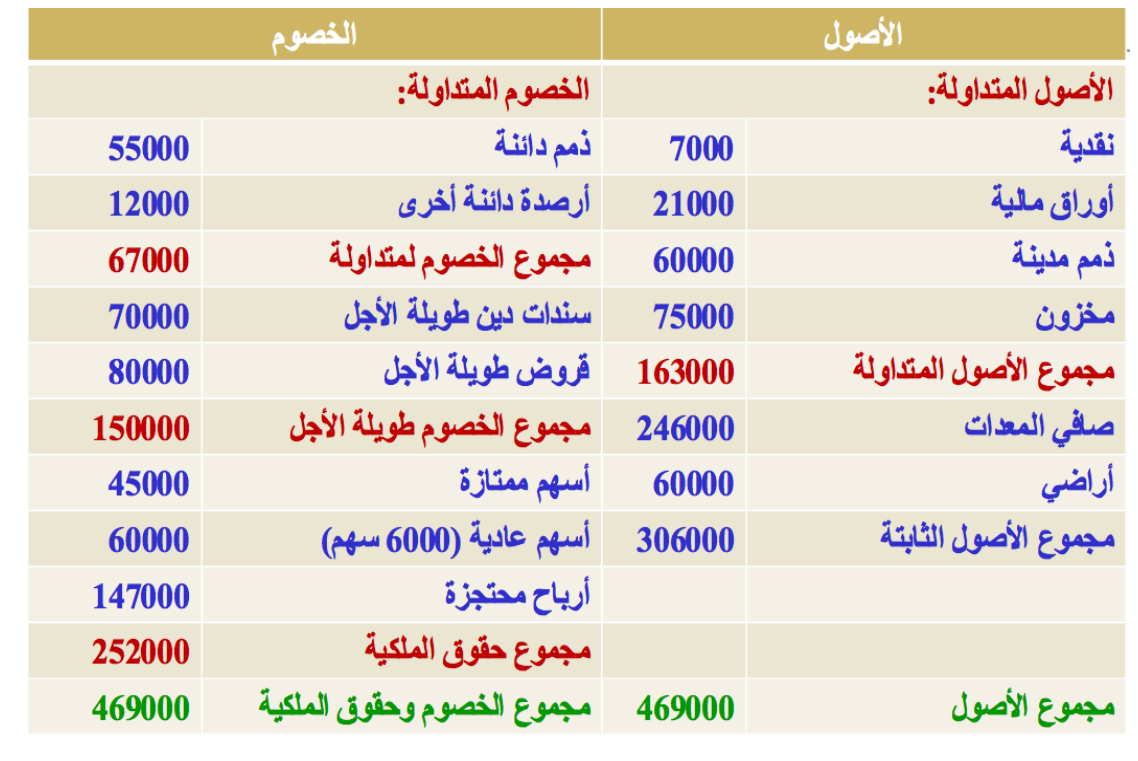

#### **مثال:**

**إدارة مالیة ١ ،، د.عبدالعزيز السھلاوي | اعداد وتنسیق : لوسیندآ و ام شھد..الفصل الاول ١٤٣٨-١٤٣٧**

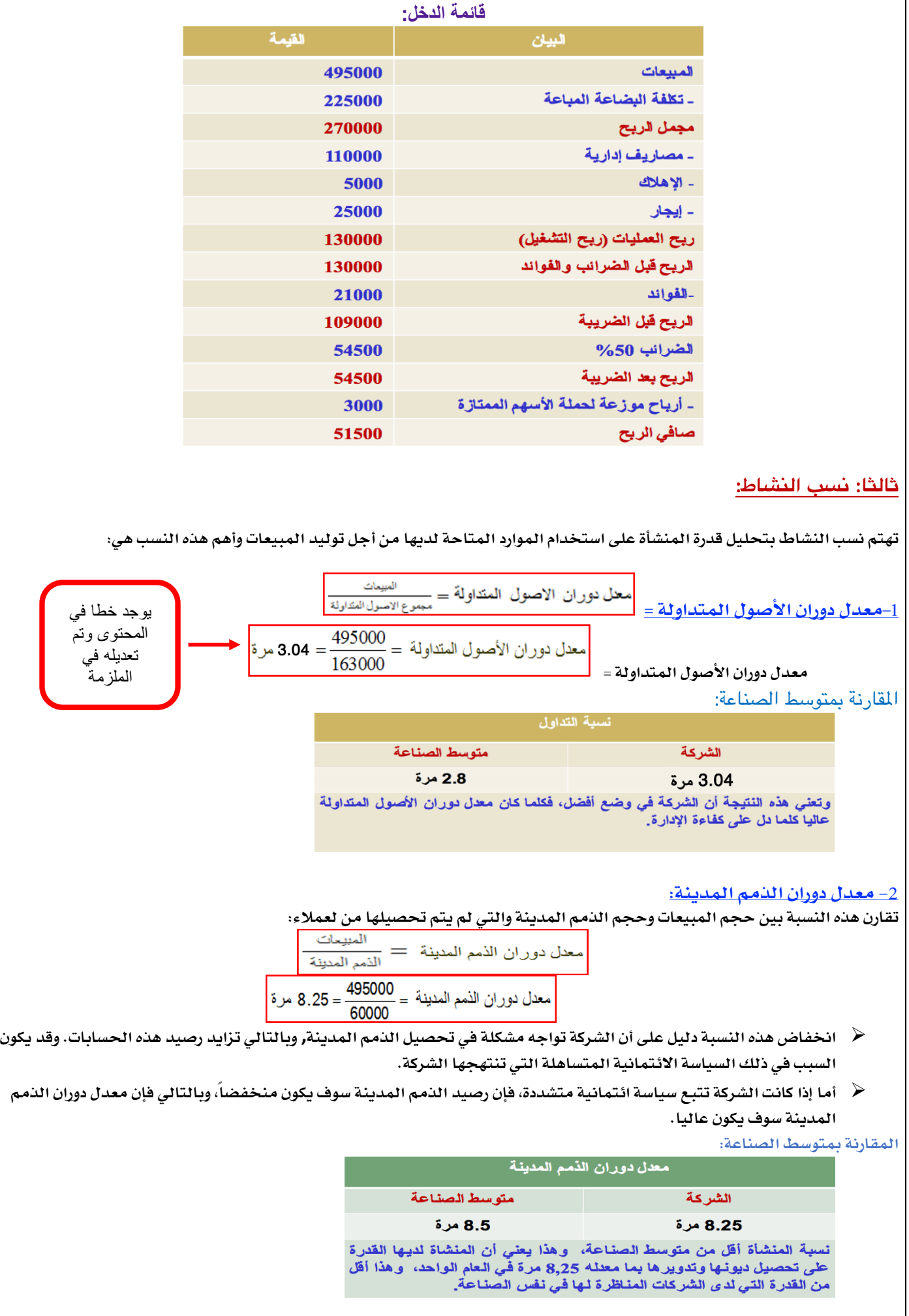

**إدارة مالیة ١ ،، د.عبدالعزيز السھلاوي | اعداد وتنسیق : لوسیندآ و ام شھد..الفصل الاول ١٤٣٨-١٤٣٧**

#### **-3 معدل دوران المخزون:**

**تقيس هذه النسبة كفاءة المنشأة في تدوير المخزون وتحقيق التدفقات النقدية, ويعبر عنها بعدد مرات تحويل المخزون إلى مبيعات.** 

> معل دوران المخزون = تكلفة البضاعة المباعة<br>معل دوران المخزون = متوسط المغزون متوسط المغزون

**متوسط المخزون =(مخزون أول المدة + مخزون آخر المدة) ÷ 2**

$$
3.3=\frac{22500}{2\div(75000+62000)}=
$$

**المقارنة بمتوسط الصناعة:**

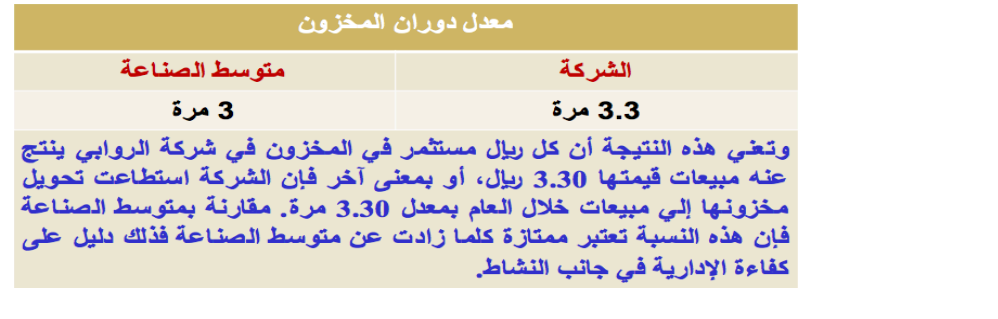

#### **-4 معدل دوران الصول الثابتة:**

**تقيس هذه النسبة كفاءة الشركة في استخدام الصول الثابتة في العمليات.** 

**كلما كان معدل دوران الصول الثابتة مرتفعا فإنه يعني:**

- Ø **دليل على كفاءة الشركة في إدارة الصول الثابتة.**
	- Ø **صغر حجم الستثمار في هذه الصول الثابتة.**

**كلما كان معدل دوران الصول الثابتة منخفضاً فإنه يعني:**

- Ø **وجود طاقة معطّلة ضمن هذه الصول.**
- Ø **دليل على كفاءة الشركة في إدارة الصول الثابتة.**

معل دوران الأصول الأبثة = 
$$
\frac{495000}{306000} = 1.62
$$

**المقارنة بمتوسط الصناعة:**

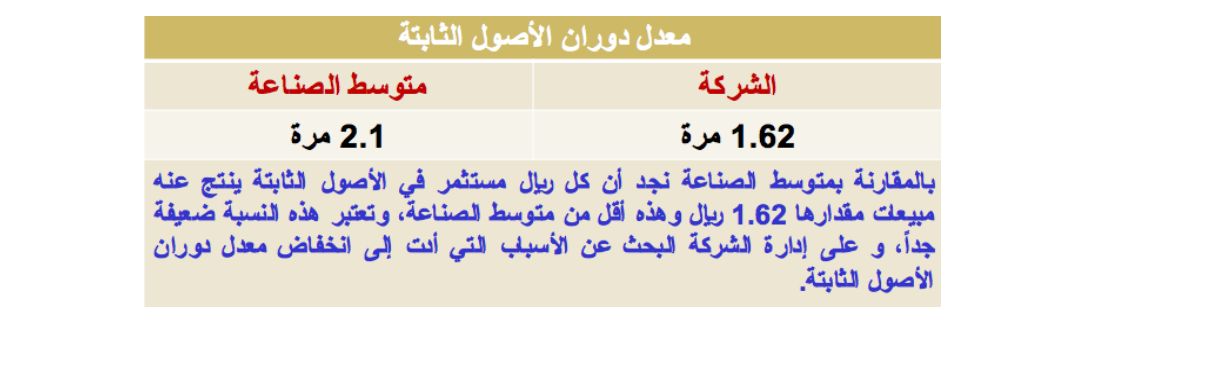

#### **-5 معدل دوران مجموع الصول:**

تعبر هذه النسبة عن كفاءة المنشأة في استخدام كل الأصول المتاحة لها (الثابتة + المتداولة) في زيادة المبيعات وتحقيق الأرباح. وتفترض هذه النسبة وجود نوع من التوازن بين المبيعات والأصول. ويمكن النظر إلى هذه النسبة على أنها مؤشر لقياس حجم الاستثمار المطلوب في **الصول من أجل توليد ريال واحد في شكل مبيعات.**

مقل دوران مجموع الأصول 
$$
= \frac{d\log(d)}{d\log(d)}
$$

**تقيس هذه النسبة الكفاءة الدارية في استخدام مجموع الصول.**

#### **إن انخفاض هذه النسبة دليل على:**

- **• أن الشركة ل تنتج مبيعات كافية.**
	- **• أو وجود طاقة معطلة.**
- **• أو وجود مشكلة في السياسات التسويقية.**

#### **وينبغي على إدارة الشركة اتخاذ الجراءات التصحيحية الكفيلة بتحسين هذه النسبة إما عن طريق:**

- **• زيادة حجم المبيعات**
- **• أو تقليص حجم الستثمار في مجموع الصول.**

محل دوران الأصول = 
$$
\frac{495000}{469000} = \frac{1}{2}
$$

**المقارنة بمتوسط الصناعة:**

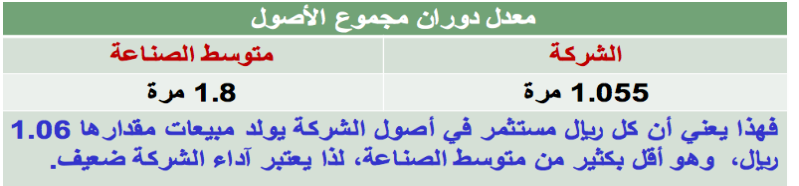

#### **-6 متوسط فترة التحصيل:**

تقيس هذه النسبة سرعة تحصيل الذمم المدينة، فكلما زادت هذه النسبة كلما أدى ذلك إلى زيادة الأموال المجمدة في شكل حسابات مدينة **لدى عملء الشركة.**

مئوسط فثرة التحصيل = 
$$
\frac{||\text{líaa}||\text{howii}||}{\text{howii} + \text{i} + \text{j} + \text{j} + \text{k}} = \frac{60000}{360 \div 495000} =
$$

**- إذا لم ينص عن المبيعات الجلة تؤخذ المبيعات الواردة في قائمة الدخل على أنها مبيعات آجلة.**

**المقارنة بمتوسط الصناعة:**

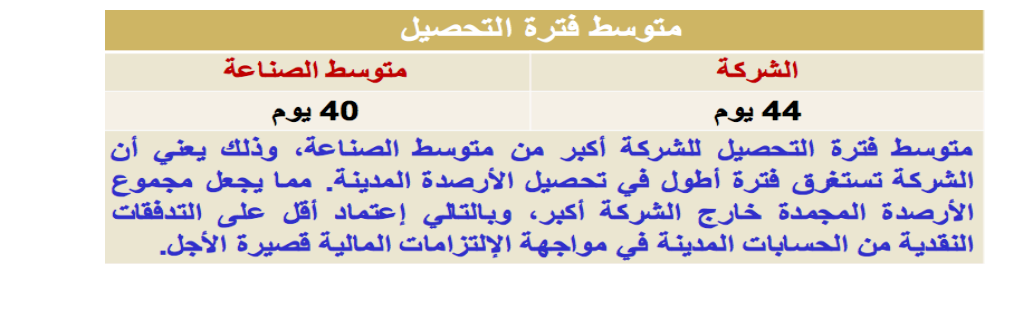

## **رابعا:ً نسب الربحية:**

تحاول نسب الربحية دراسة الجوانب المتعلقة بفعالية المنشأة في استغلال الموارد المتاحة وتوليد الأرباح. وتسعى نسب الربحية تحديدا إلى

**الجابة عن السؤالين التاليين:**

**الول: ما هي الرباح المحققة عن كل ريال مبيعات?**

**الثاني: ما هي الرباح المحققة عن كل ريال مستثمر في الصول التي تستخدمها المنشأة?**

#### **-1 هامش مجمل الربح:**

تقيس هذه النسبة مقدرة المنشأة في الرقابة على التكاليف المرتبطة بالمبيعات، ويعبر عن هذه النسبة بالمعادلة التالية:

هامش مجمل الربح = هلت مجل الربح<br>السيعات

Ø **يعكس هامش إجمالي الربح الضافة التي تحققها المنشأة بعد تغطية تكلفة البضاعة المباعة.**

Ø **كلما كانت النسبة عالية فإن ذلك يدل على سلمة أداء المنشأة في تحقيق الرباح الجمالية**

$$
\chi 54.5 = \frac{270000}{495000} =
$$

**المقارنة بمتوسط الصناعة:**

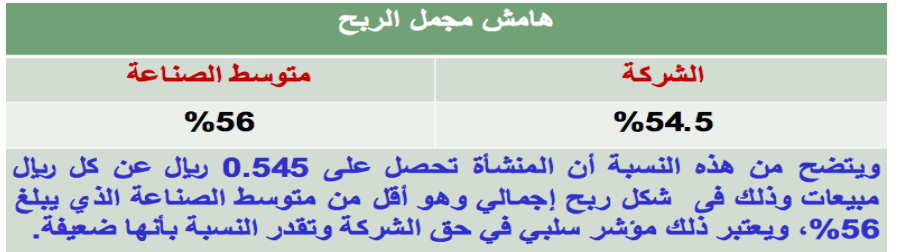

#### **-2 هامش صافي الربح:**

وتهدف النسبة إلى معرفة صافي الربح الذي تحققه الشركة عن كل ريال مبيعات بعد خصم المصاريف والنفقات المتعلقة بالإنتاج والبيع **والتمويل والضرائب.** 

$$
\frac{\sum_{i=1}^{N} \sum_{j=1}^{N} \sum_{j=1}
$$

**المقارنة بمتوسط الصناعة:**

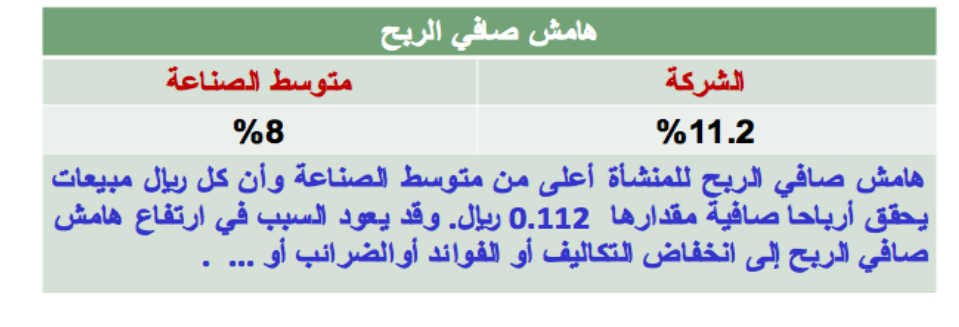

**إدارة مالیة ١ ،، د.عبدالعزيز السھلاوي | اعداد وتنسیق : لوسیندآ و ام شھد..الفصل الاول ١٤٣٨-١٤٣٧**

#### **-3 القوة الرادية:**

**تعبر هذه النسبة عن معدل العائد الذي تحصل عليه المنشأة من الصول المشاركة في العمليات.**

القُوة الإير اديية 
$$
= \frac{m! \sinh(2\pi \omega)}{m^2 \sinh(2\pi \omega)}
$$

- Ø **تضم الصول المشاركة في العمليات جميع الصول باستثناء الصول غير الملموسة:**
	- **شهرة المحل.**
	- **الصول المؤجرة للغير.**
- **الصول التي تمثل استثمارات فرعية ل ترتبط بعمليات المنشأة كالستثمار في الوراق المالية القصيرة الجل) (الستثمارات المؤقتة).**
	- Ø **كما يستبعد من الدخل أرباح الصول غير الملموسة كأرباح الوراق المالية المملوكة.**

$$
\%29 = \frac{130000}{21000 - 469000} =
$$

```
المقارنة بمتوسط الصناعة:
```
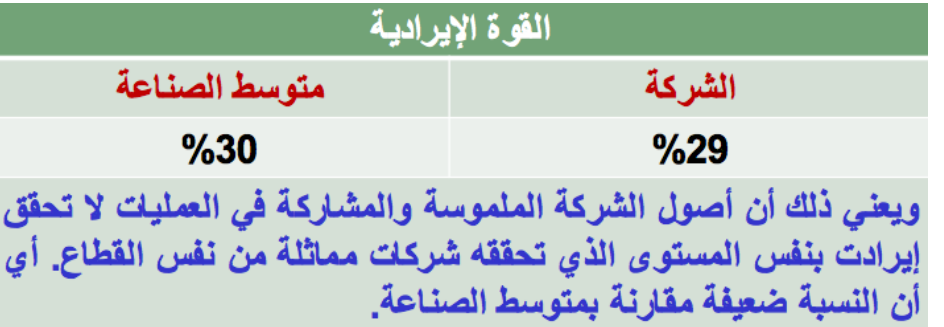

#### **-4 العائد على الستثمار:**

تقيس هذه النسبة صافي العائد مقارنة باستثمارات الشركة، وبالتالي فهي تقيس ربحية كافة استثمارات الشركة قصيرة الأجل وطويلة الأجل.

م**ع**ل **الع**الئا طى ال'ستئمال 
$$
= \frac{|i_{\cup 5} \text{ } \text{!} \text{ } \text{!} \
$$

**كلما كانت عالية كلما دل ذلك على كفاءة سياسة المنشأة الستثمارية والتشغيلية.** 

$$
\boxed{\phantom{0}z\,11.62=\frac{54500}{469000}}=
$$

**المقارنة بمتوسط الصناعة:**

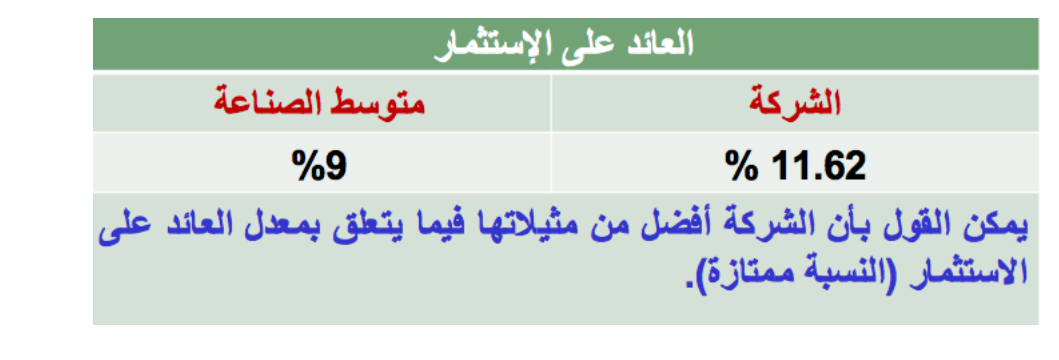

**إدارة مالیة ١ ،، د.عبدالعزيز السھلاوي | اعداد وتنسیق : لوسیندآ و ام شھد..الفصل الاول ١٤٣٨-١٤٣٧**

#### **-5 العائد على حقوق الملكية:**

**تقيس هذه النسبة العائد الذي يحققه الملك على أموالهم المستثمرة في المنشأة, وتشمل حقوق الملكية:**

العائد على حقوق الملكية = الريح بعد الضريبة |<br>مقوى الملكية = حقوق المعلكية

إذا كانت النسبة مرتفعة فإن ذلك يدل على كفاءة قرارات الاستثمار والتشغيل وقد يعود السبب أيضا إلى استخدام الديون بنسبة أعلى من

**متوسط الصناعة.**

$$
\boxed{221.6 = \frac{54500}{252000}} =
$$

**المقارنة بمتوسط الصناعة:**

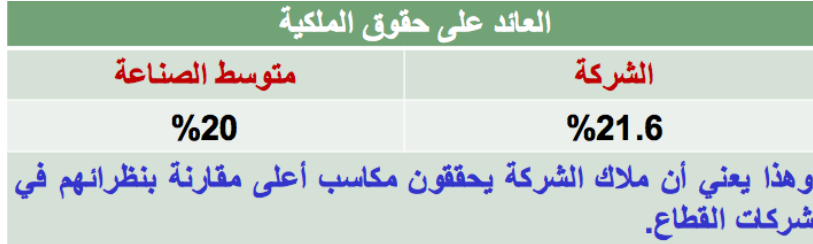

**-6 معدل العائد على هيكل رأس المال:**

تعبر هذه النسبة عن العائد الذي تحققه المنشأة على هيكل رأس المال (الرسملة) الذي يتكون من حقوق الملكية مضافا إليه الديون طويلة

**الجل (القروض وسندات الدين).**

العائد طىي هيكل راس المال = 
$$
\frac{d(x,y) - dx}{dx} = \frac{d(x,y) - dx}{dx}
$$

**على اعتبار أن الفوائد الواردة في قائمة الدخل هي فوائد على الديون طويلة الجل نحسب:**

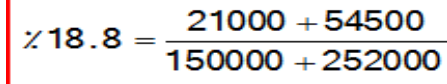

**المقارنة بمتوسط الصناعة:**

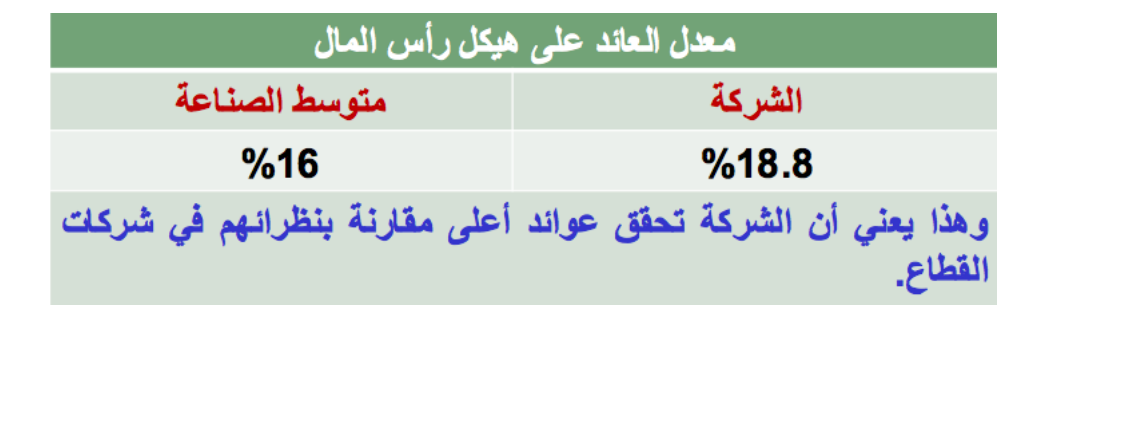

#### **خامسا: نسب السهم**

تسمى أحيانا نسب السوق, وتسعى هذه النسب إلى توفير المعلومات المتعلقة بإيرادات المنشأة وتأثيرها على سعر السهم. ومن أهم النسب هذه **ما يلي:**

**-1 نصيب السهم من الرباح المحققة (EPS(**

**نصیب السھم من الأرباح المحققة = صافي الربح ÷ عدد الأسھم العادیة**

وهي عبارة عن الأرباح المتوفرة للشركة والتي يمكن توزيعها على المساهمين أو توزيع جزء منها وإعادة استثمار الجزء الآخر لصالحهم.

**-2 نسبة سعر السهم إلى نصيب السهم من الرباح المحققة (المضاعف):**

$$
2.3 = \frac{20}{8.6} =
$$

وتعتبر هذه النسبة من النسب الهامة في تقييم الأسهم في سوق الأوراق المالية؛ لكونها تأخذ في الحسبان الأرباح بعد الضرائب وسعر السهم **في السوق وتحاول ربط نصيب السهم من الرباح المحققة مع نشاط السهم في سوق الوراق المالية.**

#### **-3 نسبة نصيب السهم من الرباح المحققة إلى سعر السهم:**

هذه النسبة عبارة عن مقلوب النسبة السابقة وهي عبارة عن معدل العائد الذي يطالب به المستثمرون من أجل الاستثمار في سهم معين.

$$
\frac{d\left(\frac{1}{\sqrt{1+\left(\frac{1}{\sqrt{1+\left(1+\left(\frac{1}{\sqrt{1+\left(1+\left(1+\left(1)\right)}\right)}\right)}\right)}\right)}\right)}}}}}}right)^{2\pi t}}}}{1+\left(\frac{1}{\sqrt{1+\left(\frac{1}{\sqrt{1+\left(\frac{1}{\sqrt{1+\left(\frac{1}{\sqrt{1+\left(\frac{1}{\sqrt{1+\left(\frac{1}{\sqrt{1+\left(\frac{1}{\sqrt{1+\left(\frac{1}{\sqrt{1+\left(\frac{1}{\sqrt{1+\left(1+\left(1+\left(1)\right)}\right)}\right)}\right)}\right)}}}}}}right)^{2\pi t}}}}{1+\left(\frac{1}{\sqrt{1+\left(\frac{1}{\sqrt{1+\left(1+\left(\frac{1}{\sqrt{1+\left(\frac{1}{\sqrt{1+\left(1+\left(\frac{1}{\sqrt{1+\left(1+\left(1+\left(1)\right)}\right)}\right)}}}}}right)}right)^{2\pi t}}}}rightright)}}{1+\left(\frac{1}{\sqrt{1+\left(\frac{1}{\sqrt{1+\left(\frac{1}{\sqrt{1+\left(\frac{1}{\sqrt{1+\left(1+\left(1+\left(1+\left(1+\left(1)\right)}\right)}}}right)}right)^{2\pi t}}}}right
$$

#### **-4 الرباح الموزعة بالسهم Share Per Dividends:**

تقيس هذه النسبة نصيب السهم العادي من الأرباح التي توزعها الشركة على المساهمين٬ وتعتبر هذه النسبة من العوامل التي تؤثر في تحديد

$$
\frac{|\psi_{(y)}^{(y)} - \psi_{(y)}^{(y)}|}{|\psi_{(y)} - \psi_{(y)}^{(y)}|}\frac{|\psi_{(y)}^{(y)} - \psi_{(y)}^{(y)}|}{|\psi_{(y)} - \psi_{(y)}^{(y)}|}\frac{|\psi_{(y)}^{(y)} - \psi_{(y)}^{(y)}|}{|\psi_{(y)} - \psi_{(y)}^{(y)}|}\frac{|\psi_{(y)}^{(y)} - \psi_{(y)}^{(y)}|}{|\psi_{(y)} - \psi_{(y)}^{(y)}|}\frac{|\psi_{(y)}^{(y)} - \psi_{(y)}^{(y)}|}{|\psi_{(y)} - \psi_{(y)}^{(y)}|}\frac{|\psi_{(y)}^{(y)} - \psi_{(y)}^{(y)}|}{|\psi_{(y)} - \psi_{(y)}^{(y)}|}\frac{|\psi_{(y)}^{(y)} - \psi_{(y)}^{(y)}|}{|\psi_{(y)} - \psi_{(y)}^{(y)}|}\frac{|\psi_{(y)}^{(y)} - \psi_{(y)}^{(y)}|}{|\psi_{(y)} - \psi_{(y)}^{(y)}|}\frac{|\psi_{(y)}^{(y)} - \psi_{(y)}^{(y)}|}{|\psi_{(y)} - \psi_{(y)}^{(y)}|}\frac{|\psi_{(y)}^{(y)} - \psi_{(y)}^{(y)}|}{|\psi_{(y)} - \psi_{(y)}^{(y)}|}\frac{|\psi_{(y)}^{(y)} - \psi_{(y)}^{(y)}|}{|\psi_{(y)} - \psi_{(y)}^{(y)}|}\frac{|\psi_{(y)}^{(y)} - \psi_{(y)}^{(y)}|}{|\psi_{(y)} - \psi_{(y)}^{(y)}|}\frac{|\psi_{(y)}^{(y)} - \psi_{(y)}^{(y)}|}{|\psi_{(y)} - \psi_{(y)}^{(y)}|}\frac{|\psi_{(y)}^{(y)} - \psi_{(y)}^{(y)}|}{|\psi_{(y)} - \psi_{(y)}^{(y)}|}\frac{|\psi_{(y)}^{(y)} - \psi_{(y)}^{(y)}|}{|\psi_{(y)} - \psi_{(y)}^{(y)}|}\frac{|\psi_{(y)}^{(y)} - \psi_{(y)}^{(y)}|}{|\psi_{(y)} - \psi_{(y)}^{(y)}|}\frac{|\psi_{(y)}^{(y)} - \psi_{(y)}^{(y)}|}{|\psi_{(y)} - \psi_{(y)}^{(y)}|}\frac{|\psi_{(y)}^{(y
$$

**إدارة مالیة ١ ،، د.عبدالعزيز السھلاوي | اعداد وتنسیق : لوسیندآ و ام شھد..الفصل الاول ١٤٣٨-١٤٣٧**

#### **-5 عائد أو غلة الربح الموزع:**

**تعبر هذه النسبة عن الربح الموزع على السهم , وتقاس بالمعادلة التالية:**

**من المثال السابق, نجد أن:**

$$
\%16.5 = \frac{3.33}{20} = \text{[Jag]} \pm 16.5
$$

**-6 معدل توزيع الرباح:**

يعبر هذا المعدل عن نسبة توزيع الأرباح بالسهم مقابل ما يحققه السهم من أرباح صافية، ويحسب من خلال العلاقة التالية:

**معدل توزیع الاریاح = الأرباح الموزعة ÷ صافي الربح**

**ومن المثال السابق نجد:**

**معدل توزیع الاریاح = 20000÷ 51500 = 38.83 %**
# **الحاضرة السادسة التخطيط الالي**

# **يركز الوضوع الحالي على:**

النماذج الكمية شائعة الستخدام في التخطيط المالي

#### **أهمها**

- **- أسلوب النسب المئوية من المبيعات**
	- **- تحليل النحدار.**
- **كيفية تطبيق هذين السلوبين في تحديد الحتياجات المالية للمنشأة**

# **أسلوب النسب الئوية من البيعات:**

- **- المبيعات هي الساس الذي تبنى عليه عملية التنبؤ بالحتياجات المالية خاصة في المدى القصير.**
	- **- توجد علقة قوية بين المبيعات من جهة وبنود الصول والخصوم من جهة أخرى.**

**بافتراض ثبات هذه العلقة في المدى القصير وبمعرفة المبيعات المتوقعة, فإنه يمكن تحديد ما يجب أن تكون عليه بنود المركز المالي للمنشأة مستقبل.ً** 

# **خطوات تطبيق أسلوب النسب الئوية من البيعات:**

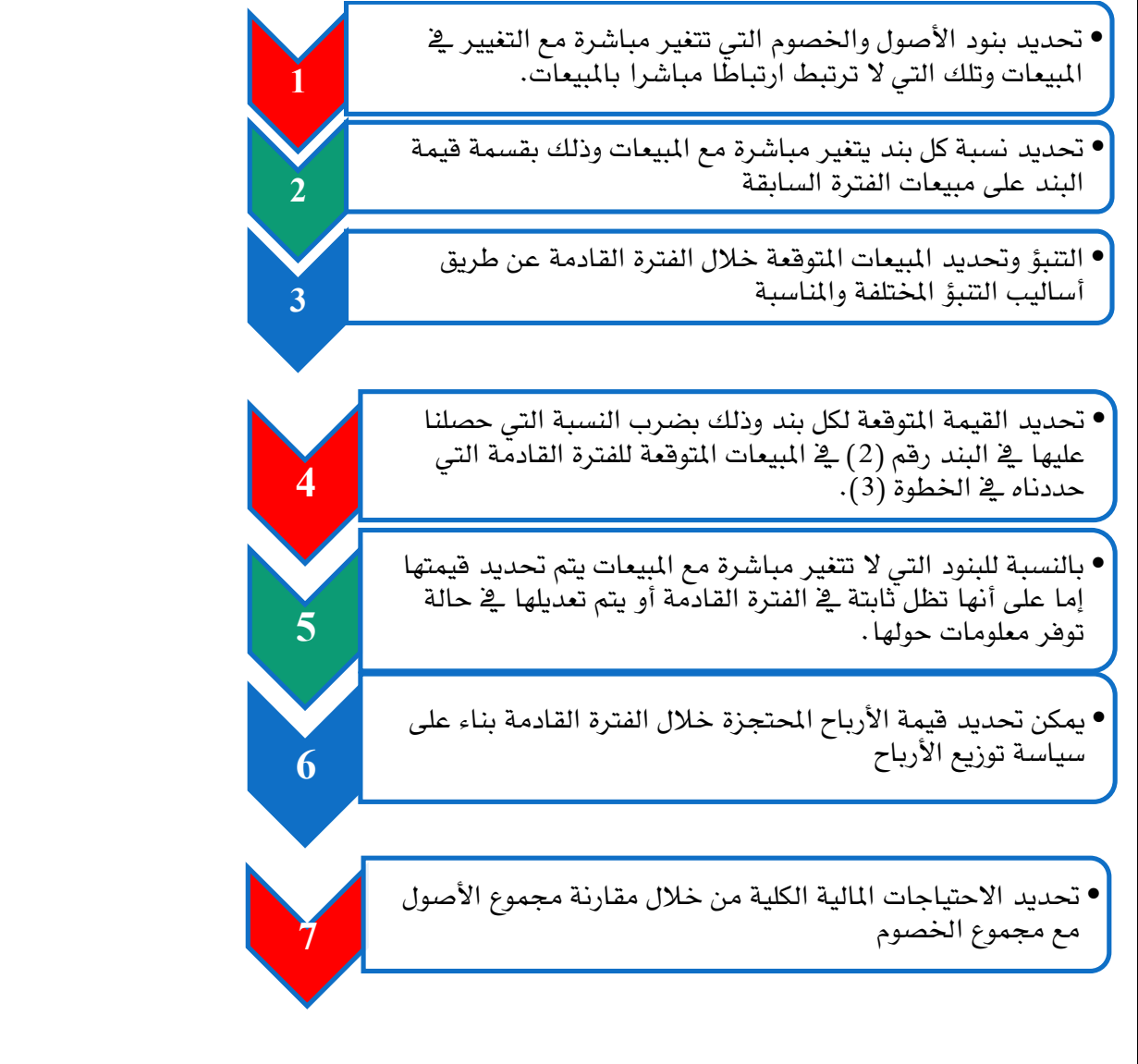

**إدارة مالیة ١ ،، د.عبدالعزيز السھلاوي | اعداد وتنسیق : لوسیندآ و ام شھد..الفصل الاول ١٤٣٨-١٤٣٧**

#### **مثال تطبيقي: اليزانية العمومية لشركة جده في 31\12\2013** القيمة القدمة الأصول الخصوم ذمم دائنة النقدية 150000 50000 متلغرات 50000 150000 ذمم مدينة 200000 مجموع الخصوم المتداولة 200000 مخزون 200000 ديون طويلة الأجل 400000 مجموع الأصول المتداولة 250000 أسهم عادية 400000 صافي الأصول الثابتة 150000 أرياح محتجزة مجموع الخصوم وحقوق الملكية مجموع الأصول 800000 800000

# **مثال تطبيقي عن أسلوب النسب الئوية من البيعات:**

بلغت مبيعات شركة جده خلال عام 2013 م مليون ريال، وحققت ربحا صافيا مقدراه 8 % من المبيعات، ويتوقع لها أن **تحقق نفس النسبة في عام 2014 م, وتتبع المنشأة سياسة تقضي بتوزيع %50 من أرباحها على المساهمين,** ويتوقع أن تزيد مبيعات2014م بنسبة 15% عن مبيعات 2013 م . الشركة تعمل حاليا بكامل طاقتها الإنتاجية. الطلوب:

> **تحديد الحتياجات المالية الكلية للشركة تحديد الحتياجات المالية الخارجية.**

**حل الثال التطبيقي**

## **الخطوة الولى:**

تحديد بنود الميزانية التي تتغير مباشرة مع المبيعات ويتضح من معطيات المثال أعلاه أن المنشأة تعمل حاليا بكامل طاقتها؛ وعليه فإن أية زيادة في المبيعات لا يمكن مقابلتها إلا من خلال الاستثمار في الأصول الثابتة التي يجب أن تتغير مباشرة مع المبيعات. هذا بالإضافة إلى الصول والخصوم المتداولة التي يفترض أنها تتغير مباشرة مع المبيعات. وفيما يتعلق بالديون طويلة الجل والسهم العادية والرباح المحتجزة فإنها تمثل بنود الميزانية التي ل تتغير مباشرة مع المبيعات.

 **الخطوة الثانية:**

يتم حساب نسب بنود الميزانية من الأصول والخصوم التي تتغير مباشرة مع المبيعات كنسبة من مبيعات 2013م كما يتضح في الجدول التالي. فعلى سبيل المثال يمكن إيجاد نسبة النقدية من خلل قسمة 50000 ريال على مبيعات 2013م وهي مليون ريال، وكذلك الحال بالنسبة للذمم المدينة والمخزون والصول الثابتة والحسابات الدائنة والمتأخرات.

#### نسب بنود الميزانية التي تتغير مباشرة مع المبيعات

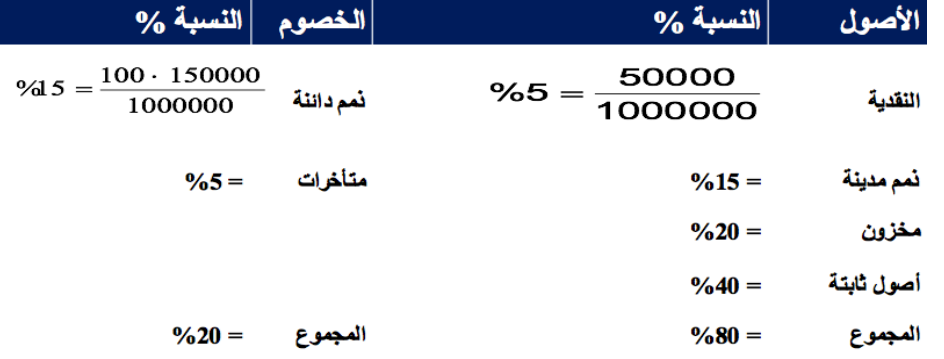

فهذه النسب تشير إلى أن أي زيادة في المبيعات بمعدل ريال واحد; يجب أن يصاحبها استثمار في الصول بمقدار0.80 ريال, غير أن هذا الستثمار موزع على بنود الصول بنسب متفاوتة, فمستوى الزيادة في النقدية يجب أن يكون 0.05 ريال, والصول الثابتة يجب أن تكون الزيادة فيها بمقدار 0.40 ريال وهكذا.

وفي جانب الخصوم نجد أن الزيادة في المبيعات تقابلها زيادة أيضا في الخصوم المتداولة تبلغ 20% وهذ*ه* الزيادة تمثل تمويلا تلقائياً .

#### الخطوة الثالثة:

يتم تحديد قيمة كل بند من بنود قائمة الميزانية العمومية المتوقعة في عام 2014م على النحو التالي:

- § بالنسبة للبنود التي تتغير مباشرة, يتم ضرب نسبة كل بند في مبيعات 2014م.
- § بالنسبة للبنود التي ل تتغير مباشرة مع المبيعات يتم إدراجها بنفس القيم التي ظهرت بها في عام 2013م.

#### بالنسبة للرباح المحتجزة يتم تحديدها على النحو التالي:

- نجد أن المنشأة تحقق هامش ربح صافياً على مبيعات 2013م نسبته %08 وهذا يعني أن أرباح المنشأة في 2014 م
	- صافي الربح = 0.08× مبيعات 2014م (التي تعادل 1150000 ريال) = 92000 ريال.
- إذا كانت سياسة المنشأة تقضي بتوزيع %50 من الرباح فإن معدل احتجاز الرباح هو %50 وعليه تصبح الرباح المحتجزة هي 0.50 × 92000 = 46000 ريال.

#### الميزانية التقديرية لشركة جنين للعام 2014م

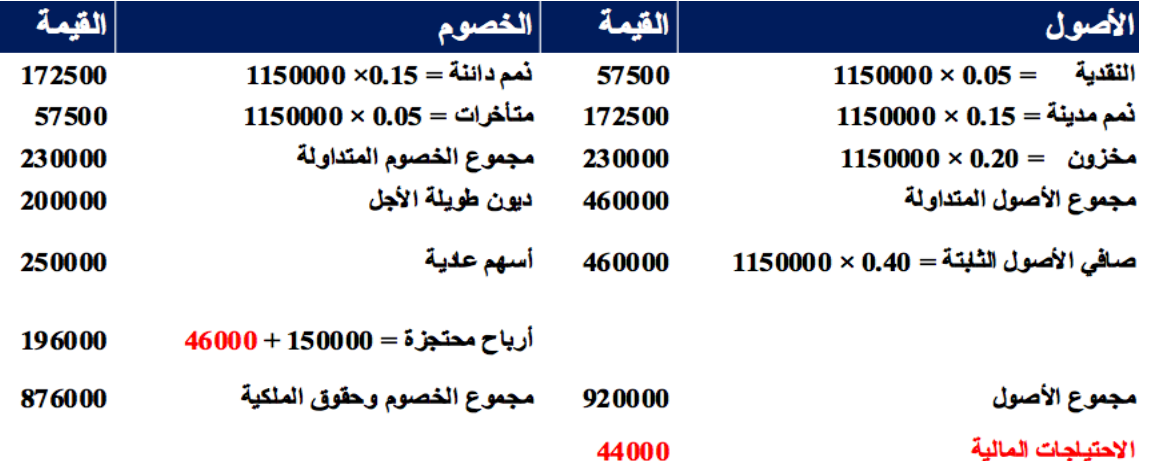

#### الركز الالي للمنشأة قبل تدبير العجز كما يوضحه الجدول أعله:

- .1 أن قيمة الرباح المحتجزة زادت عما كانت عليه في الميزانية بمقدار الرباح التي تم احتجازها وهي 46000 ريال.
- .2 كما يلحظ من الجدول أيضا أن مجموع الصول يفوق مجموع الخصوم وحقوق الملكية بمبلغ 44000 ريال. وهذا المبلغ يمثل عجزاً يجب على المنشأة تأمينه من داخل أو خارج المنشأة.

وإذا اكتفت المنشأة بتوزيع 2000 ريال فقط؛ فإن المنشأة لا تحتاج إلى تمويل إضافي؛ لأن الأرباح المحتجزة في هذه الحالة ستزيد بمقدار 90000 ريال عوضاً من 46000 ريال, وتصبح في مجموعها 240000 ريال بدلً من 196000 ريال, ويكون مجموع الصول يساوي مجموع الخصوم وحقوق الملكية كما في الجدول التالي:

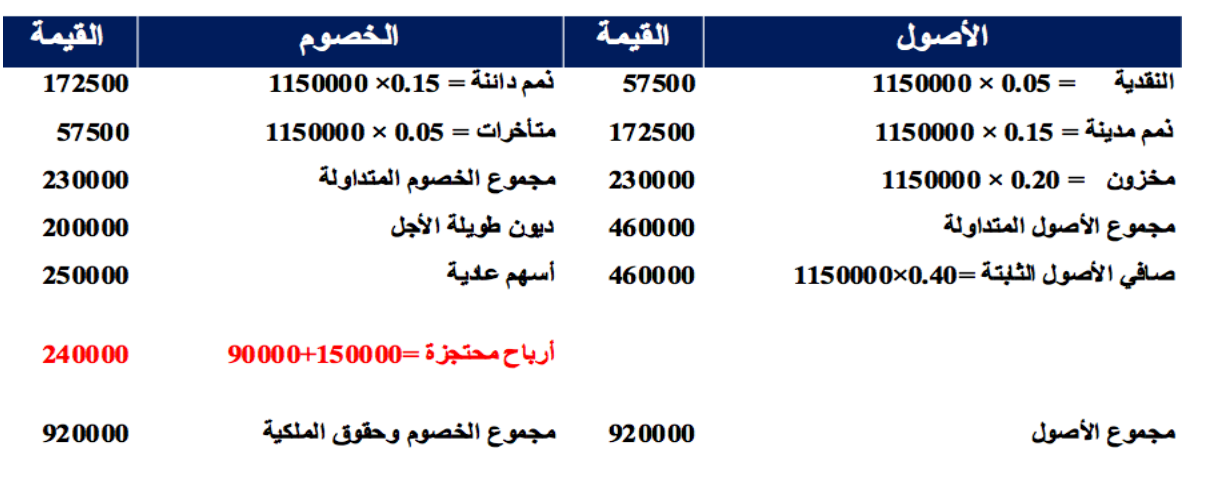

الميزانية التقديرية لشركة جنين للعام 2014م مع احتجاز 90000 ريال من الرباح

أما إذا قررت المنشأة عدم المساس بالرباح الموزعة وتوزيع مبلغ 46000 ريال كما تنص عليه سياسة المنشأة, ففي هذه الحالة على المنشأة اللجوء إلي مصادر تمويل خارجية كالقروض وسندات الدين وإصدار السهم العادية. فإذا افترضنا أن المنشأة قررت سد العجز بواسطة إصدار أسهم عادية إضافية بقيمة 44000 ريال, ففي هذه الحالة ستصبح قيم السهم العادية 294000 ريال ويصبح مجموع الصول مساويا لمجموع الخصوم كما يتضح من الجدول التالي:

# الميزانية التقديرية لشركة جنين للعام 2013م في حالة تغطية العجز بواسطة إصدار أسهم عادية بمبلغ 44000 ريال

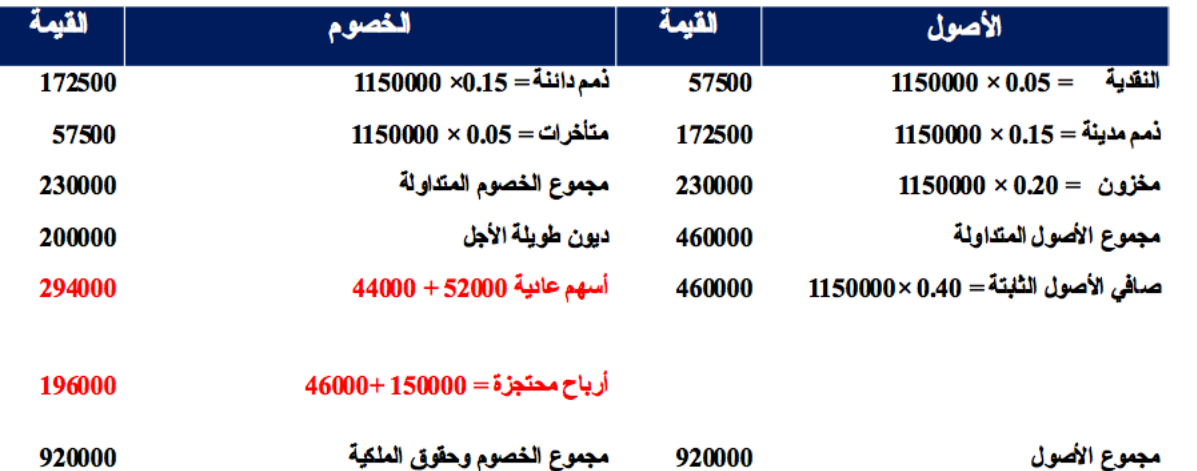

يمكن تطبيق <u>المعادلة التالية</u> لتحديد الاحتياجات المالية الكلية للشركة آخذين ف*ي* الاعتبار أن جزءاً من الاستثمار المطلوب ف*ي* الأصول يمكن تغطيته من الخصوم التي تتغير مباشرة مع المبيعات، لنها تمثل تمويل تلقائيا.ً

$$
F = \left\{ \sum \frac{0}{a} - \sum \frac{0}{b} \times L \right\} \times \Delta S
$$

**F = الحتياجات المالية الكلية = مجموع النسب الصول التي تتغير مباشره مع المبيعات** å%*A* **= مجموع نسب الخصوم التي تتغير مباشره مع المبيعات** å%*L* **= حجم التغير في المبيعات**

لكي نتمكن من حساب الحتياجات المالية الكلية للشركة لبد من حساب حجم التغير في المبيعات ( S ( وهو في المثال السابق عبارة عن

%15 × 1000000 ريال = 150000 ريال.

وبتطبيق المعادلة السابقة نجد أن الحتياجات المالية الكلية هي

الحتياجات المالية الكلية:

$$
90000 = 150000 \times ( \%20 - \%80) = (F)
$$

يمكن أيضا تحديد الحتياجات المالية الخارجية لشركة جده آخذين في العتبار أن جزءا من التمويل المطلوب يمكن الحصول عليه من الرباح المحتجزة. ومن أجل الحصول على الرباح المحتجزة، لبد أول من حساب صافي الربح ومعرفة معدل احتجاز الرباح وكل هذه المعلومات متوفرة في هذا المثال. تحقق الشركة هامش ربح صافي على مبيعات 2014م نسبته %8 وهذا يعني أن أرباح المنشأة في 2014 م = 0.08× مبيعات 2014م (التي تعادل 1150000 ريال) = 92000 ريال

وإذا كانت سياسة المنشأة تقضي بتوزيع 50% من الأرباح فإن معدل احتجاز الأرباح هو 50% وعليه تصبح الأرباح المحتجزة هي  $, 46000 = 92000 \times 0.50$ 

**وبالتالي فإن الحتياجات المالية الخارجية =** 

الحتياجات المالية الكلية (F (- الرباح المحتجزة = 90000 - 46000 = 44000 ريال.

وهذا يشير إلى ضرورة سعي المنشأة للحصول على مبلغ 44000 ريال, إما عن طريق احتجاز مزيد من الرباح أو اللجوء إلى مصادر خارجية كما أوضحنا سابقا

وإذا علمنا هامش صافي الربح ومعدل احتجاز الرباح, فيمكن الوصول إلى الحتياجات المالية الخارجية مباشرة عن طريق المعادلة التالية

# $EFN = F - {M \times \% Re \times ES}$

الاحتياجات المالية الخارجية  $=$  EFN الاحتياجات المالية الكلية  $=$  F هامش صافى الربح.  $= M$ معدل احتجاز الأرباح  $= %RE$ 

المبيعات المتوقعة  $=$  ES

وباستخدام البيانات الواردة في المثال نجد أن الحتياجات المالية الخارجية تساوي

 $\cdot$ . بال. 44000 =  $\{1150000 \times 0.50 \times 0.08\}$  – 90000 =

وهذا يدل على أنه عند زيادة المبيعات بنسبة 15%, فإن مصادر التمويل الذاتية والداخلية لا تكفي لمقابلة الاحتياجات المالية وعلى المنشأة البحث عن مصادر تمويل خارجية عن طريق الديون وإصدارات السهم العادية أو احتجاز مزيد من الرباح كمصدر تمويل لحظي.

> طرق معالجة الختلل في الميزانية العمومية -1 زيادة الرباح المحتجزة ( رفع نسبة الحتجاز وتخفيض نسبة توزيع الرباح). -2 إصدار أسهم عادية جديدة بقيمة العجز ( الختلل). -3 اللجوء للقتراض الخارجي سواء من خلل اصدار سندات أو اللجوء للبنوك بقيمة العجز ( الختلل).

**في حالة الفائض العكس تماما**

# الاضرة السابعة

إعداد الوازنة الرأسمالية وتقدير التدفقات النقدية.

# **تعريف الوازنة الرأسمالية**

- يقصد بها الخطة التفصيلية التي تحتوي على التدفقات النقدية الخارجة والداخلة المرتبطة بالأصل الرأسمالي
	- تقدير التدفقات النقدية المتوقعة من المشروع الستثماري

عملية تتطلب إعداد حسابات أرباح وخسائر تقديرية لكل سنة من سنوات حياة المشروع القتصادية.

- يمكن كذلك تسميتها بالموازنة التقديرية الستثمارية
	- **هذا بدوره يتطلب:**

معلومات عن الطلب المستقبلي على السلعة تكاليف التشغيل تكلفة الستثمار الرأسمالي الحياة القتصادية المتوقعة للمشروع القيمة المتبقية (قيمة الخردة)

# **أهمية الوازنة الرأسمالية**

● تعتبر القرارات الاستثمارية من أخطر القرارات الإدارية لأنها تتعلق بفترة زمنية طويلة ربما تمتد إلى سنوات عدة، فهي قرارات تتعلق باستثمار أموال الن والحصول على عائد في المستقبل البعيد نسبيا,ً ومعروف أنه من الصعوبة التنبؤ بما سوف يحدث في المستقبل على وجه الدقة, ولذلك تعد قرارات محفوفة بالمخاطر.

# **أنواع الشروعات الستثمارية**

- مشروعات جديدة: لول مرة تدخل السوق
- مشروعات الحلل أو الستبدال للمشاريع القديمة بالمشاريع الجديدة .
	- المشروعات التوسعية, من خلل:
	- إضافة خطوط إنتاج جديدة لتغطية الطلب الجديد.
		- تنويع المنتجات بدل من العتماد على منتج واحد
- مشروعات البحث والتطوير: يتم تخصيص منتجات وأساليب تقنية جديدة, لضمان البقاء في السوق ومواجهة التغيرات المستمرة في النتاج.

# **التدفقات النقدية:**

تعتبر تقدير التدفقات النقدية من أهم خطوات تقويم المشروعات الستثمارية وأصعبها من خلل:

\* إشراك جهات عديدة وأقسام مختلفة في عملية التقدير.

 \* ينصب دور الدارة المالية في تنسيق جهود مختلف القسام والتأكد من تطبيقها لمعايير وأسس موحدة في عملية تقدير التدفقات النقدية.

> **التدفق النقدي لي مشروع عبارة عن الفرق بين التدفق النقدي الذي تحصل عليه المنشأة في حالة دخولها في هذا المشروع, والتدفق النقدي في حالة عدم دخولها, وهناك اختلف بين الربح المحاسبي والتدفق النقدي.**

يقوم المحاسب بخصم التكاليف من المبيعات التي قد تكون كلها أو جزء منها آجلا، كما يقوم المحاسب بخصم الإهلاك وهو مصروف غير نقدي.

# **صافي الدخل والتدفقات النقدية**

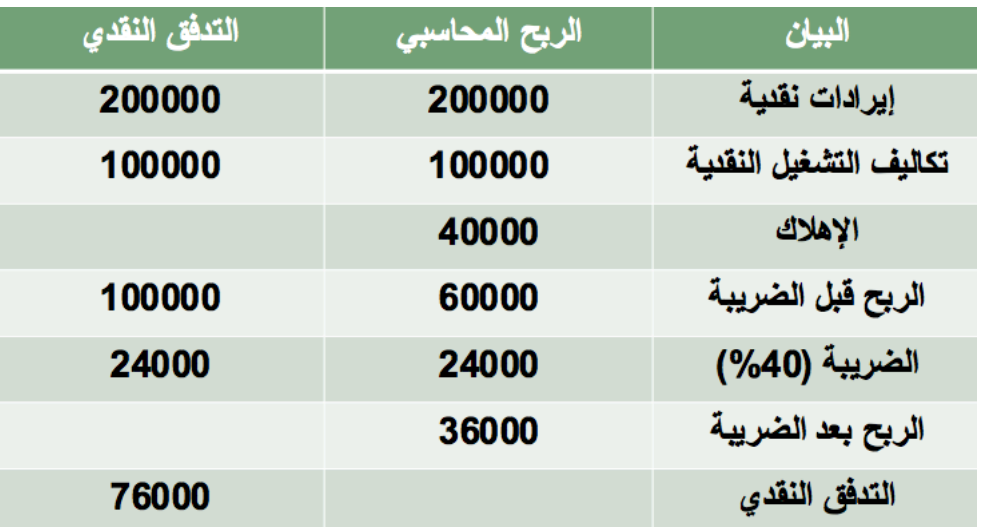

# **صافي التدفق النقدي D + EAT= CF**

(CF(: صافي التدفق النقدي السنوي

( EAT(: الربح بعد الضريبة

(D(: الهلك السنوي

إذا صافي التدفق النقدي يساوي

 $1,76000 = 40000+36000$ 

إذا أنخفض الهلك في عام 2013 إلى 10000 ريال, فيمكن معاينة تأثير ذلك على كل من الربح الحاسبي والتدفقات النقدية من خلل فحص الجدول التالي الذي يوضح صافي الدخل والتدفق النقدي لشركة البسام في عام 2013م.

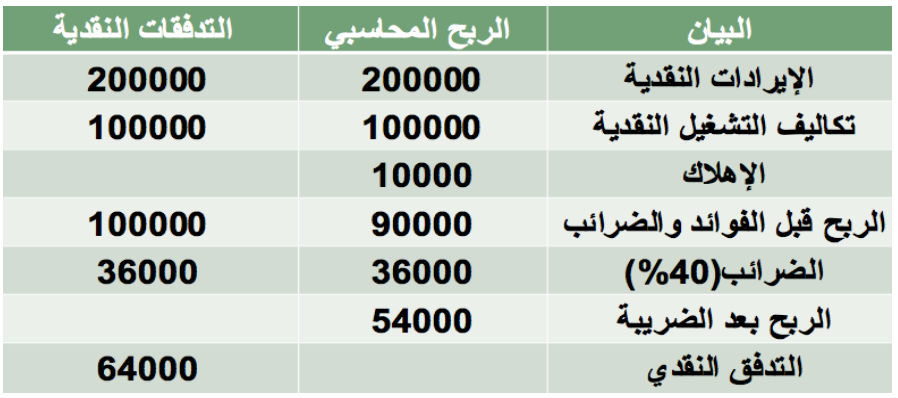

# **صافي الربح والتدفق النقدي لشركة البسام سنة 2013 م**

**صافي التدفق النقدي السنوي= +54000 10000 = 64000 ريال**

**انخفاض الهلك أدى إلى زيادة الضرائب, وصافي الربح,**

**وانخفاض صافي التدفق النقدي**

**الختلف الرئيسي بين الربح المحاسبي والتدفق النقدي هو عنصر الهلك.**

# **أسس حساب التدفقات النقدية**

- التركيز على التدفق النقدي وليس الربح المحاسبي.
- التركيز على التدفقات النقدية الضافية التي تنتج مباشرة من المشروع. مثل( تجاهل) التكاليف الغير مسترده, تكاليف الفرصة البديلة , تأثير الدخول في المشروع على المنشأة من جوانب أخرى
	- الفصل بين قرار الستثمار وقرار التمويل.
	- حساب لتدفقات النقدية على أساس ما بعد الضريبة

**مكونات التدفقات النقدية يمكن توضيحها من خلل الجدول التالي:**

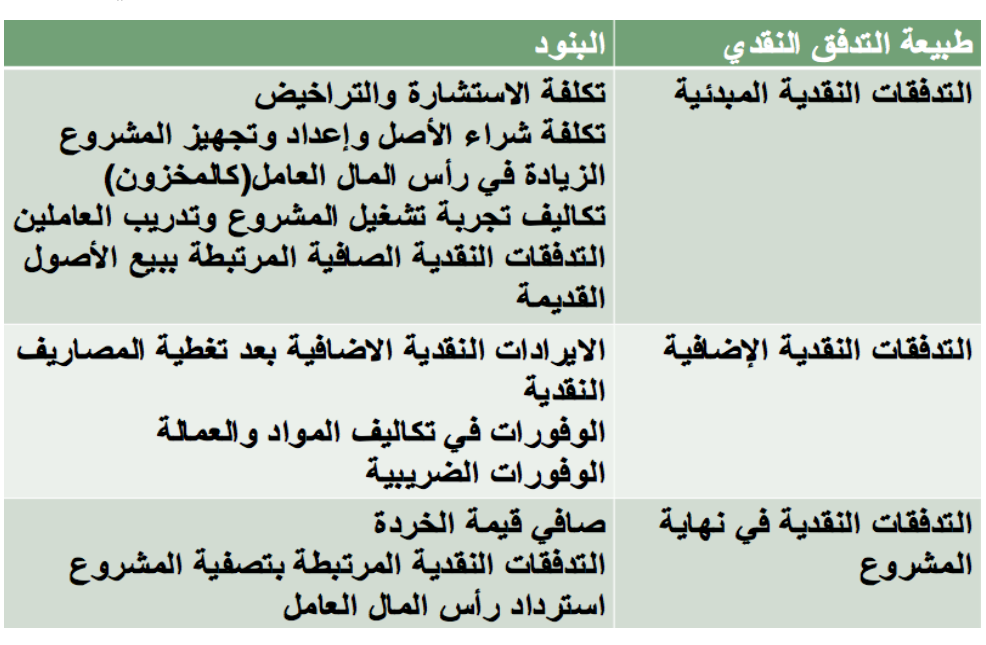

## **الهلك وأثره في حساب التدفقات النقدية**

**يظهر الهلك في قائمة الدخل كمصروف غير نقدي, فهو يعمل على تقليل الدخل الخاضع للضريبة**

**ولتوضيح الثر الضريبي للهلك على التدفقات النقدية, نتناول المثال التالي**

# **أثر الهلك على صافي التدفق النقدي**

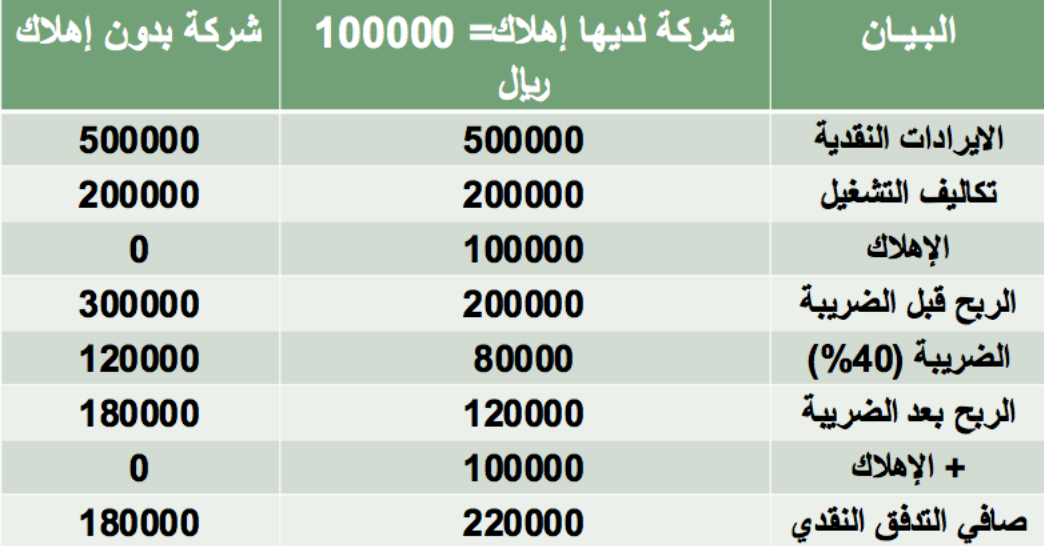

**المنشأة التي لديها اهلك تدفع ضرائب اعلى من المنشأة التي ل يوجد لديها إهلك بمقدار 40000 ريال** كما ان في التدفقات النقدية مقدارها 220000 ريال مقارنة بـ 180000 ريال للمنشأة التي لا يوجد لديها إهلاك **وهو ما يعرف بـ الثر الضريبي للهلك**

# **مثال**

**تبلغ التكلفة الرأسمالية لمشروع 100000 ريال, وتكاليف التشغيل النقدية السنوية ,20000 اليرادات النقدية السنوية 100000 ريال, وللمشروع حياة اقتصادية قدرها 5 سنوات, ومعدل الضريبة %40 المطلوب:**

 **حساب التدفق النقدي مستخدما طرق الهلك التالية:**

- **.1 طريقة القسط الثابت مع عدم وجود خردة.**
- **.2 طريقة الهلك المتناقص بواقع %40 سنويا.**

# **الحل:**

**أول: التدفق النقدي مستخدما طريقة القسط الثابت للهلك:**

 **-1 حساب قيمة الهلك السنوي:**

**القسط الثابت للهلك = ( تكلفة الستثمار – قيمة الخردة)/ عدد السنوات**

 $20000 = \frac{0 - 100000}{5}$ 

 **-2 حساب التدفق النقدي السنوي:**

**الربح بعد الضريبة + الهــلك** 

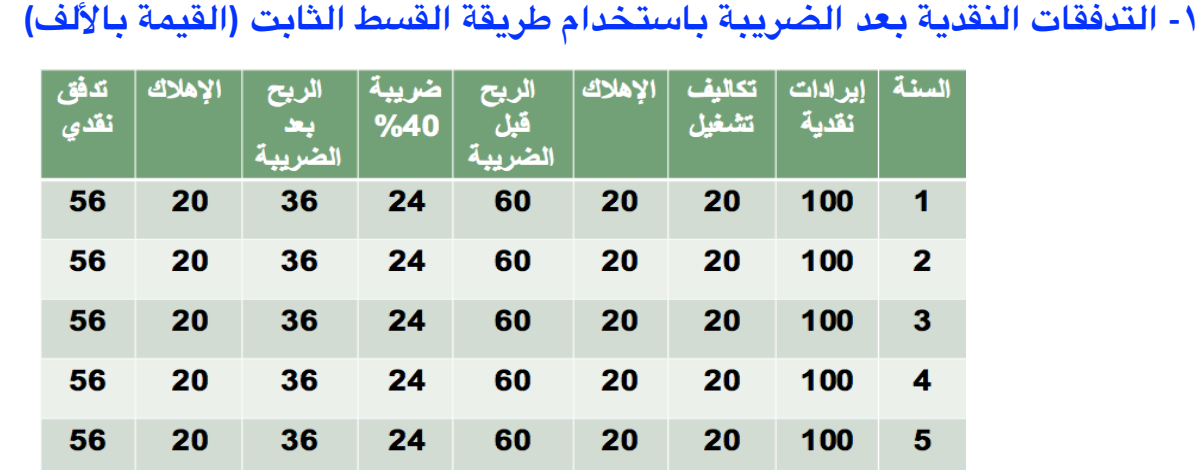

# **-٢ صافي التدفق النقدي السنوي باستخدام طريقة القسط التناقص للهلك (القيمة باللف)**

## **أ- حساب الهلك السنوي:**

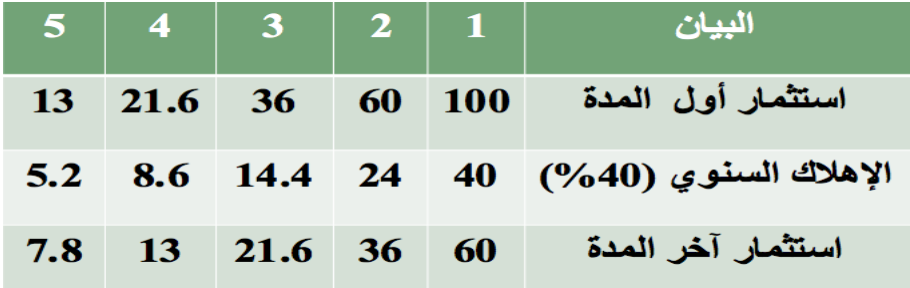

#### **ب- حساب التدفق النقدي السنوي:**

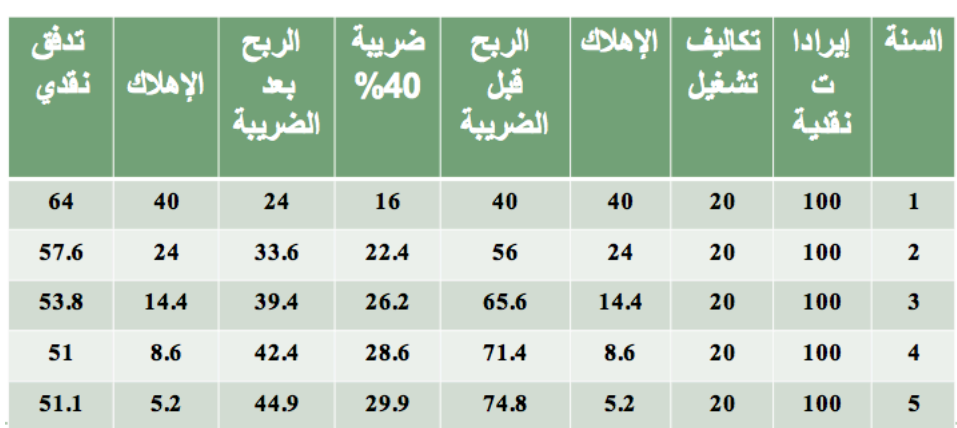

#### الربح بعد الضريبة + الإھلاك

# **خلصــة:**

- طريقة الهلك تؤثر على العبء الضريبي للمنشأة وحجم التدفقات النقدية
- باستخدام طريقة القسط المتناقص يكون الهلك عاليا في السنوات الولى, مما يؤدي إلى تخفيض الدخل الخاضع للضريبة والضريبة التي تدفعها المنشأة.
	- يتيح هذا السلوب للمنشأة الحتفاظ بقدر أكبر من التدفقات النقدية في السنوات الولى.
		- في حالة بيع الخردة, يتم إضافة التدفق النقدي في السنة الخيرة.

**تعد طريقة القسط المتناقص أفضل من طريقة القسط الثابت**

# **مثال تطبيقي على الشاريع الجديدة:**

تفكر شركة جرير في الدخول في مشروع للتصدير والنسخ، يتطلب شراء ماكينة جديدة بمبلغ 10000 ريال بالإضافة إلى مبلغ 2000 ريال للتجهيز والتركيب وتدريب العاملين، كما تحتاج الماكينة إلى مبلغ 800 ريال كرأسمال عامل لتوفير **الورق والحبر, وتقدر الحياة القتصادية لهذه الماكينة بأربع سنوات تستهلك خللها عن طريق القسط الثابت لتصبح** قيمتها الدفترية صفرا بعد أربع سنوات، ويمكن بيعها في نهاية حياتها الإنتاجية بملغ 1000 ريال. وتقدر الإيرادات النقدية السنوية بمبلغ 8000 ريال، وتكاليف التشغيل النقدية السنوية بمبلغ 4000 ريال، وتدفع الشركة ضريبة أرباح بمعدل 40%.

#### **المطلوب:**

- **.1 حساب التدفقات النقدية المبدئية للمشروع.**
	- **.2 حساب التدفقات النقدية السنوية للمشروع**
- **.3 حساب التدفقات النقدية في نهاية حياة المشروع.**

#### **الحـل:**

**المطلوب الول: التدفقات النقدية المبدئية للمشروع:**

 **تكلفة الستثمار (شراء ماكينة التصوير والنسخ) 10000 ريال**

 **تكاليف التجهيز والتركيب والتدريب 2000 ريال**

**+ متطلبات رأس المال العامل 800 ريال**

**+** 

**= مجموع التدفقات النقدية المبدئية 12800 ريال**

**المطلوب الثاني: التدفقات النقدية السنوية للمشروع: لتدفقات النقدية السنوية للمشروع:**

**.1 حساب الهلك السنوي:**

**مبلغ الستثمار مقسوم على القتصادية لللة.**

# ريال 3000=4/(0-12000)

**.2 حساب صافي التدفق السنوي لمشروع شركة جرير.**

```
صافي التدفق النقدي السنوي لمشروع شركة جرير
```
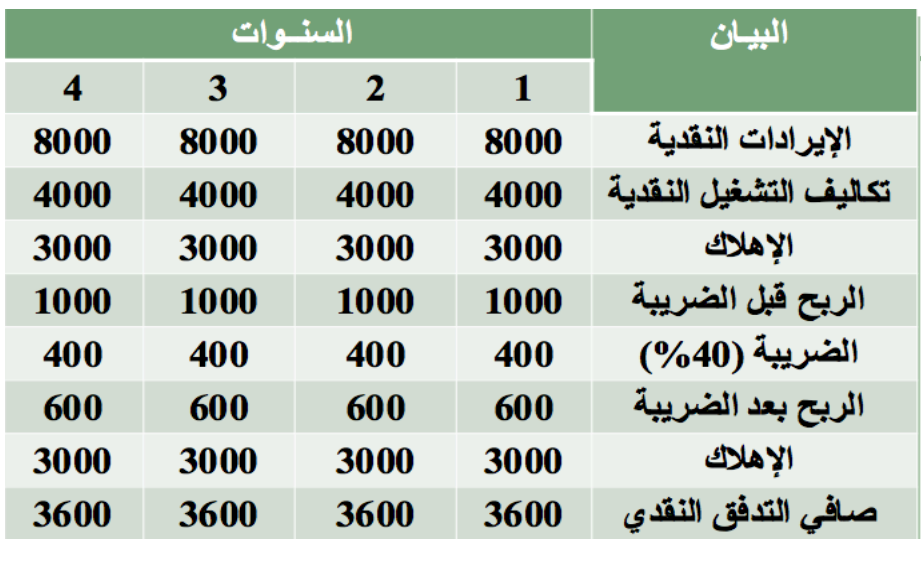

**المطلوب الثالث:** التدفقات النقدية في نهاية المشروع (نهاية السنة الرابعة)

**يتضمن التدفق في السنة الرابعة بالضافة إلى صافي التدفق النقدي من التشغيل استرداد رأس المال العامل, وصافي قيمة الخردة.**

# **التدفقات النقدية لشركة جرير في نهاية المشروع**

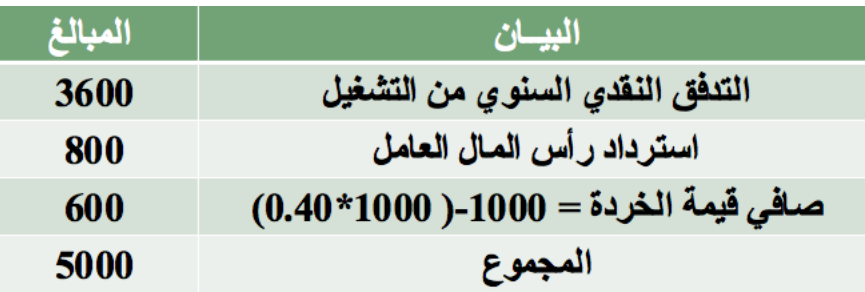

# **التدفقات النقدية لشركة جرير**

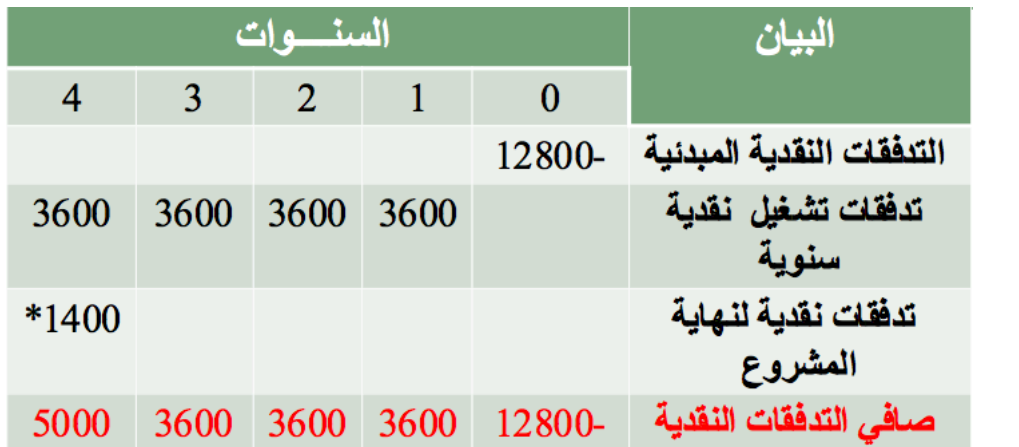

**\* عبارة عن استرداد رأس المال العامل (800) مضافا اليه صافي قيمة الخردة.**

# الاضرة الثامنة التقييم الالي للمشروعات الستثمارية

## **التقييم الالي للمشروعات الستثمارية:**

- تلجأ المنشآت للمفاضلة بين المشاريع عند عدم كفاية الموازنة.
	- تقوم الموازنة الرأسمالية على مفهوم التكلفة والمنفعة
- في حالة تفوق اليرادات أو المنفعة على التكاليف نقبل المشروع
- في حالة تفوق التكاليف على المنافع أو اليرادات نرفض المشروع.
- للحكم على المشاريع نلجأ إلى استخدام بعض المعايير لتمييز بين المشروعات المقبولة وغير المقبولة

# **معايير تقييم الشروعات الستثمارية:**

**يمكن تصنيف معايير التقييم إلى مجموعتين:**

**الجموعة الولى (العايير التقليدية):**

سميت بالمعايير التقليدية أو البسيطة لأنها تتجاهل القيمة الزمنية للنقود وتعامل التدفقات النقدية على أنها متساوية القيمة خلال حياة **المشروع**

#### **تشمل المعايير التقليدية:**

- **.1 طريقة متوسط العائد على الستثمار أو متوسط العائد المحاسبي.** 
	- **.2 طريقة فترة السترداد.**

# **طريقة فترة السترداد**

الفترة الزمنية اللازمة لاسترداد قيمة المبلغ الذي تم استثماره في المشروع، وتعتمد هذه الطريقة على التدفقات النقدية وليس على الربح **المحاسبي.**

**عند حساب فترة السترداد, يمكن التعرف على حالتين:**

# الحالة الولى: تدفقات نقدية سنوية متساوية

**فترة السترداد: تكلفة الستثمار مقسمة على صافي التدفق النقدي السنوي.**

$$
T = \frac{K}{CF}
$$
  
 $T = \frac{K}{CF}$   
 $= \frac{K}{CF}$   
 $= \frac{K}{CF}$ 

الحالة الثانية: تدفقات نقدية سنوية غير متساوية

**يمكن حساب فترة السترداد بإحدى الطريقتين التاليتين:**

**أ- تقسيم فترة السترداد (K (على متوسط التدفق النقدي السنوي (ACF(**

$$
T=\frac{K}{ACF}
$$

**ACF : متوسط التدفق النقدي السنوي** 

**عبارة عن مجموع التدفقات النقدية السنوية مقسوما على عدد السنوات**

**ب- عن طريق الجمع التراكمي:**

طرح التدفق النقدي للسنة الأولى من تكلفة الاستثمار، فإذا لم يتم تغطية الاستثمار بالكامل، نقوم بطرح التدفق النقدي للسنة الثانية من **تكلفة الستثمار غير المغطاة, وهكذا حتى نغطي تكلفة الستثمار بالكامل**

# **مثال:**

- تبلغ تكلفة المشروع (س) 15000 ريال بينما تبلغ تكلفة المشروع ص 27000 ريال والتدفقات النقدية الصافية من **المشروعين موضحه أدناه:**
	- **• المطلوب: حساب فترة السداد لكل مشروع**

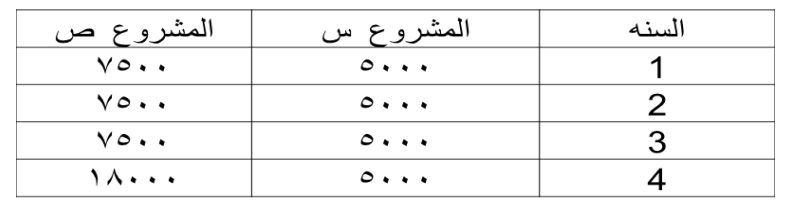

# **الحل**

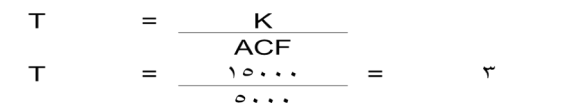

**مشروع ص:**

**مشروع س:** 

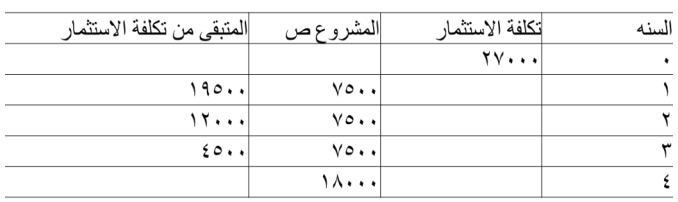

#### ۱۲ شهر \* ٤٥٠٠ + ۳ سنوات = ۳ سنوات + ۳ أشهر  $1 - 1$

**الجموعة الثانية: معايير خصم التدفقات النقدية:**

تسمى بطرق الخصم، لأنها تأخذ بمبدأ القيمة الزمنية للنقود في الاعتبار، حيث يتم خصم التدفقات النقدية من المشروع

**بمعدل خصم مناسب عند تقويمها للمشروع الستثماري**

 **-1 طريقة صافي القيمة الحالية (NPV(**

 **-2 طريقة فترة السترداد المخصومة (DPP(**

 **-3 طريقة مؤشر الربحية أو دليل الربحية (PI(**

 **-4 طريقة معدل العائد الداخلي (IRR(**

**طريقة صافي القيمة الحالية:**

**تعبر عن الزيادة التي يضيفها المشروع الستثماري إلى القيمة الكلية للستثمار, وتقاس بالعلقة التالية:**

# $NPV = PV (CF) - PV(K)$

حيث:

**NPV = صافي القيمة الحالية**

**(CF(PV =مجموع القيمة الحالية للتدفقات النقدية السنوية**

 **(K(PV = مجموع القيمة الحالية لتكلفة الستثمار**

صافي القيمة الحالية في حالة أن سنوات الإنفاق الرأسمالي لا تتجاوز الفترة الواحدة، وأن الإنفاق يتم في بداية الفترة:

$$
NPV = \sum_{t=1}^{n} \frac{CF_i}{(1+r)^t} + \frac{SV}{(1+r)^n} - K
$$

مثال: **حساب صافي القيمة الحالية في حالة التدفقات النقدية منتظمة وعدم وجود قيمة خردة.**

مشروع استثماري يتطلب رأس مال مبدئي 500000 ريال ويتوقع أن يعطي تدفقات نقدية سنوية 200000 ريال لمدة 10 **سنوات.** 

> **فإذا تبين أن المشروع لن يكون له قيمة خردة في نهاية عمره الفتراضي وأن معدل الخصم = %12 ما هي صافي القيمة الحالية للمشروع.**

> > **بتطبيق معادلة صافي القيمة الحالية:**

$$
NPV = \sum_{t=1}^{n} \frac{CF_i}{(1+r)^t} + \frac{SV}{(1+r)^n} - K
$$

**وبتطبيق معامل القيمة الحالية من الجدول المالي (رقم 4) ص ق ح (NPV = (200000) 5.6502 – (500000 = 630040**

# مثال: **حساب صافي القيمة الحالية في حالة التدفقات النقدية منتظمة مع ووجود قيمة خردة.**

مشروع استثماري يتطلب رأس مال مبدئي 500000 ريال ويتوقع أن يعطي تدفقات نقدية سنوية 200000 ريال لمدة 10 سنوات. فإذا تبين أن المشروع سيكون له قيمة خردة في نهاية عمره الافتراضي 100000 ريال وأن معدل الخصم = 12% **ما هي صافي القيمة الحالية للمشروع.**

**بتطبيق معادلة صافي القيمة الحالية:**

$$
NPV = \sum_{t=1}^{n} \frac{CF_i}{(1+r)^t} + \frac{SV}{(1+r)^n} - K
$$

**وبتطبيق:** 

- Ø **معامل القيمة الحالية من الجدول المالي (رقم 4) عند (%12 السنة 10) على التدفقات النقدية المنتظمة.**
- Ø **ومعامل القيمة الحالية من الجدول المالي (رقم 3) على قيمة الخردة (عند %12 السنة العاشرة).**

$$
500000 - (0.3220)100000 + (5.6502) 200000 = (NPV)_{\text{c}}
$$
\n
$$
662240 = (NPV)_{\text{c}}
$$

مثال: **حساب صافي القيمة الحالية في حالة التدفقات النقدية غير منتظمة وعدم جود قيمة خردة. مشروع استثماري يتطلب رأس مال مبدئي 500000 ريال ويتوقع أن يعطي تدفقات نقدية سنوية على النحو التالي: السنة 1 = 300000 ريال السنة 2 = 400000 ريال السنة 3 = 500000 ريال فإذا تبين أن المشروع لن يكون له قيمة خردة في نهاية عمره الفتراضي وأن معدل الخصم = %12** 

**ما هي صافي القيمة الحالية للمشروع.**

**بتطبيق معادلة صافي القيمة الحالية:**

$$
NPV = \sum_{t=1}^{n} \frac{CF_i}{(1+r)^t} + \frac{SV}{(1+r)^n} - K
$$

**وبتطبيق:**

﴿ ومعامل القيمة الحالية من الجدول المالية (3) على التدفقات النقدية قيمة وعلى قيمة الخردة (عند 12% السنة **العاشرة)**

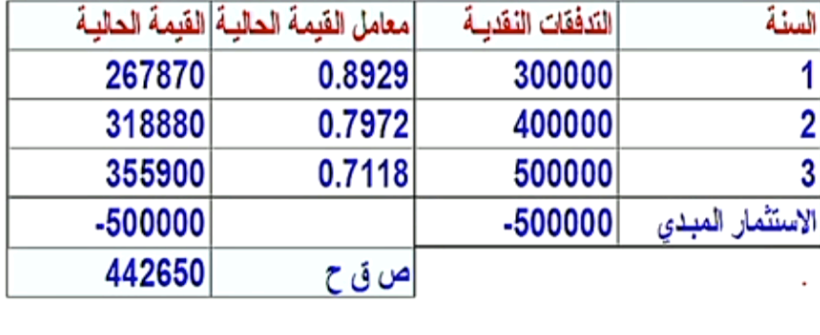

**إدارة مالیة ١ ،، د.عبدالعزيز السھلاوي | اعداد وتنسیق : لوسیندآ و ام شھد..الفصل الاول ١٤٣٨-١٤٣٧**

# **مثال: حساب صافي القيمة الحالية في حالة التدفقات النقدية غير منتظمة مع وجود قيمة خردة.**

**مشروع استثماري يتطلب رأس مال مبدئي 500000 ريال ويتوقع أن يعطي تدفقات نقدية سنوية على النحو التالي: السنة 1 = 300000 ريال السنة 2 = 400000 ريال السنة 3 = 500000 ريال**

**فإذا تبين أن المشروع سيكون له قيمة خردة في نهاية عمره الفتراضي 100000 ريال وأن معدل الخصم = %12 ما هي صافي القيمة الحالية للمشروع.**

**بتطبيق معادلة صافي القيمة الحالية:**

$$
NPV = \sum_{t=1}^{n} \frac{CF_{i}}{(1+r)^{t}} + \frac{SV}{(1+r)^{n}} - K
$$

**وبتطبيق:**

﴿ ومعامل القيمة الحالية من الجدول المالية (3) على التدفقات النقدية قيمة وعلى قيمة الخردة (عند 12% لمدة **ثلثة سنوات)**

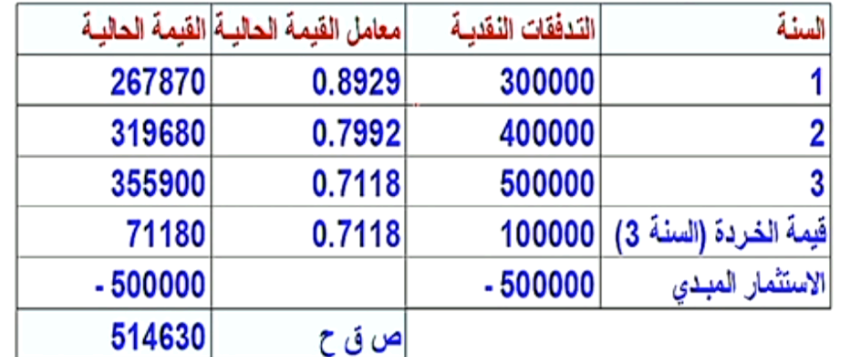

#### **القرار وفق معيار صافي القيمة الحالية:**

- ﴿ \_ صافي القيمة الحالية للمشروع موجبا، يعتبر المشروع مربحا ومقبولا، أما إذا كان سالبا فإن المشروع يعتبر خاسرا ومرفوضا، أما إذا **كان صافي القيمة الحالية صفر فإن المشروع يعتبر حياديا.**
- ﴿ إذا كانت الشركة تختار من بين مشروعين بديلين فعليها أن تختار المشروع الذي يعطي أعلى صافي قيمة حالية، وفي حالة الاختيار من بين المشروعات المستقلة فيمكن للمنشأة قبول جميع المشروعات التي لها صافي قيمة حالية موجبة إذا توفرت الموازنة **الرأسمالية لها جميعا.**

**صافي القيمة الحالية في حالة أن النفاق الرأسمالي يتوزع على عدة فترات:**

$$
NPV = \sum_{i=t+1}^{n} \frac{CF_i}{(1+r)^i} + \frac{SV}{(1+r)^n} - \sum_{i=0}^{t} \frac{K_i}{(1+r)^i}
$$

**CF = صافي التدفق النقدي السنوي حيث I تتراوح من صفر إلى N SV = صافي التدفق النقدي من الخردة r = معدل العائد المطلوب أو معدل الخصم n = عدد سنوات حياة المشروع القتصادية K = التكلفة الستثمارية للمشروع وقد يعبر عنها بالسالب دللة أنها تدفق نقدي خارج. t = عدد السنوات أو الفترات التي يستغرقها إنشاء المشروع قبل التشغيل**

# **مزايا وعيوب طريقة صافي القيمة الحالية**

#### **أ- المزايا:**

- **- تأخذ في الحسبان القيمة الزمنية للنقود**
- **- تأخذ في الحسان جميع التدفقات النقدية من المشروع**
- **- تتفق مع هدف الدارة المالية المتمثل في مضاعفة ثروة الملك.**

#### **ب- العيوب:**

- **- ترتيب المشروعات يتأثر بمعدل الخصم**
- اختيار المشروع الذي يتمتع بأعلى صافى قيمة حالية ليس بالضرورة هو الأرجح إذا كانت تكلفته الاستثمارية مرتفعة

#### **جدا**

# الاضرة التاسعة التابع التقييم الالي للمشروعات الستثمارية

# **تابع التقييم الالي للمشروعات الستثمارية:**

- **تلجأ المنشأ للمفاضلة بين المشاريع عند عدم كفاية الموازنة.**
	- **تقوم الموازنة الرأسمالية على مفهوم التكلفة والمنفعة**
		- **في حالة تفوق المنافع على التكاليف نقبل المشروع**
	- **في حالة تفوق التكاليف على المنافع نرفض المشروع.**
- **للحكم على المشاريع نلجأ إلى استخدام بعض المعايير لتمييز بين المشروعات المقبولة وغير المقبولة**

# **طريقة فترة السترداد الخصومة:**

**الفترة الزمنية اللزمة لسترداد رأس مال المشروع المقترح, أي عندما تتساوى القيمة الحالية للتدفقات النقدية الداخلة بالقيمة الحالية للتدفقات النقدية الخارجة.**

**يفضل المشروع الستثماري الذي يسترد أمواله في فترة أقصر**

**مثال: حساب فترة السترداد المخصومة في حالة التدفقات النقدية غير منتظمة وجود قيمة خردة.**

**مشروع استثماري يتطلب رأس مال مبدئي 500000 ريال ويتوقع أن يعطي تدفقات نقدية سنوية على النحو التالي: السنة 1 = 200000 ريال**

**السنة 2 = 350000 ريال**

**السنة 3 = 500000 ريال**

فإذا تبين أن المشروع سيكون له قيمة خردة في نهاية عمره الافتراضي 100000 ريال وأن معدل الخصم = 12%

**المطلوب فترة السترداد المخصومة للمشروع.**

- معامل القيمة الحالية من الجدول المالية (3) على التدفقات النقدية وعلى قيمة الخردة (عند 12% لمدة 3 سنوات) **حساب فترة السترداد:**

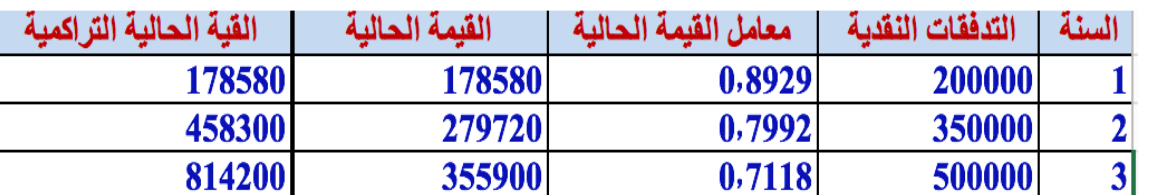

#### **فترة السترداد تقع بين السنة الثانية والسنة الثالثة**

**كما هو واضح من الجدول الفترة الزمنية اللزمة لسترجاع رأس المال المبدئي (500000 ريال) أكثر من سنتين,**

**فبنهاية السنة الثانية تم تجميع 458300 ريال وهذا يعني أن المبلغ المتبقي هو:**

المبلغ المتبقى = 500000 – 458300 = 41700 وينبغي استرداد هذا المبلغ في جزء من السنة الثالثة، ويتم حساب فترة الاسترداد المخصومة **بالصيغة التالية:**

**فترة السترداد المخصومة = 2 سنة + (41700 ÷ 355900)×12**

**فترة السترداد المخصومة = 2 سنة + 1.4 شهر**

**طريقة مؤشر دليل الربحية:**

هو مؤشر نسبي لربحية المشروع، وهو عبارة عن تقسيم التدفقات النقدية على القيمة الحالية لتكلفة الاستثمار الرأسمالي

$$
PI = \frac{\sum PVCF}{\sum PVK}
$$

 $=$   $P1$  مؤشر الربحية مجموع القيمة الحالية للتدفقات النقدية السنوية  $\bullet$ عجموع القيمة الحالية لتكلفة الاستثمار = $\overline{\mathsf{PVK}}$ 

**مثال: حساب معدل دليل الربحية:**

**مشروع استثماري يتطلب رأس مال مبدئي 500000 ريال ويتوقع أن يعطي تدفقات نقدية سنوية على النحو التالي:**

**السنة 1 = 300000 ريال**

**السنة 2 = 400000 ريال**

**السنة 3 = 500000 ريال**

**فإذا تبين أن المشروع** لن **يكون له قيمة خردة في نهاية عمره الفتراضي وأن معدل الخصم = %12**

**ما هو معدل دليل الربحية لهذا المشروع.**

**بتطبيق معادلة مؤشر الربحية:**

$$
PI = \frac{\sum PVCF}{\sum PVK}
$$

**وبتطبيق:**

Ø **ومعامل القيمة الحالية من الجدول المالي رقم (3) (عند %12 لمدة 3 سنوات)**

**حساب دليل الربحية:**

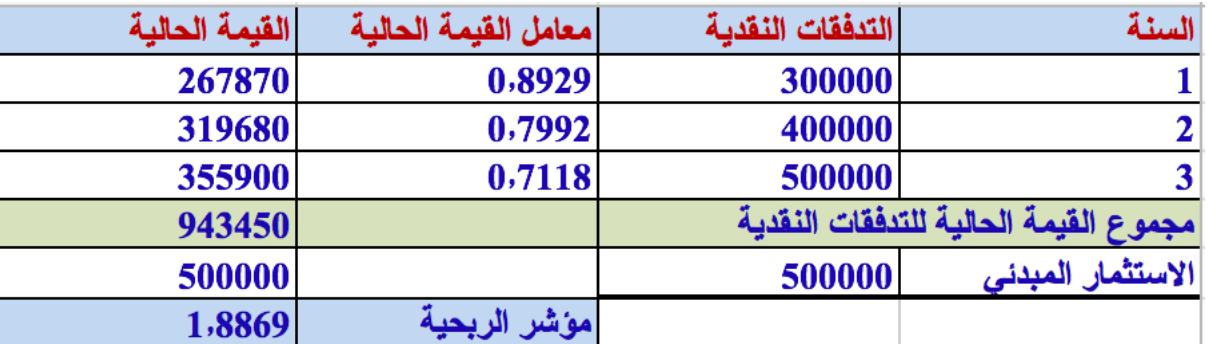

**قاعدة اتخاذ قرار الستثمار في الشروعات الستثمارية وفق معيار مؤشر الربحية:**

- **- كلما كان مؤشر الربحية أكبر من الواحد الصحيح يعتبر المشروع مربحا, والعكس صحيح.**
	- **- في حالة المفاضلة بين مشروعين يتم اختيار المشروع الذي يتمتع بأعلى مؤشر ربحية.**
- إذا كنا في حالة مشروعات استثمارية مستقلة فيمكن قبول جميع المشروعات التي تزيد نسبة مؤشر ربحيتها عن الواحد **الصحيح.**

#### **مزايا طريقة مؤشر دليل الربحية:**

- **- تمثل معيارا نسبيا مرتبطا بتكلفة الستثمار**
	- **- تتميز بسهولة الفهم والحساب**
- **- يمكن استخدامها في المفاضلة بين المشروعات في حالة محدودية.**

#### **عيوب طريقة مؤشر دليل الربحية:**

- **- تعتبر أن معدل الخصم ثابت ومعروف مسبقا**
- **- استخدام طريقة مؤشر الربحية قد يؤدي إلى قرار مخالف لطريقة صافي القيمة الحالية بخصوص اختيار المشروعات الستثمارية**

#### **طريقة معدل العائد الداخلي**

معدل العائد الداخلي هو ذلك المعدل الذي يساوي بين القيمة الحالية للتدفقات النقدية من المشروع والقيمة الحالية لتكلفة الاستثمار **الرأسمالي, أو هو معدل الخصم الذي يجعل صافي القيمة الحالية للتدفقات النقدية مساويا للصفر.**

سمى بمعدل العائد الداخلي لأنه يعتمد أساسا على العوائد والتدفقات النقدية الناتجة من المشروع، وليس على معدل خصم يتم اختياره **خارجيا.**

**سمي بمعدل العائد الداخلي لنه يعتمد أساسا على العوائد والتدفقات النقدية الناتجة من المشروع, وليس على معدل خصم يتم اختياره خارجيا, ويتم حسابه وفق الصيغة التالية:**

$$
0 = -K + \sum_{i=1}^{n} \frac{CF}{(1 + IRR)^{i}} + \frac{SV}{(1 + IRR)^{n}}
$$

ا = تكلفة الاستثمار =  $\mathsf{K}$ 

i = السنـة وتتراوح بين 1 إل*ى* n

n=عدد سنوات عمر المشروع

RR=معل العائد الداخلي

SV= قيمة الخردة

**ويمكن إعادة كتابة المعادلة السابقة على النحو التالي:**

$$
K=\sum_{i=1}^n\frac{CF}{(1+IRR)^i}+\frac{SV}{(1+IRR)^n}
$$

**إدارة مالیة ١ ،، د.عبدالعزيز السھلاوي | اعداد وتنسیق : لوسیندآ و ام شھد..الفصل الاول ١٤٣٨-١٤٣٧**

**قاعدة اتخاذ قرار الستثمار في مشروع ما وفق طريقة معدل العائد الداخلي:**

- لم كلما كان معدل العائد الداخلي أكبر من معدل العائد المطلوب أو تكلفة رأس المال يكون المشروع مقبولا والعكس **صحيح.**
	- Ø **في حالة الختيار من بين مشروعين استثماريين بديلين يحل كل واحد منهما محل الخر يتم اختيار المشروع** الذي يعطى أعلى معدل عائد داخلى، بشرط أن يكون أكبر من تكلفة رأس المال أو معدل العائد المطلوب.
- Ø **في حالة المشروعات المستقلة يتم اختيار جميع المشروعات التي يزيد معدل العائد الداخلي فيها عن تكلفة رأس المال في حالة توفر التمويل.**
	- Ø **في حالة ما يكون معدل العائد الداخلي مساويا لتكلفة رأس المال يعتبر حياديا.**

**مزايا وعيوب طريقة معدل العائد الداخلي:**

**المزايا:**

- **- تأخذ في الحسبان القيمة الزمنية للنقود**
- **- تدخل في حساباتها جميع التدفقات النقدية**
- **- يعطي افتراض بأن معدل الخصم معروف مسبقا ومحدد من خارج المنشأة, فكرة جيدة عن ربحية المشروع.**
	- **- عبارة عن نسبة وليست قيمة مطلقة.**

 **العيوب:**

 **قد يكون للمشروع أكثر من معدل عائد داخلي.**

**حساب معدل العائد الداخلي (طرقة التجربة والخطأ):**

$$
IRR = R_1 + \frac{(R_2 - R_1)NPV_1}{(NPV_1 - NPV_2)}
$$

وجبا. • [ $\bm{R}$  = معدل الخصم الأصغر والذي يجعل NPV موجبا  $\bm{R}_{\bm{1}}$ سائبا – معدل الخصم الأكبر والذي يجعل NPV سائبا –  $\bm{R_2}$ و القيمة الحالية عند معدل الخصم الأصغر =  $N P V_{\rm t}$ صلية القيمة الحالية عند معدل الخصم الأكبر  $\bm{NPV}_2$ 

**مثال: حساب معدل العائد الداخلي:**

**مشروع استثماري يتطلب رأس مال مبدئي 500000 ريال ويتوقع أن يعطي تدفقات نقدية سنوية على النحو التالي:**

**السنة 1 = 200000 ريال**

**السنة 2 = 250000 ريال**

**السنة 3 = 400000 ريال**

**فإذا تبين أن المشروع لن يكون له قيمة خردة في نهاية عمره الفتراضي وأن معدل الخصم = %14**

**ما هي صافي القيمة الحالية للمشروع.**

#### **حساب صافي القيمة الحالية:**

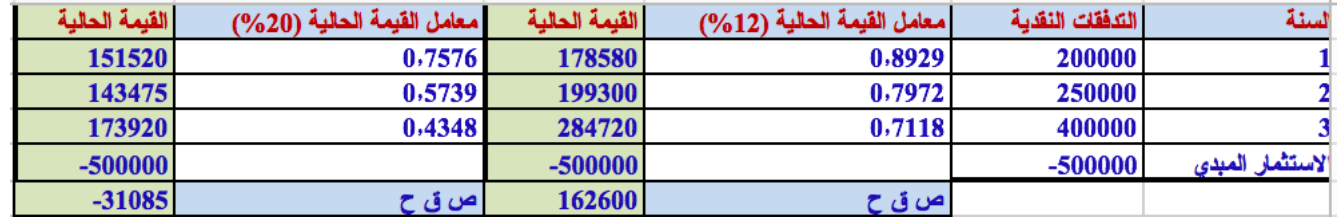

**بتطبيق العادلة:**

$$
IRR = R_1 + \frac{(R_2 - R_1)NPV_1}{(NPV_1 - NPV_2)}
$$

 $0.187161 = %18.7161$  $0.12 + \frac{(0.2 - 0.12) \times 162600}{162600 - (-31085)} = 0.187161 =$  $IRR = 0.12 +$ 

# الاضرة العاشرة إدارة النقدية

# **تقديم**

مصطلح النقدية يرمز إلى بنود النقدية و مصادرها التي تتوفر بصورة تلقائية للمنشأة لمساعدتها في دفع الالتزامات التي تتحملها، ومن أهم **بنود ومصادر النقد هما: النقد و الستثمارات المالية المؤقتة.**

تتمثل وظيفة النقدية في إدارة مكونات النقدية من أجل توفير السيولة التي تتطلبها عمليات المنشأة في الوقت المناسب، فضلا عن استثمار **الفائض بهدف زيادة ربحية المنشأة.**

من أهداف الموازنة النقدية تحديد حجم النقدية الذي يمكن أن يتوفر للمنشأة، وتوقيت الحصول عليه، والمدة التي يغطي فيها احتياجات **المنشأة.**

# **دوافع وأسباب الحتفاظ بالنقدية:**

#### **-1 دوافع إتمام المعاملت:**

- ü **العمليات اليومية في شراء المواد الخام ودفع الجور.**
- ü **تسديد التزامات مالية معينة كالضرائب والرباح الموزعة.**
- ü **كلما زاد حجم معاملت المنشأة كلما زاد الرصيد النقدي مع ثبات العوامل الخرى.**

#### **-2 دوافع الطوارئ أو الحيطة:**

 **تلجأ المنشأة من باب الحيطة والحذر إلى الحتفاظ برصيد نقدي كمخزون أمان لمقابلة اللتزامات.**

#### **-3 دوافع المضاربة واغتنام الفرص:**

- ü **الستفادة من الخصم النقدي في حالة الشراء بكميات كبيرة من المواد الخام.**
- ﴾ الاستفادة من ارتفاع أسعار الفائدة على الأوراق المالية، وتقلبات سعر الصرف في حالة توافر الرصيد النقدي الكافي.

#### **دوافع فرعية أخرى:**

**الئتمان المصرفي:** 

√ \_ تلجأ بعض المنشآت إلى عقد اتفاقيات مع أحد البنوك التجارية بحيث يلتزم فيها البنك بإقراض المنشأة في حالة تعرضها إلى **ظروف غير متوقعة تؤثر على إمكانية سداد التزاماتها.**

#### **معدلت الفائدة:**

♦ - كما تتأثر معدلات الفائدة بعدة عوامل، فإنها تؤثر فى حجم الائتمان، ومن ثم في حجم الكتلة النقدية والطلب عليها.

#### **التباين في التدفقات النقدية:**

∕ \_ عدم انتظام التدفقات النقدية يؤدي إلى بعض الصعوبات في فترات زمنية محددة، سواء في حالة الرواج او حالة الركود.

#### **الرصدة التعويضية:**

ü **تلك النسبة من قيمة القرض المحتفظ بها كرصيد في حساب الشركة لدى البنك.**

#### **العائم:**

♦ - الفرق بين الرصيد النقدي الذي تظهره دفاتر المنشأة (الرصيد النقدي الدفتري)، ورصيد المنشأة لدى البنك الذي تتعامل معه.

#### **الحجم المثل للرصيد النقدي:**

**توجد عدة أساليب كمية لتحديد الحد المثل للنقدية, من بينها نجد:**

**-1 أسلوب النسب المالية:**

- ü **تقوم الدارة بتحديد الرصيد النقدي في حالة الظروف العادية وفي حالة الذروة, وتحديد المتوسط اليومي للمدفوعات وكذلك عدد أيام المان النقدي (عدد اليام التي تحتفظ فيه المنشأة برصيد نقدي يكفي لمقابلة المدفوعات النقدية).**
	- ü **يعتمد تقدير عدد أيام المان النقدي على الخبرة والتجربة وعلى اتجاه وميول الدارة نحو المخاطرة.**

**مستوى المان في حالة الظروف العادية = المتوسط اليومي للمدفوعات × عدد أيام المان**

#### **-2 نموذج الكمية القتصادية للطلب:**

**تم تطوير هذا النموذج بواسطة عالم القتصاد وليام بومل**

**ويقوم هذا النموذج على افتراض:**

- **• حالة التأكد فيما يتعلق بالتدفقات النقدية الداخلة والخارجة.** 
	- **• تحديد المستوى المثل للرصيد النقدي العامل للمنشأة.**
	- **• تخفيض التكاليف الكلية المتصلة بالحتفاظ بالنقدية.**

**يوجد نوعان من التكاليف:**

 **النوع الول:**

 **تكاليف زيادة النقدية عن الحد المطلوب, ويعبر عنها بتكلفة الفرصة البديلة.**

#### **النوع الثاني:**

 **تكاليف الناتجة من انخفاض مستوى النقدية عن الحد المطلوب, ويعبر عنها بتكاليف الصفقة التي يجب أن تقوم بها المنشأة من أجل تدبير النقدية (القتراض, بيع الوراق المالية).**

# **الرصيد النقدي:**

ذلك الرصيد الذي يصبح عنده مجموع التكاليف عند الحد الأدني، أو الحد الذي تتساوى فيه تكلفة الفرصة البديلة مع **التكلفة المصاحبة لتدبير النقدية من مصادر التمويل المختلفة.**

**D =الطلب الكلي على النقدية (حجم المدفوعات النقدية خلل الفترة المعينة)**

**Q =كمية الرصيد النقدي.**

**N =عدد التحويلت (الطلب الكلي على النقدية تقسيم الرصيد النقدي).**

$$
n=\frac{D}{Q}
$$

**عدد التحويلت بالصيغة التالية =** *Q*

D= التكاليف الثابتة للصفقة وهي ثابتة لكل أمر شراء ومستقلة عن قيمة الأموال المحولة من وإلى أوراق مالية.

 **H =معدل العائد على الوراق المالية ( تكلفة الفرصة البديلة).**

$$
\frac{Q}{2} = 2
$$
وسط الرمىيد انقدي =

**تكلفة الفرصة البديلة =** 

**تكاليف الفرصة البديلة تزيد كلما زاد الرصيد النقدي والعكس صحيح,**

 $rac{HQ}{2}$ 

**أي أن العلقة طردية بين تكلفة الفرصة البديلة وحجم الرصيد النقدي (Q(**

**تكلفة تدبير النقدية: عبارة عن تكلفة الصفقة ضرب عدد التحويلت**

**مجموع تكاليف النقدية: هو عبارة عن تكاليف الفرصة البديلة مضافا إليها تكاليف تدبير النقدية**

 **أي:**

$$
\frac{OD}{Q} + \frac{HQ}{2}
$$

لإيجاد الحجم الاقتصادي للكمية المطلوبة نقوم بتحديد الطلبية (Q) التي تعمل على تخفيض مجموع التكاليف إلى **الحد الدنى, عن طريق المساواة بين التكلفتين (تكلفة الفرصة البديلة وتكلفة تدبير النقدية):**

$$
\frac{OD}{Q} = \frac{HQ}{2}
$$

**بضرب الوسطين في الطرفين نحصل على معادلة الرصيد النقدي (Q(**

$$
HQ^2 = 20D
$$

$$
Q = \sqrt{\frac{2OD}{H}}
$$

#### **انتقادات وجهت لهذا النموذج:**

- **- افتراض النموذج أن التدفقات النقدية الداخلة والخارجة يمكن التنبؤ بها بيقين تام, افتراض غير واقعي.**
- يضترض النموذج أن الطلب على النقدية يكون بصورة منتظمة خلال المدة الزمنية، وهذا قد لا يكون واقعيا.
- يفترض النموذج أن التكلفة الثابتة للصفقة تظل ثابت بغض النظر عن حجم الصفقات، وهو أيضا افتراض غير واقعي، إذ قد **تنخفض التكلفة مع زيادة عدد الصفقات.**
- يستخدم هذا النموذج متوسط معدل الفائدة على الأوراق المالية خلال الفترة الزمنية المعينة، لكن من المناسب استخدام معدل **العائد السائد في سوق الوراق المالية.**

# **مثال**

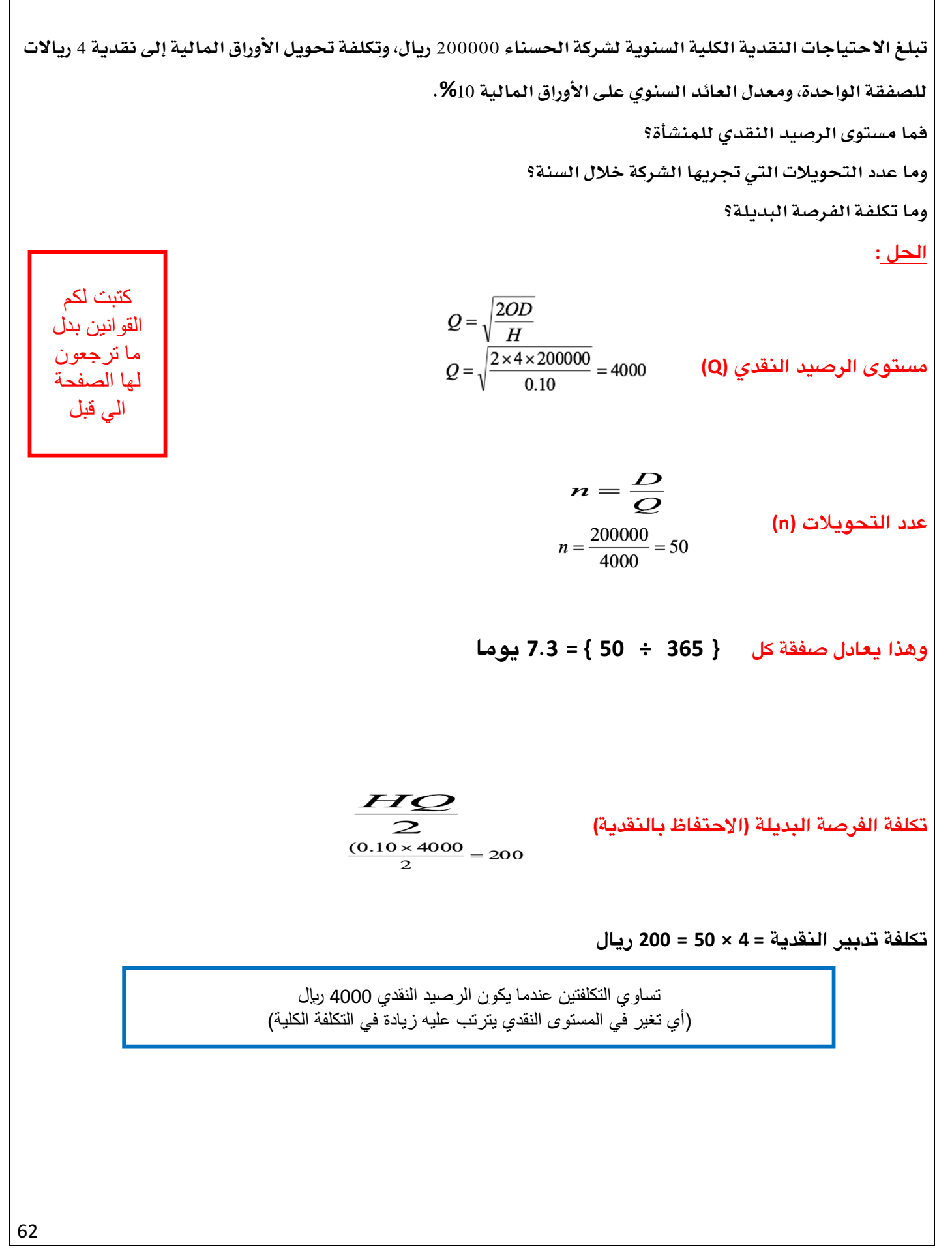

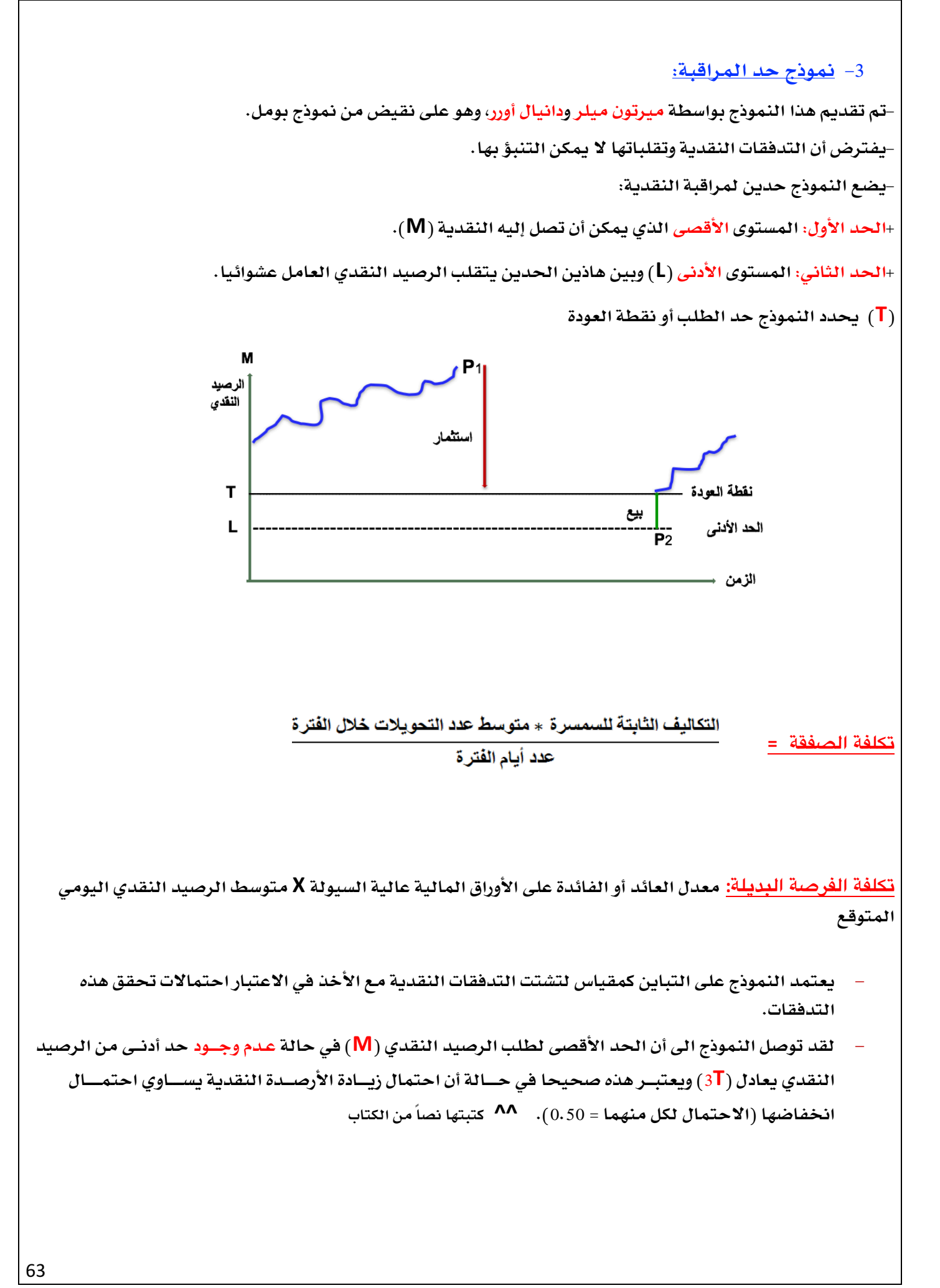

# **نقطة العودة أو الرصيد النقدي المثل(T(**

**حيث:**

**T = نقطة العودة أو الرصيد النقدي المثل**

 **O = تكلفة السمسرة ( تكلفة أوامر بيع الستثمارات المؤقتة)**

 **= تباين التدفقات اليومية**

 **= معدل العائد (الفائدة) على الستثمارات المؤقتة على 360يوم**

 **L = الحد الدنى من النقدية**

**الحد القصى (M(**

$$
M=3T-2L
$$

**متوسط النقدية(A(**

3  $A = \frac{4T - L}{2}$ 

**تباين التدفقات النقدية اليومية:**

$$
\sigma^2 = \sum_{i=1}^n (X - \overline{X})^2 P_i
$$

**التباين يساوي مجموع حاصل ضرب احتمالت التحقق في مربع انحرافات الرصدة النقدية عن القيمة المتوقعة لهذه الرصدة.**

#### **مزايا النموذج: ( نموذج حد المراقبة)**

- Ø **يأخذ في العتبار عنصري التقلب وعدم التأكد في حساب التدفقات النقدية.**
- ≪ كلما <u>زادت</u> درجة عدم التأكد كلما <u>زادت</u> حدة تقلبات التدفقات النقدية وبالتال*ي* ز<u>اد</u> مستوى الرصيد النقدي الأمثل.
	- Ø **يمتاز بالمرونة, حيث يمكن تعديل الحدود الدنيا والقصوى.**

**عيوب النموذج:**

- Ø **يفترض العشوائية الكاملة في التدفقات**
- Ø **افتراض ثبات تكلفة الصفقة (السمسرة) وهو افتراض غير واقعي.**

$$
T = \sqrt[3]{\frac{30\sigma^2}{4R^*}} + L
$$

**إدارة مالیة ١ ،، د.عبدالعزيز السھلاوي | اعداد وتنسیق : لوسیندآ و ام شھد..الفصل الاول ١٤٣٨-١٤٣٧**

```
مثـال 	<<		قال مهم ركزو عليه**
```
تبلغ التكاليف الثابتة لتحويل الأوراق المالية إلى نقدية 16 ريالا، وأن معدل العائد على الاستثمارات المؤقتة 14.4%، وأن **النحراف المعياري للتدفقات النقدية اليومية 4000 ريال, وأن الحد الدنى المطلوب من الرصيد النقدي 200 ريال. الطلوب:**

- **-1 حساب الرصيد النقدي المثل (T(.**
- **-2 حساب الحد القصى من النقدية (M(.**
	- **-3 حساب متوسط النقدية (A(.**

# **الحل**

**الرصيد النقدي المثل:**

ا**لحد القصى من النقدية:**

 $T = \sqrt[3]{\frac{3 \times 16 \times (4000)^2}{4 \times (0.144 \div 360)}} + 200 = 8027 SR$ 

 $A = \frac{4 \times 8027 - 200}{3} = 10636 SR$ 

 $M = (3 \times 8027) - (2 \times 200) = 23681$  SR

ملاحظھ: ھنا النواتج طلع معانا فیھا فرق بسیط في اخر عدد من كل ناتج..

65

**متوسط النقدية:**

# **الستثمارات الؤقتة:**

**تلجأ المنشآت إلى الستثمار في الوراق المالية لعدة أسباب, منها:**

- **- وجود أرصدة نقدية معطلة أو زائدة عن المطلوب.**
- **- تعد مخزون امان للسيولة المطلوبة لتغطية احتياجات المنشأة غير المتوقعة.**
	- **- وجود أرصدة نقدية فاقت متطلبات المنشأة لتشغيل عملياتها لفترة طويلة.**

# **أنواع الوراق الالية الؤقتة:**

- **- أذونات الحزينة.**
- **- الشيكات المقبولة من البنوك.**
	- **- شهادات اليداع المصرفية.**
		- **- الوراق التجارية.**
		- **- اتفاقيات إعادة الشراء.**

# الاضرة الادي عشر تارين على الوازنة الرأسمالية وتقييم الشروعات الستثمارية

#### **اعداد الوازنة الرأسمالية وتقدير التدفقات النقدية**

ترغب شركة الشموخ في انشاء مصنع للبلاستيك يتطلب هنا المصنع شراء ماكينة تكلف 120000 ريال ولها حياة إنتاجية تقدر ب 4 سنوات **تهلك خللها عن طريق القسط الثابت مع وجود خردة بمبلغ 10000 ريال في نهاية حياتها النتاجية.**

تحتاج الماكينة لمبلغ 30000 ريال كرأس مال عامل لتشغيلها، وتقدر الايرادات النقدية السنوية الناتجة من المشروع بمبلغ 140000 ريال سنويا **وتبلغ تكاليف التشغيل النقدية السنوية 100000 ريال وتدفع شركة الشموخ ضريبة قدرها .%20**

## **الطلوب**

- **حساب التدفقات النقدية المبدئية للمشروع.**
- **حساب التدفقات النقدية السنوية للمشروع.**
- **حساب التدفقات النقدية في نهاية المشروع.**

#### **الحل**

## **أول :حساب التدفقات النقدية المبدئية للمشروع**

- **تكلفة الستثمار (تكلفة الماكينة) = 120000**
- **متطلبات رأس المال للعامل = 30000**
- **مجموع التدفقات النقدية المبدئية للمشروع = 150000**

 **ـــــــــــــــــــــــــــــــــــــــــــــــــــــــــــــــــــــــــــــــــــــــــــــــــــــــــــــــــــــــــــــــــــــــــــــ**

#### **ثانيا :حساب التدفقات النقدية السنوية للمشروع.**

#### **نقوم أول بحساب الهلك السنوي**

#### **الهلك السنوي = ( تكلفة المشروع – قيمة الخردة )** ÷ **عدد السنوات**

#### **=(120000 – 10000 )** ÷ **4 =27500 ريال**

#### **الن نقوم بحساب التدفقات النقدية السنوية**

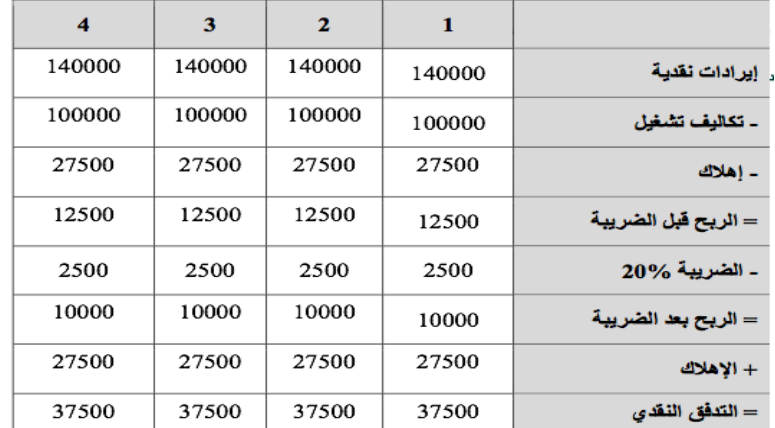

#### **ثالثا :حساب التدفقات النقدية في نهاية المشروع.**

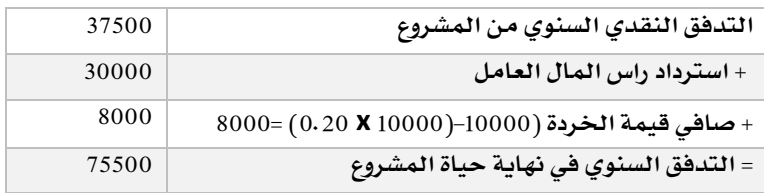

# **طريقة تقييم الشروعات الستثمارية**

#### الجموعة الولى: تقليديه

- **طريقة متوسط العائد على الستثمار او متوسط العائد المحاسبي**
	- **طريقة فترة السترداد**

#### الجموعة الثانية: حديثة

- **طريقة صافي القيمة الحالية**
- **طريقة فترة السترداد المخصومة**
	- **طريقة مؤشر الربحية**
	- **طريقة معدل العائد الداخلي**

# **طريقة فترة السترداد**

**الحالة الولى: تدفقات نقدية سنوية متساوية**

$$
T = \frac{K}{CF}
$$
\n
$$
= \frac{K}{CF}
$$
\n
$$
= \frac{K}{CF}
$$

**الحالة الثانية: تدفقات نقدية سنوية غير متساوية**

**يمكن حساب فترة السترداد بإحدى الطريقتين التاليتين:**

-1 **تقسيم فتره السترداد على متوسط التدفق النقدي السنوي:**

**ACF : عبارة عن مجموع التدفقات النقدية السنوية مقسوما على عدد السنوات**

# -2 عن طريق الجمع التراكمي:

طرح التدفق النقدي للسنه الأولى من تكلفة الاستثمار، فإذا لم يتم تغطية الاستثمار بالكامل، نقوم بطرح التدفق للسنه الثانية من تكلفة **الستثمار غير المغطية, وهذا حتى نغطي تكلفة الستثمار بالكامل.**

$$
T = \frac{K}{ACF}
$$

67

**إدارة مالیة ١ ،، د.عبدالعزيز السھلاوي | اعداد وتنسیق : لوسیندآ و ام شھد..الفصل الاول ١٤٣٨-١٤٣٧**

**تمرين قررت شركه المجد تقييم الستثمار في المشاريع التالية**

**مشروع أ : تبلغ تكلفته 23000 وينتج عنه تدفقات نقديه سنوية تساوي 6000 ريال**

مشروع ب ؛ تبلغ تكلفته 36000 بتدفقات سنوية تساوي 8000 ريال , علما بان للمشروعين حياه اقتصاديه متساوية هي 5 سنوات وتطلب الشركة

**استرداد قيمه الستثمار في 4 سنوات ,**

**الطلوب: حساب فتره السترداد لكل مشروع وتحديد الشروع النسب للستثمار؟؟**

#### الحل

نجد ان التدفقات النقدية متساوية لكلا المشروعين وبالتالي يتم استخدام معادله 5 وهي ان فتره الاسترداد عباره عن تكلفه الاستثمار مقسمه

**على صافي التدفق النقدي ,,**

 $\mathbf{T}=\frac{\mathbf{k}}{c\mathbf{f}}$  =  $\frac{\mathbf{k}}{c\mathbf{f}}$ **Cf** 

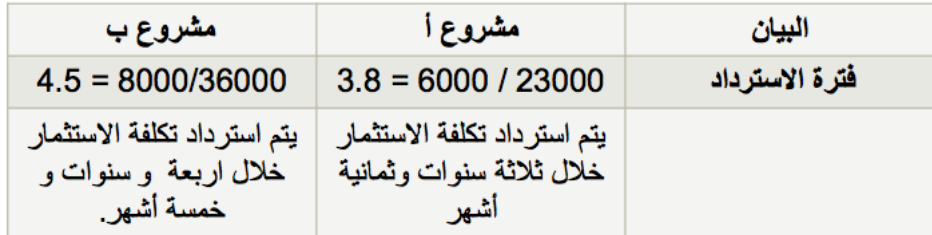

يتم المقارنة بين فتره الاسترداد المطلوبة من الشركة وهي 4 سنوات مع فتره الاسترداد لكل مشروع وسيتم اختيار **المشروع أ والذي يعادل 3 سنوات و8 اشهر ويرفض المشروع ب لتجاوزه الفترة المطلوبة.**

# **طريقة صافي القيمة الحالية**

**ويعبر عنها بالمعادلة التالية**

$$
NPV = PV (CF) - PV(K)
$$

**في حاله تكلفة الستثمار تنفق على أكثر من فتره زمنيه معينه**

$$
NPV = \sum_{i=t+1}^{n} \frac{CF_i}{(1+r)^i} + \frac{SV}{(1+r)^n} - \sum_{i=0}^{t} \frac{K_i}{(1+r)^i}
$$

**CF = صافي التدفق النقدي السنوي حيث I تتراوح من صفر إلى N**

**SV = صافي التدفق النقدي من الخردة**

**r = معدل العائد المطلوب أو معدل الخصم**

**n = عدد سنوات حياة المشروع القتصادية**

**K = التكلفة الستثمارية للمشروع وقد يعبر عنها بالسالب دللة أنها تدفق نقدي خارج.**

**t = عدد السنوات أو الفترات التي يستغرقها إنشاء المشروع قبل التشغيل**

**في حال تكلفه الستثمار تنفق على فتره زمنيه واحده**

$$
NPV = \sum_{t=1}^{n} \frac{CF_i}{(1+r)^t} + \frac{SV}{(1+r)^n} - K
$$

#### **تمرين :**

تبحث إدارة الشركة قرار الاستثمار في مشروع س الذي تقدر تكلفته 100000تنفق كلها في بداية المشروع و له حياه اقتصادية 3 سنوات وينتج **عنه التدفقات النقدية التالية**

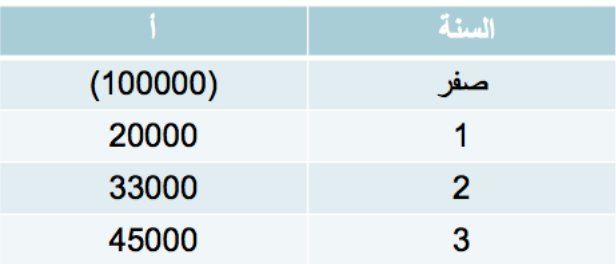

#### **الطلوب:**

حساب صافى القيمة الحالية للمشروع إذا علمت أن معدل الخصم يساوي 8% وأن يوجد مشروع آخر بديل (ص) تبلغ صافي القيمة الحالية له **15000 ريال أيهما الفضل للشركة ?**

#### **الحل**

**يتم حساب صافي القيمة الحالية للمشروع باستخدام المعادلة التالية**

$$
NPV = \sum_{t=1}^{n} \frac{CF_i}{(1+r)^t} + \frac{SV}{(1+r)^n} - K
$$

بحيث يتم ضرب التدفق النقدي في قيمة معدل الخصم ويمكننا الوصول إلى قيمة معدل الخصم من جدول القيمة الحالية للمبالغ الغير **متساوية وبالتالي يتم التعويض في المعادلة مباشرة :**

## **NPV= -100000 (1) + 20000 (0.9259) + 33000 (0.8573) + 45000 (0.7938)= -17470.1 SR**

وبعد تحديد صافي القيمة الحالية <u>للمشروع س و</u>هي -1 .17470 ريال وذكر سابقاً بالسؤال صافي القيمة الحالية <u>للمشروع البديل ص و</u>هي 15000 ، يمكننا تحديد أي المشروعين أفضل للاستثمار وهو مشروع ص لأنه صاحب القيمة الأكبر وموجبه ويعد مربحاً ومقبولاً بينما مشروع **س ظهر سالباً فيعتبر مرفوض ويمثل خساره**

# **طريقه فتره السترداد الخصومة**

الفترة اللازمة لاسترداد رأس مال المشروع المقترح ، أي عندما تتساوى القيمة الحالية للتدفقات النقدية الداخلة بالقيمة الحالية للتدفقات **النقدية الخارجة**

ویمكن إیجاد فترة الاسترداد المخصومة بتطبیق الخطوات التالیة:

**-1 إيجاد القيمة الحالية للتدفقات النقدية السنوية الداخلة للمشروع**

**-2 حساب الفترة الزمنية اللزمة للسترداد باستخدام طريقة التدفقات النقدية المتجمعة.**

## **تمرين:**

تدرس شركة الضياء الاستثمار في مشروع يتطلب رأس مال يبلغ 100000 وتقدر حياته الاقتصادية 5 سنوات وأن معدل الخصم 10% .. إذا علمت **أن التدفقات النقدية السنوية هي :**

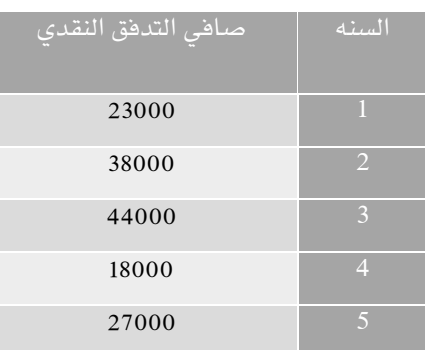

# **الطلوب:** تحديد فترة السترداد الخصومة؟

# **الحل ..**

أول:ً إيجاد القيمة الحالية للتدفقات النقدية السنوية:

**يتم استخدام جدول القيمة الحالية للمبالغ الغير متساوية عند معدل خصم %10**

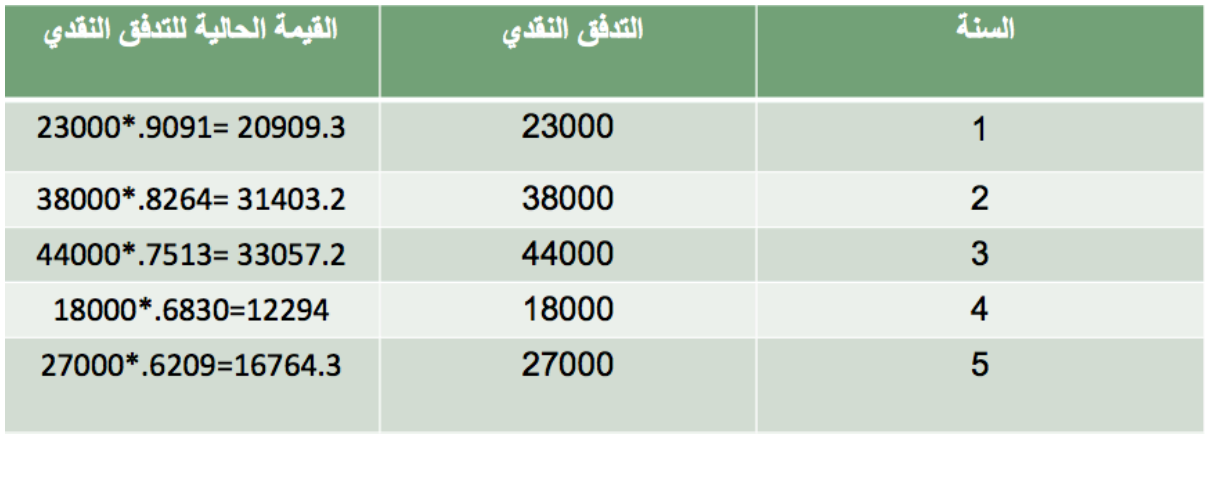

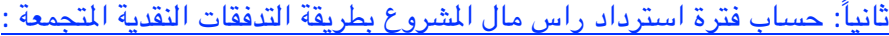

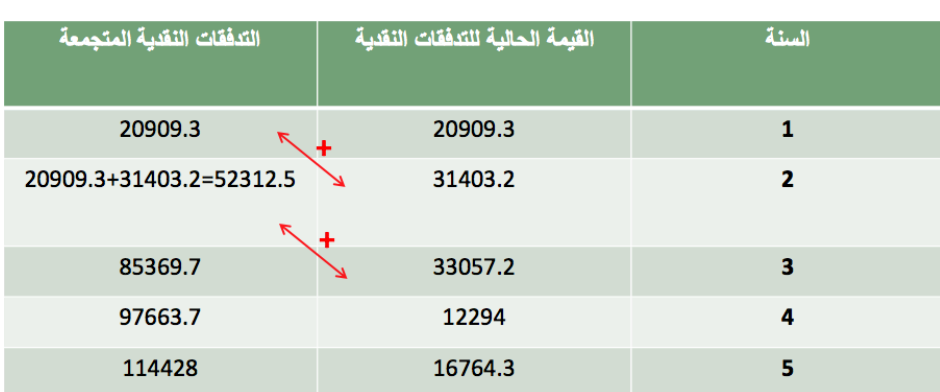

نجد أن القيمة المتجمعة في السنة الرابعة مقاربة لقيمة رأس مال المشروع ولكنها ناقصه والجزء المتبقى منها سيتم تحصيله في السنة **الخامسة وليجاد فترة السترداد اللزمة ..** 

**نحدد قيمة المبلغ المتبقي وهو 2336.3 = 97663.7 100000-**

**ولمعرفة عدد الشهور واليام يتم قسمة المبلغ المتبقي على التدفق النقدي للسنة الخامسة وضربه بعدد أشهر السنة**

**1.6 = 12\* (2336.3 / 16764.3) أي أن فتره السترداد ستكون بعد اربعه سنوات وشهر**

**طريقه مؤشر الربحية**

$$
PI = \frac{\sum PVCF}{\sum PVK}
$$

عوًشر الريحية PVCF= مجموع القيمة الحالية للتدفقات النقدية السنوية عجموع القيمة الحالية لتكلفة الاستثمار =PVK

#### **تمرين**

يوجد لدى الشركة مهمة الاختيار بين مشروعين بديلين يحل كل واحد منهما محل الآخر وتقدر تكلفة المشروع الأول16000 ريال والمشروع

الثاني 15500 ومعدل خصم 12% ومدة الحياة الاقتصادية للمشروعين 3 سنوات وتبلغ التدفقات النقدية لكل مشروع :

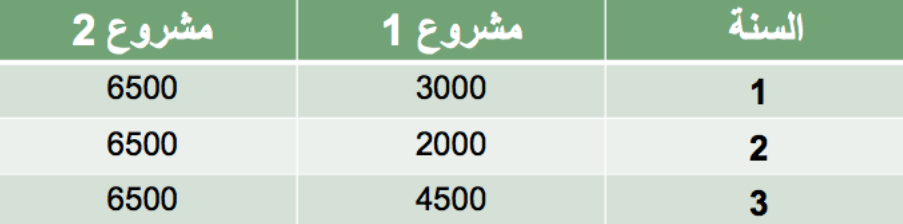

#### **الحل**

# **أولً : إيجاد القيمة الحالية للمشروعي**

**بما أن التدفقات النقدية لكل المشروعين متساوية فسوف نستخدم جدول 4 عند معدل خصم %12**
**ثانياً : حساب مؤشر الربحية بتطبيق العادلة التالية :**

$$
PI = \frac{\sum PVCF}{\sum PVK}
$$

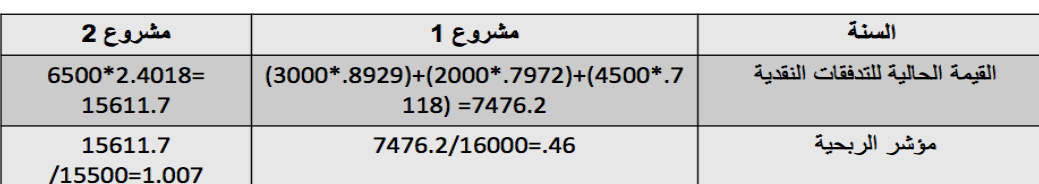

بعد ايجاد مؤشر الربحية للمشروعين يمكن تحديد الافضل وهو المشروع الثاني لأنه قيمته أكبر من واحد صحيح فيعد ناجحاً أم المشروع **الول فهو أقل من الواحد صحيح فيعتبر مرفوض وخاسرا .**

# **معدل العائد الداخلي**

**حساب معدل العائد الداخلي (طريقة التجربة والخطأ)**

$$
IRR = R_1 + \frac{(R_2 - R_1)NPV_1}{(NPV_1 - NPV_2)}
$$

عدل الخصم الأصغر والذي يجعل NPV موجبا  $\bm{R_1}$ 

ساليا NPV عمعدل الخصم الأكبر والناي يجعل NPV ساليا  $\bm{R}_2$ 

صائح القيمة الحالية عند معدل الخصم الأصغر  $\bm{NPV_{\texttt{-}}}$ 

الخصم الأكبر = صالح القيمة الحالية عند معدل الخصم الأكبر =  ${\bm N} {\bm P} {\bm V}_2$ 

<mark>تمرين</mark> .. قامت شركة الأفق بتحليل بيانات مشروع استثماري محتمل وتوقعت أن يكون لهذا المشروع معدلين خصم وقيمتين حاليتين كما هو

**موضخ في الجدول التالي:**

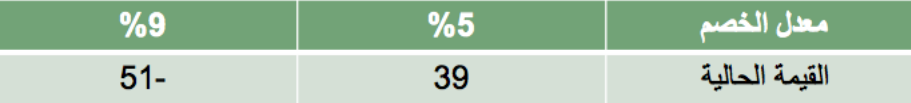

الطلوب: **إيجاد معدل العائد الداخلي وتحديد هل المشروع مقبول ام ل عند معدل عائد مطلوب %6**

الحل:

$$
IRR = R_1 + \frac{(R_2 - R_1)NPV_1}{(NPV_1 - NPV_2)}
$$
  
IRR = 0.05+  $\frac{\{(0.09 - .05) * 36\}}{(36 - (-51))} = 6.65\%$ 

**المشروع مقبول لن معدل العائد الداخلي أكبر من معدل العائد المطلوب**

#### **ملخص**

- **• يتم تقييم المشروعات بناءً على استخدام المعايير التقليدية أو الحديثة وعلى خبرة المدير المدير المالي:**
	- **• فترة السترداد أقل فترة ممكنه لسترداد تكلفة رأس المال**
	- **• فترة السترداد المخصومة أقل فترة ممكنه لسترداد تكلفة رأس المال**
		- **• صافي القيمة الحالية موجب يقبل المشروع**
			- **• مؤشر الربحية أكبر من 1 صحيح**
		- **• معدل العائد الداخلي أكبر من تكلفة رأس المال**

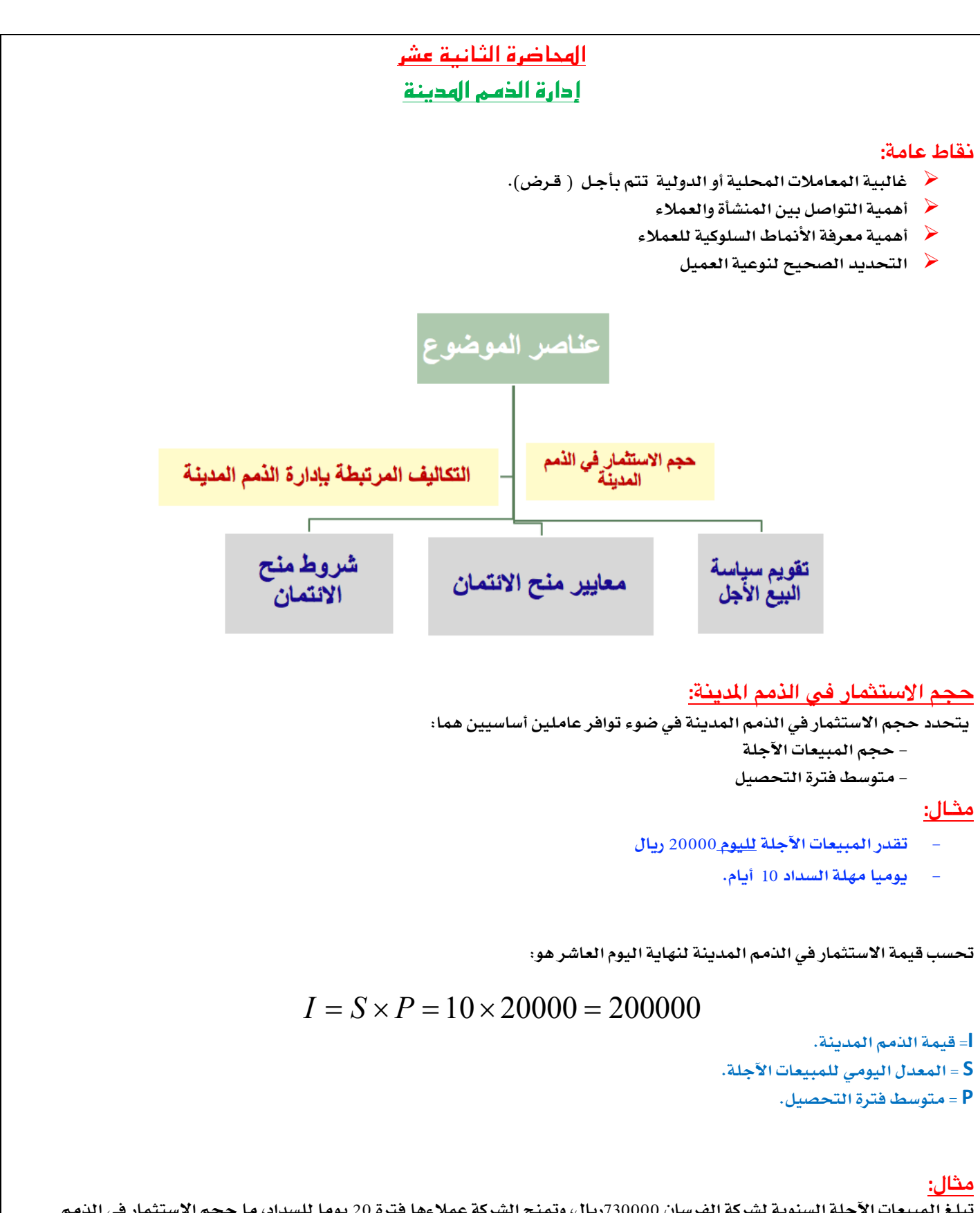

تبلغ المبيعات الآجلة السنوية لشركة الفرسان 730000ريال، وتمنح الشركة عملاءها فترة 20 يوما للسداد، ما حجم الاستثمار في الذمم **المدينة?**

**الحـل:**

**المعدل اليومي للمبيعات الجلة = (المبيعات الجلة / 360 يوم) × (فترة التحصيل)**

 $I = (730000 \div 360) \times 20 = 40000$ 

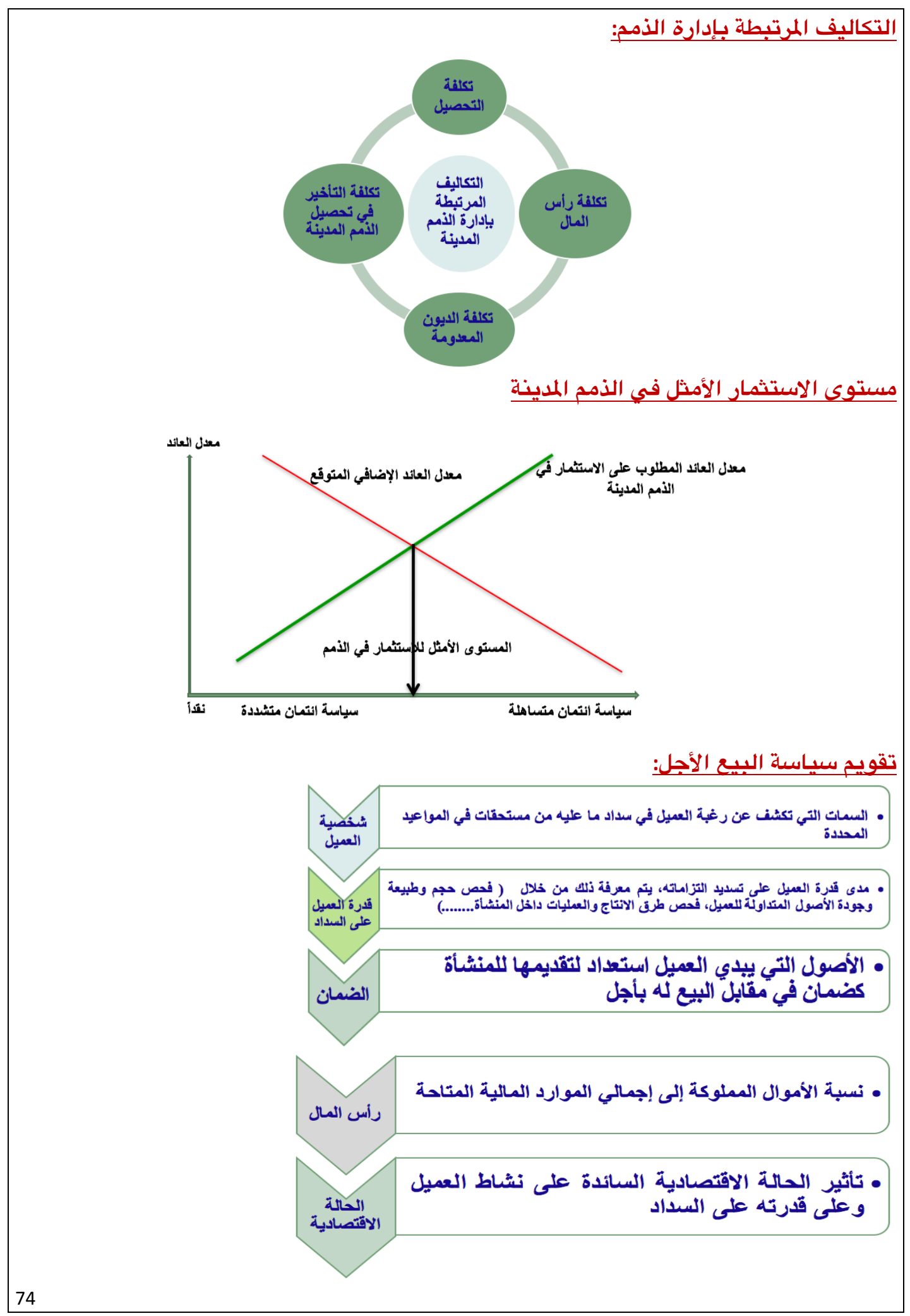

**إدارة مالیة ١ ،، د.عبدالعزيز السھلاوي | اعداد وتنسیق : لوسیندآ و ام شھد..الفصل الاول ١٤٣٨-١٤٣٧**

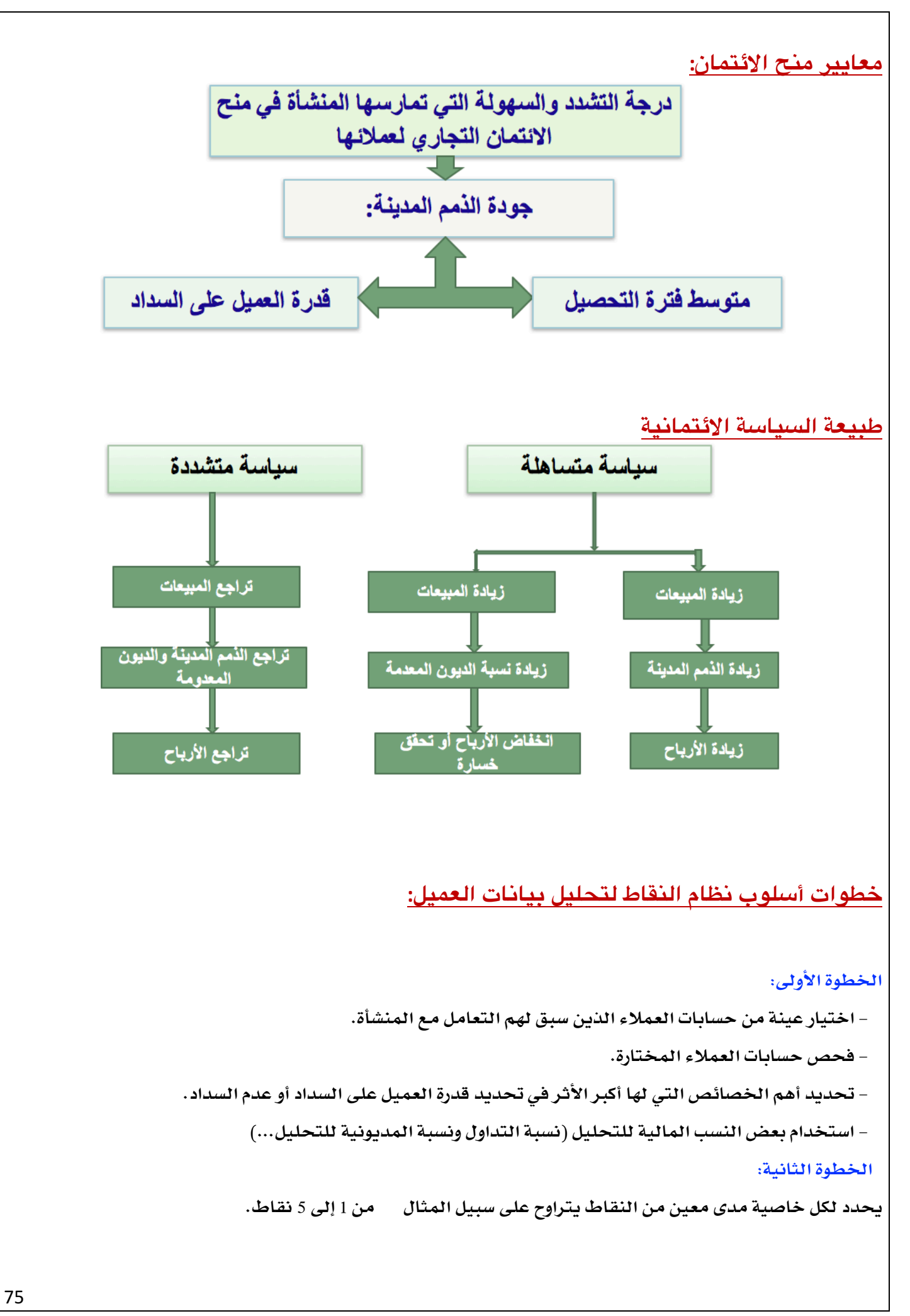

#### **الخطوة الثالثة:**

**- اختبار مدى توفر كل خاصية لدى كل حساب من مفردات العينة.**

**- تحديد عدد النقاط المستحقة لكل حساب لكل خاصية.**

**مثال:**

#### **نسبة التداول:**

```
 مستوى عال من السيولة = يعطى العميل 5 نقاط
   مستوى متدني من السيولة = يعطى العميل 1 نقطة
                         نسبة المديونية:
وجود مديونية عالية = يعطى العميل 1 نقطة
        عدم وجود مديونية = يعطى العميل 5 نقاط
```
#### **الخطوة الرابعة:**

**تحديد الحسابات التي تتصف باحتمالية عدم السداد:**

#### **مثال:**

الحساب الذي حصل على 10 نقاط أو 9 نقاط من أصل 10 نقاط يعد احتمال عدم السداد بالنسبة له ضعيفا مقارنة **بالحساب الذي حصل على 5 أو 4 نقاط.**

#### **الخطوة الخامسة:**

**تصنيف العملء على أساس المخاطرة والمبيعات الجلة ومتوسط فترة التحصيل ونسبة الديون المعدومة, وفق ما يلي: تصنيف العملء على أساس:**

# **المخاطرة و المبيعات الجلة و فترة التحصيل و نسبة الديون المعدومة**

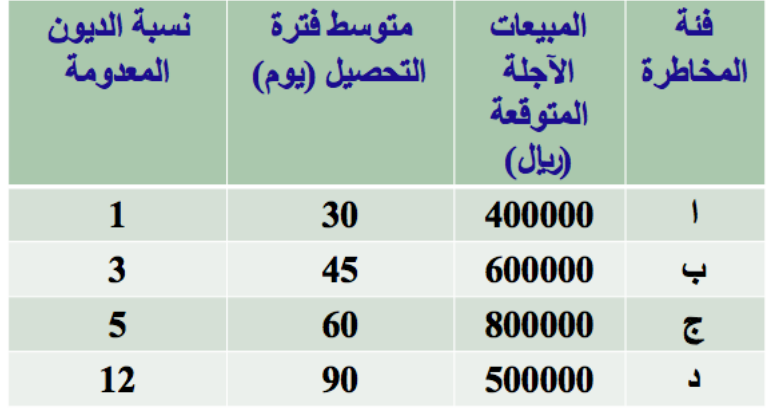

#### **الخطوة السادسة:**

**تقوم الدارة بتحديد درجة المخاطرة التي تكون مستعدة لقبولها, وتعكس هذه المخاطرة المعيار المستخدم في قبول أو رفض منح الئتمان للعملء.**

**من الجدول السابق نلحظ أن:**

قد تقرر الشركة عدم منح الفئة (د) من العملاء الائتمان التجاري والتعامل معها نقداً للأسباب التالية:

**-1 ارتفاع متوسط فترة التحصيل.**

**-2 ارتفاع نسبة الديون المعدومة.**

ملاحظة: قبل اتخاذ قرار عدم منح الائتمان التجاري للفئة (د) أن تقوم بمقارنة الأرباح الإضافية بالتكاليف الإضافية.

# **مثـال:**

تدرس شركة العالمي زيادة مبيعاتها الآجلة إلى أحد عملائها بمبلغ 288000 ريال، علما بأن متوسط فترة التحصيل لهذا العميل هي 50 يوما، وأن التكاليف المتغيرة بالنسبة للشركة تمثل 80% من المبيعات. إذا علمت أن العائد المطلوب على الاستثمار في الذمم المدينة هو 15%، وأن نسبة الديون المعدومة قدرت بـ 5%، فهل تنصح الشركة بزيادة مبيعاتها لهذا **العميل?**

**الحل الرباح الضافية:**

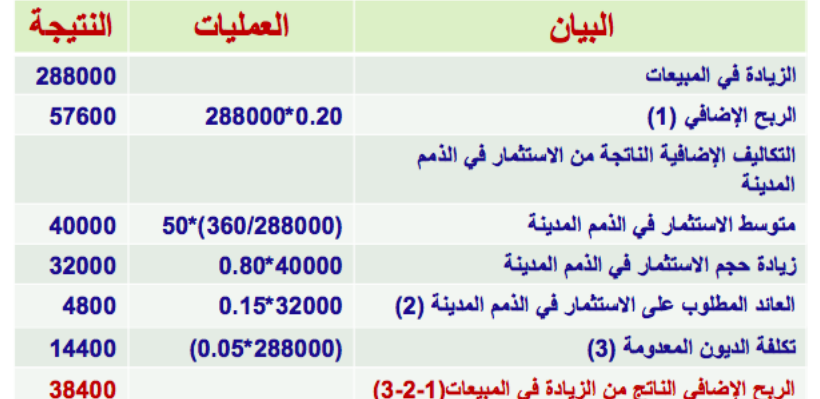

**التوصية بزيادة مبيعات الشركة للعميل لن الربح الضافي أكبر من التكاليف الضافية**

#### **الصيغة البسطة للتعبير عن الئتمان التجاري:**

**يعبر عن الئتمان التجاري بالصيغة المبسطة التالية:**

#### **1/10/net 30**

#### **وتعني هذه الصيغة:**

– حصول العميل على خصم 1%٪ إذا قام بالسداد في فترة 10 أيام من تاريخ الشراء، وإذا لم يتمكن من الدفع خلال 10 أيام **عليه تسديد المبلغ كاملً في 30 يوم من تاريخ الشراء.**

# **شروط منح الئتمان التجاري:**

تسعى سياسة الائتمان إلى استقطاب عملاء جدد من خلال تمديد فترة التسديد، كما يجب على الإدارة المالية بالمنشأة حث العملاء على السداد المبكر عن طريق منح الخصم النقدي وتنتهج الإدارة في اتخاذ مثل هذه القرارات معيار مقارنة **المنافع الضافية بالتكاليف الضافية.**

# **-1 فتـــرة الئتمان:**

- تمديد فترة الائتمان من شأنه أن يؤدي إلى زيادة المبيعات، وبالتالي يكون له تأثير إيجابي على الأرباح.
- من جهة أخرى يؤدي تمديد فترة الائتمان إلى زيادة حجم الاستثمار في الذمم المدينة مما يؤثر سلبا على الأرباح **من خلل زيادة تكاليف التحصيل وزيادة أعمار الذمم المدينة, ويمكن أن يؤدي إلى زيادة الديون المعدومة وبالتالي انخفاض الرباح.**

# **مثال**

تبيع شركة (ينبع) منتجاتها بسعر 20 ريال للوحدة، في حين أن التكلفة المتغيرة للوحدة هي 12 ريال، تبلغ المبيعات **الجلة للشركة حاليا 80000 وحدة, وأن التكاليف الثابتة هي 200000 ريال.**

تفكر الشركة في تيسير معايير منح الائتمان وتتوقع أن يؤدي هذا التيسير (التغيير) إلى زيادة عدد الوحدات المباعة

بمعدل 10%، حيث تمتد فترة التحصيل من شهر إلى 45 يوما، كما يتوقع أن تزيد نسبة الديون المعدومة من 1% إلى 2%.

إذا كان العائد المطلوب على الاستثمار في الذمم المدينة هو 15%، فهل تنصح الشركة بتنفيذ المقترح الخاص بتمديد **فترة الئتمان.**

**الحـل: ننصح الشركة بتمديد فترة الئتمان, لن الربح الضافي أكبر من التكاليف الضافية**

# **-2 الخصم النقدي:**

تستخدم المنشآت الخصم النقدي من أجل حث العملاء على السداد قبل انقضاء فترة الائتمان لما يصاحب ذلك من **تأثير على كل حجم المبيعات وحجم الستثمار في الذمم المدينة وحجم الديون المعدومة وبالتالي الرباح.**

# **سياسة التحصيل**

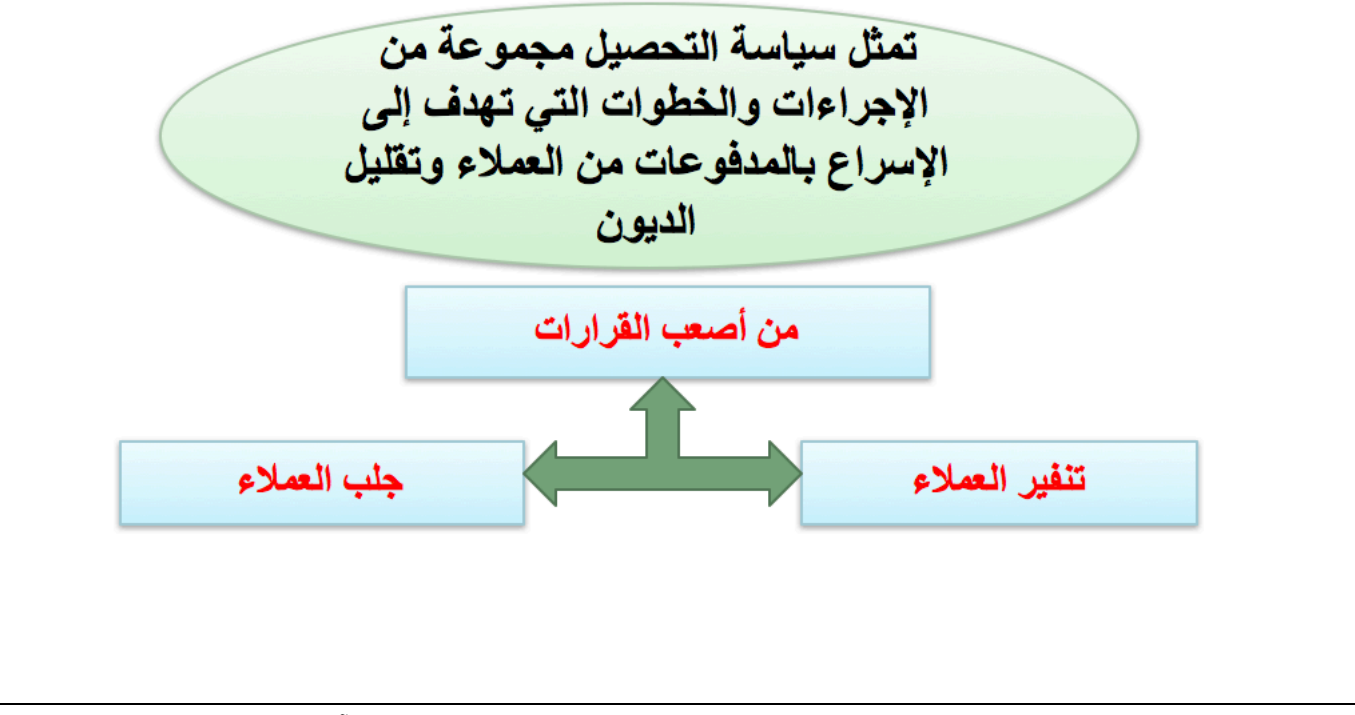

**إدارة مالیة ١ ،، د.عبدالعزيز السھلاوي | اعداد وتنسیق : لوسیندآ و ام شھد..الفصل الاول ١٤٣٨-١٤٣٧**

# الاضرة الثالثة عشر إدارة الزون

#### **مقدمة:**

- Ø **الحتفاظ بأنواع مختلفة من المخزون يساعد المنشأة من أداء وظائفها.**
	- Ø **يشمل المخزون: المواد الولية, البضاعة التامة, ونصف تامة الصنع.**
- ﴿ \_ تعد الإدارة اليومية للمخزون من مسؤوليات مدير الإنتاج بما في ذلك تحديد الحجم المناسب من المخزون، ومستوى الأمان، ونقطة **إعادة الشراء.**
	- Ø **مخزون المان من السلع تامة الصنع من مهام مدير المبيعات.**
	- Ø **في الغالب إدارة المخزون تكون مشتركة بين أطراف عدة داخل المنشأة, من بينها الدارة المالية**

# **مزايا الحتفاظ بالخزون:**

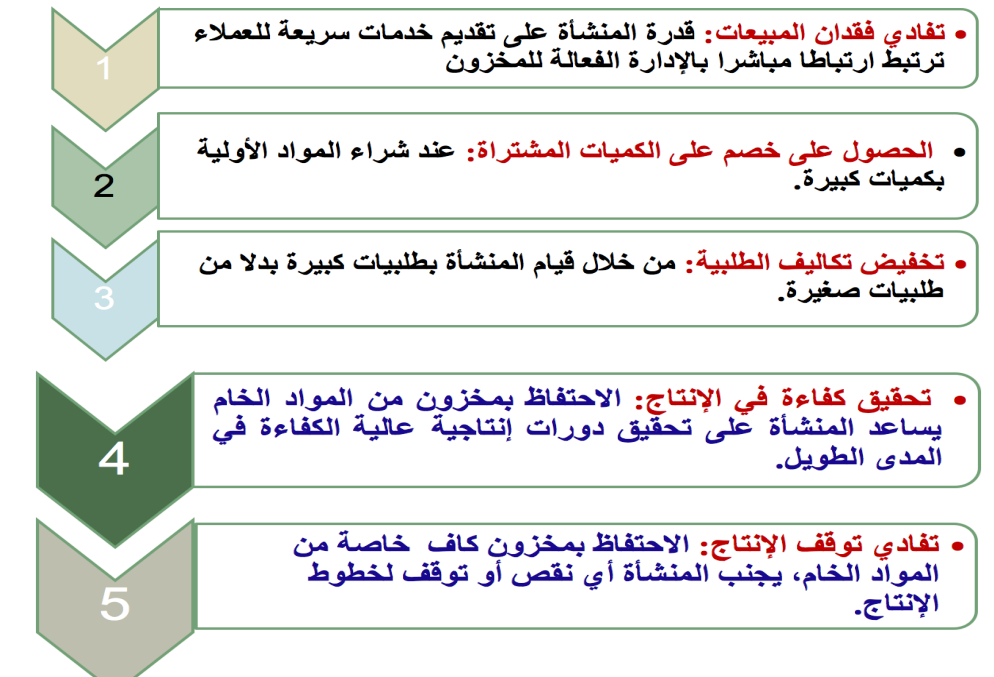

# **تكاليف الحتفاظ بالخزون**

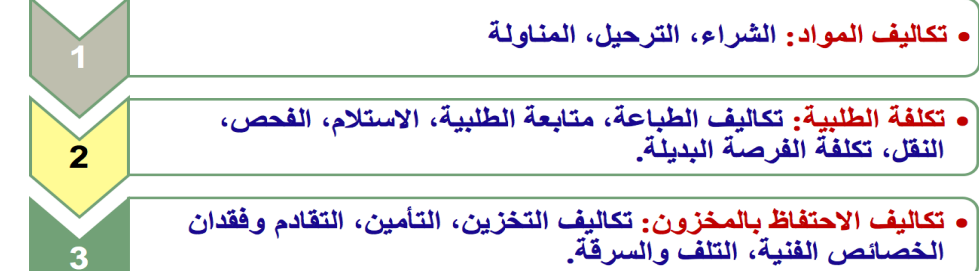

• تكاليف الأموال المستثمرة في المخزون: اقتناء المخزون والاحتفاظ به يمثل أموال مجمَّدة كان يمكن أن تستثمر في مجالات أخرى.

• تكلفة نفاذ المخزون: تنتج تكلفة نفاذ المخزون من عدم توفر<br>المخزون من المواد الخام أو المصنعة بالكامل.

# **أهداف إدارة الخزون:**

**تهدف إدارة المخزون إلى:**

**- تقليل التكاليف المرتبطة بالمخزون دون تفريط في مزايا الحتفاظ بالحجم المناسب منه.**

**- تحديد الحجم القتصادي من المخزون الذي يكون عنده مجموع تكاليف المخزون عند حدها الدنى.**

# **نموذج الحجم القتصادي للطلبية لدارة الخزون:**

# **يقوم هذا النموذج على الفتراضات التالية:**

- Ø **أن الطلب على المنتج أو السلعة معروف ومؤكد.**
- Ø **أن معدل استخدام السلع أو الكمية المباعة يتم بمعدل ثابت خلل الفترة.**
	- Ø **عدم الخذ في العتبار التكاليف المتعلقة بنفاذ المخزون.**
	- Ø **أن المخزون يتم تجديده أو إحلله فور نفاد, أي ل يوجد مخزون أمان.**

**يعمد هذا النموذج في الساس إلى تقليل تكاليف المخزون (تكلفة طلب المخزون وتكلفة الحتفاظ بالمخزون): تكلفة الحتفاظ بالخزون:**

**تكلفة الحتفاظ بوحدة من المخزون خلل فترة زمنية محددة, ترتبط ارتباطا مباشرا بمتوسط المخزون, الذي يعتمد على معدلت طلب المخزون أو معدل تكرار الكمية المطلوبة.** 

**مجموع تكاليف الحتفاظ بالخزون:**

**متوسط المخزون ضرب تكلفة الحتفاظ بالوحدة الواحدة من المخزون.**

# **متغيرات النموذج:**

- **D = الحتياجات الكلية للمنشأة خلل السنة.**
	- **n = عدد الطلبيات**
- **Q = الكمية التي تطلبها المنشأة في كل مرة.**
- **H = تكلفة الحتفاظ بالوحدة الواحدة من المخزون.**
	- **O = تكلفة المر الواحد أو الطلبية الواحدة.**

**متوسط المخزون:** 

 $\frac{Q}{2}$ *Q*

**تكلفة الحتفـاظ:**

$$
\frac{H \times Q}{2}
$$

**ملحظة: العلقة طردية بين تكلفة الحتفاظ بالمخزون والكمية المطلوبة**

**حساب تكلفة طلب الخزون:**

**- عدد طلبيات المخزون=** 

$$
\frac{D}{Q}
$$

**- تكلفة طلب المخزون =** 

$$
\frac{O \times D}{Q}
$$

**- مجموع تكاليف المخزون**

$$
\frac{H \times Q}{2} + \frac{O \times D}{Q}
$$

بما أن نموذج الحجم الاقتصادي للطلبة يهدف إلى تحديد كمية الطلبية (Q) التي تؤدي إلى تخفيض مجموع التكاليف **عند حدها الدنى, والتي تتحقق رياضيا عند النقطة التي تتساوى عندها التكلفتين:**

**تكلفة الحتفاظ بالمخزون = تكلفة طلب المخزون**

$$
\frac{H \times Q}{2} = \frac{O \times D}{Q}
$$

**بحل المعادلة السابقة نحصل على**

$$
HQ^2 = 2OD
$$

**ومنه:** 

$$
Q = \sqrt{\frac{2OD}{H}}
$$

# **مثال رقم:1**

تبلغ الاحتياجات السنوية لشركة الخبر الدولية 12000 وحدة، وتكلفة الإصدار الواحد للشراء 12 ريالاً، وسعر الوحدة 20 **ريال,ً وتقدر تكاليف الحتفاظ بالوحدة %20 من سعر الشراء.**

**المطلوب:**

- **- تحديد الحجم القتصادي للطلبية**
	- **- عدد الصدارات**
	- **- دورة المخزون المثلى**
	- **- مجموع تكاليف المخزون**

#### **الحـل:**

**-1 يتم تحديد الحجم القتصادي للطلبية (Q (باستخدام المعادلة التالية:**

$$
Q = \sqrt{\frac{2OD}{H}} = \sqrt{\frac{2 \times 12 \times 12000}{0.2 \times 20}} = 268
$$

**-2 عدد الصدارات (الطلبيات) =** 

$$
\frac{D}{Q} = \frac{12000}{268} = 45
$$

# **-3 دورة المخزون المثلى:**

**يقصد بها الفترة الزمنية بين طلبيتين, أي المدة التي يأخذها المخزون حتى ينفد. وتحسب كالتي: عدد أيام السنة ( 365) ÷ عدد الصدارات = 365 ÷ 45 = 8.1 يوما.**

#### **-4 تكاليف المخزون:**

**- تكلفة الحتفاظ بالمخزون:** 

$$
\frac{H \times Q}{2} = \frac{(0.2 \times 20) \times 268}{2} = 536
$$

**- تكلفة الصدار:** 

$$
\frac{O \times D}{Q} = \frac{12 \times 12000}{268} = 536
$$

**- مجموع التكاليف: 536+536 = 1072**

# **مثال رقم:2**

تتوقع شركة حسناء أن تكون مبيعاتها خلال السنة5000 وحدة موزعة بالتساوى على مدار السنة، وتكلفة إعداد الطلبية الواحدة تعادل 30 ريالا في حين تبلغ تكلفة الاحتفاظ بالوحدة من المخزون30 % من سعر الشراء البالغ 50 ريالا . **المطلوب:**

- **- تحديد الحجم القتصادي للطلبية**
	- **- عدد الطلبيات**
	- **- دورة المخزون المثلى**
	- **- مجموع تكاليف المخزون**

**الحـل:**

**-1 يتم تحديد الحجم القتصادي للطلبية (Q (باستخدام المعادلة التالية:**

$$
Q = \sqrt{\frac{2OD}{H}} = \sqrt{\frac{2 \times 30 \times 5000}{0.3 \times 50}} = 141.421
$$

**-2 عدد الصدارات (الطلبيات)**

$$
\frac{D}{Q} = \frac{5000}{141.421} = 35.355
$$

**-3 دورة المخزون المثلى:**

**يقصد بها الفترة الزمنية بين طلبيتين, أي المدة التي يأخذها المخزون حتى ينفد. وتحسب كالتي: عدد أيام السنة (360) ÷عدد الصدارات=360 ÷ 35.355= 10.182 يوما.**

#### **-4 تكاليف المخزون:**

**- تكلفة الحتفاظ بالمخزون:** 

$$
\frac{H \times Q}{2} = \frac{(0.3 \times 50) \times 141.421}{2} = 1060.658
$$

– تكلفة الاصدار:  

$$
\frac{O \times D}{Q} = \frac{30 \times 5000}{141.421} = 1060.66
$$
  
2121.32 = 1060.66+1060.66

# الاضرة الرابعة عشر ملخص مقرر الدارة الالية**1**-

# **تعريف الدارة الالية بأنها:**

**إدارة التدفقات النقدية داخل منشآت العمال العامة والخاصة.**

الدور التقليدي للمدير المالي يتمثل في الاحتفاظ بالسجلات وإعداد وتجهيز التقارير المالية التي تعكس الموقف المالي للمنشأة لتتمكن من **الوفاء بالتزاماتها في الوقات المحددة**

ومع مرور الوقت وتطور التقنية وكبر حجم واتساع العمليات تغير دور المدير المالي ليشمل دراسة المشاكل والقرارات المرتبطة بإدارة الأصول **ومصادر التمويل**

**أوجه الختلف بين المالية والمحاسبة والقتصاد:**

- **- المحاسبة تهتم بعملية تجميع البيانات التاريخية أو المستقبلية وتسجيلها بصورة صحيحة.**
- **- المالية هي عملية إدارية تهتم باتخاذ القرارات في ضوء المعلومات التي يفرزها النظام المحاسبي.**
	- **- القتصاد يهتم بتحليل وتوزيع الموارد ودراسة المعاملت**

**علقة وظيفة المالية بفروع إدارة العمال الخرى**

- § **التسويق**
	- § **النتاج**
- § **إدارة الموارد البشرية**
- § **نظام المعلومات ....**
- ∕ ظهور وتطور نظرية المحفظة وتطبيقاتها من أهم الأحداث خلال الستينيات، حيث ارتبط تطور هذه <u>النظرية بـ ماركوتز</u> 1952، إلى أن **تم تنقيتها وتطويرها أكثر من قبل فاما سنة ,1965 ولنتر .1964**

التوجه نحو تطوير نماذج بديلة في المجالات الدقيقة للإدارة المالية عل*ى سبي*ل المثال <u>تسعير الخيارات</u> الذي ارتبط يب<u>لاك وشولز سنة</u> **1973**

# **هدف النشأة**

**تعظيم الربح + تعظيم الثروة**

**لكن هناك انتقاد لهدف تعظيم الربح**

# **وظائف الدارة الالية**

- **.1 التنبؤ بالتدفقات النقدية الداخلة والخارجة:**
- 2. تدبير الأموال: تحديد مصادر التمويل المختلفة وحجم التمويل المطلوب من كل مصدر وتوقيت الحصول عليها وتكلفته.
- 3. إدارة تدفق الأموال داخل المنشأة: من خلال تتبع ومراقبة الرصيد النقدي للحساب، والعمل على تحريكها لتغطية أي عجز محتمل.
	- **.4 الرقابة على التكاليف باستعمال برامج الحاسب اللي.**
	- 5. التنبؤ بالأرباح: من خلال التنبؤ بالمبيعات والتكاليف والتي يتم الحصول عليها من أقسام التسويق والإنتاج.
		- **.6 التسعير: عملية مشتركة بين مختلف إدارات المنشأة**

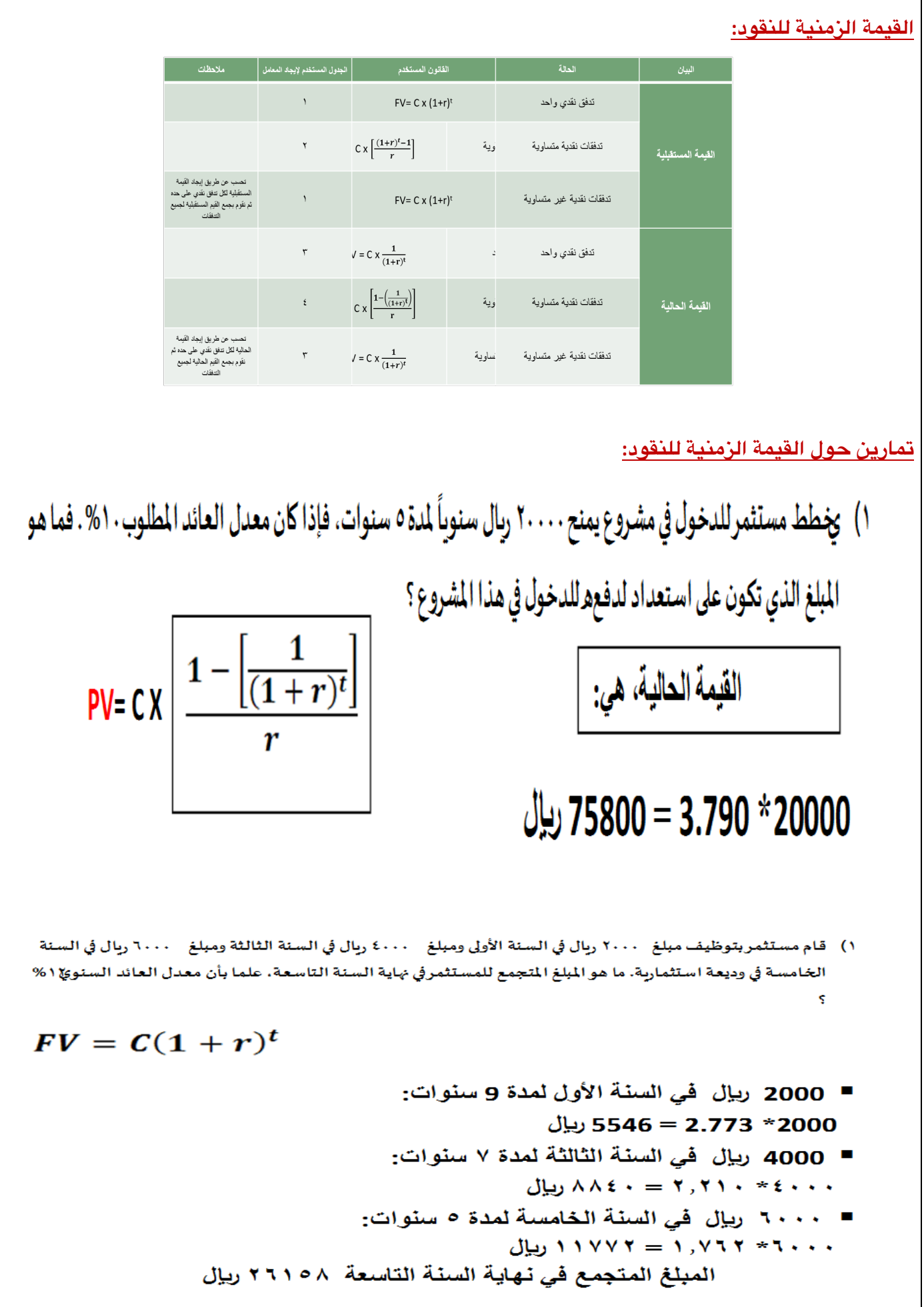

1) 
$$
ln(3 + ln(3 + ln(3))
$$
 (a)  $ln(3 + ln(3))$   
\n $FV = C(1 + r)^t$   
\n $FV = C(1 + r)^t$   
\n $8\sqrt{2}$   
\n $ln(1 + ln(3))$   
\n $ln(1 + ln(3))$   
\n $ln(1 + ln(3))$   
\n $ln(1 + ln(3))$   
\n $ln(1 + ln(3))$   
\n $ln(1 + ln(3))$   
\n $ln(1 + ln(3))$   
\n $ln(1 + ln(3))$   
\n $ln(1 + ln(3))$   
\n $ln(1 + ln(3))$   
\n $ln(1 + ln(3))$   
\n $ln(1 + ln(3))$   
\n $ln(1 + ln(3))$   
\n $ln(1 + ln(3))$   
\n $ln(1 + ln(3))$   
\n $ln(1 + ln(3))$   
\n $ln(1 + ln(3))$   
\n $ln(1 + ln(3))$   
\n $ln(1 + ln(3))$   
\n $ln(1 + ln(3))$   
\n $ln(1 + ln(3))$   
\n $ln(1 + ln(3))$   
\n $ln(1 + ln(3))$   
\n $ln(1 + ln(3))$   
\n $ln(1 + ln(3))$   
\n $ln(1 + ln(3))$   
\n $ln(1 + ln(3))$   
\n $ln(1 + ln(3))$   
\n $ln(1 + ln(3))$   
\n $ln(1 + ln(3))$   
\n $ln(1 + ln(3))$   
\n $ln(1 + ln(3))$   
\n $ln(1 + ln(3))$   
\n $ln(1 + ln(3))$   
\n $ln(1 + ln(3))$   
\n $ln(1 + ln(3))$   
\n $ln(1 + ln(3))$   
\n $ln(1 + ln(3))$   
\n $ln(1 + ln(3))$   
\n $ln(1 + ln(3))$ 

# **تحليل القوائم الالية:**

# أولً : نسب السيولة :

**تقيس نسب السيولة مدى قدرة المنشأة على الوفاء بالتزاماتها قصيرة الجل ومن أهم هذه النسب :**

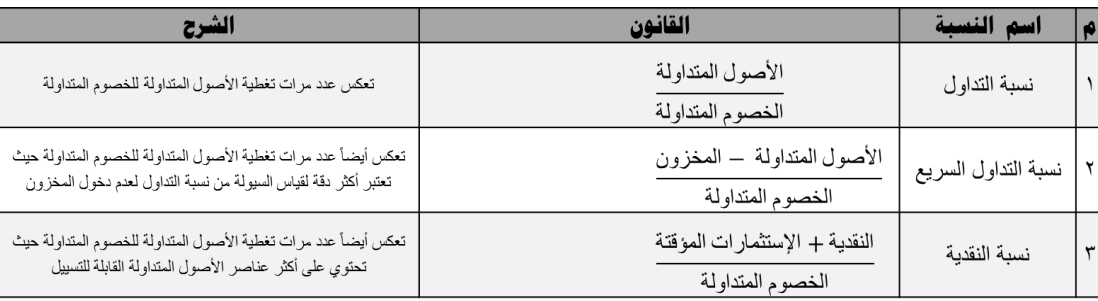

# ثانياً : نسب النشاط :

تقيس نسب النشاط مدى قدرة المنشأة على استخدام الموارد المتاحة لديها من أجل توليد المبيعات ومن أهم هذه النسب

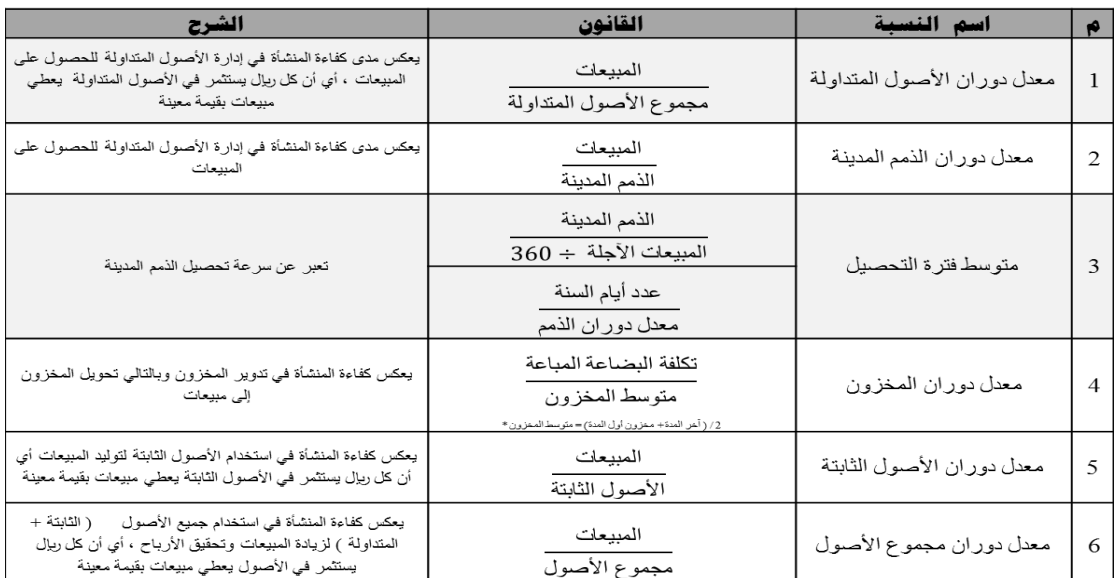

# ثالثاً : نسب الديونية أو القتراض :

تقيس نسب المديونية درجة اعتماد المنشأة على الديون في تمويل استثماراتها وكذلك قدرة المنشأة على الوفاء بالتزاماتها قصيرة الأصل

**الناتجة من استخدام الديون كالفوائد وأقساط الديون ومن أهم هذه النسب :**

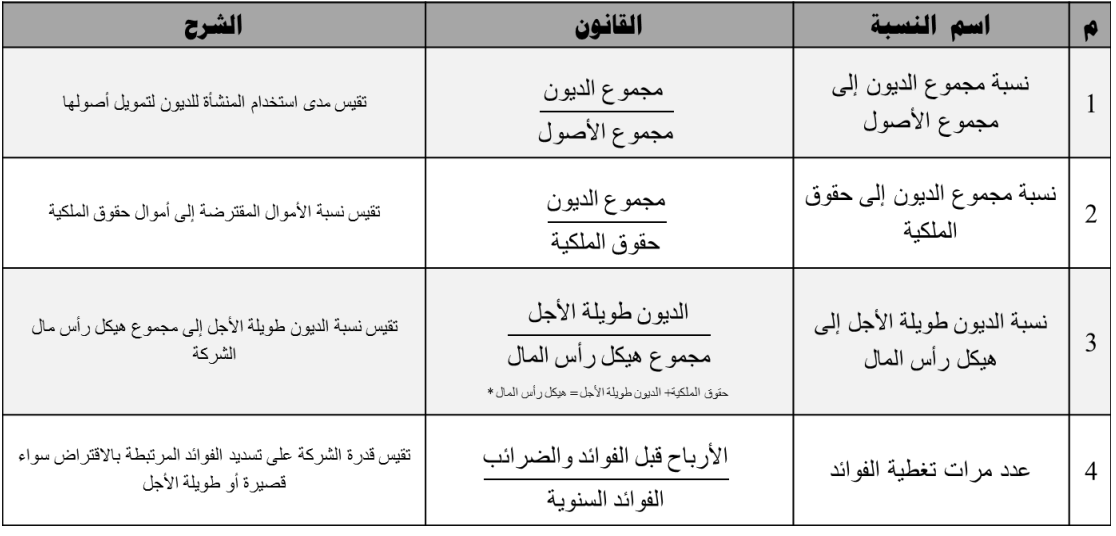

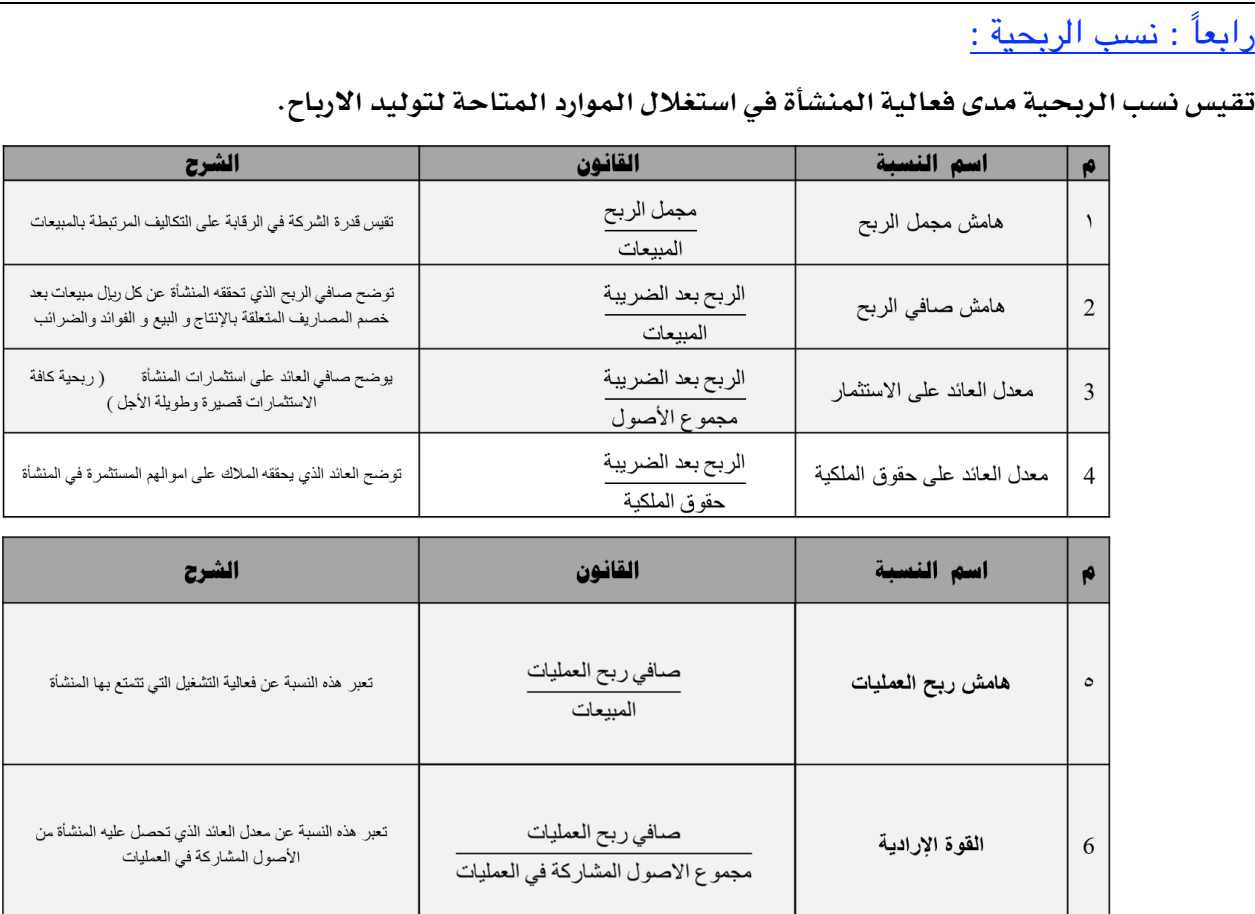

# خامساً : نسب السهم ( السوق ) :

تسعى هذه النسب إلى توفير المعلومات المتعلقة بإيرادات المنشأة وتأثيرها على سعر السهم ومن أهم هذه النسب :

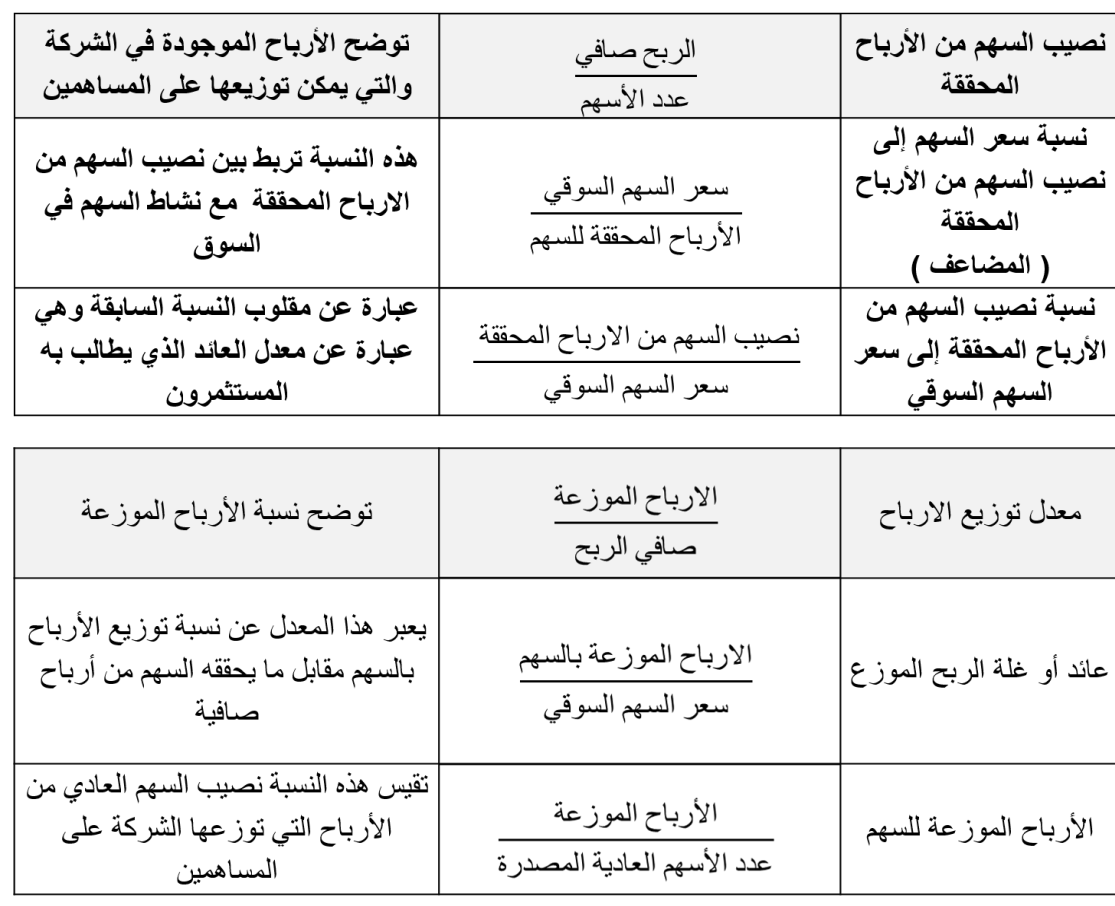

**إدارة مالیة ١ ،، د.عبدالعزيز السھلاوي | اعداد وتنسیق : لوسیندآ و ام شھد..الفصل الاول ١٤٣٨-١٤٣٧**

# **تمرين حول تحليل القوائم الالية: فيما يلي القوائم الالية لشركة الخليج**

# **الميزانية العمومية: قائمة الدخل:**

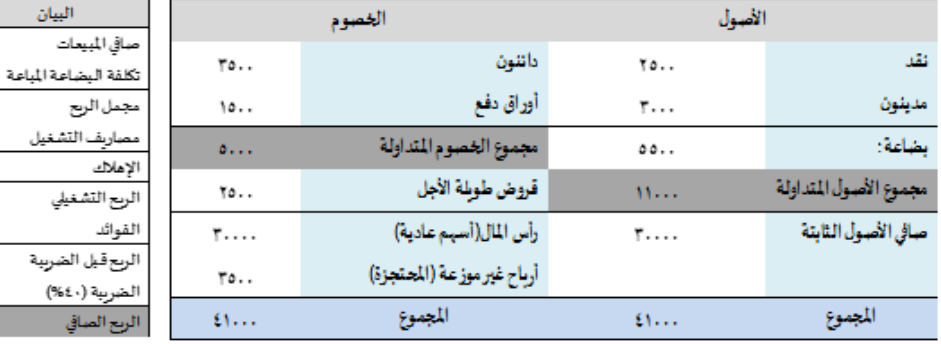

القيمة الاسمية للسهم: 10ريال، والقيمة السوقية للسهم: 12-ريال، عدد الأسهم: 3000 سهم. يتم توزيع 4000 ريال على

**المساهمين في نهاية السنة**

# **الطلوب:**

**تحليل الوضع المالي للشركة لسنة ,2012 من خلل حساب النسب المالية التالية:** 

الحل

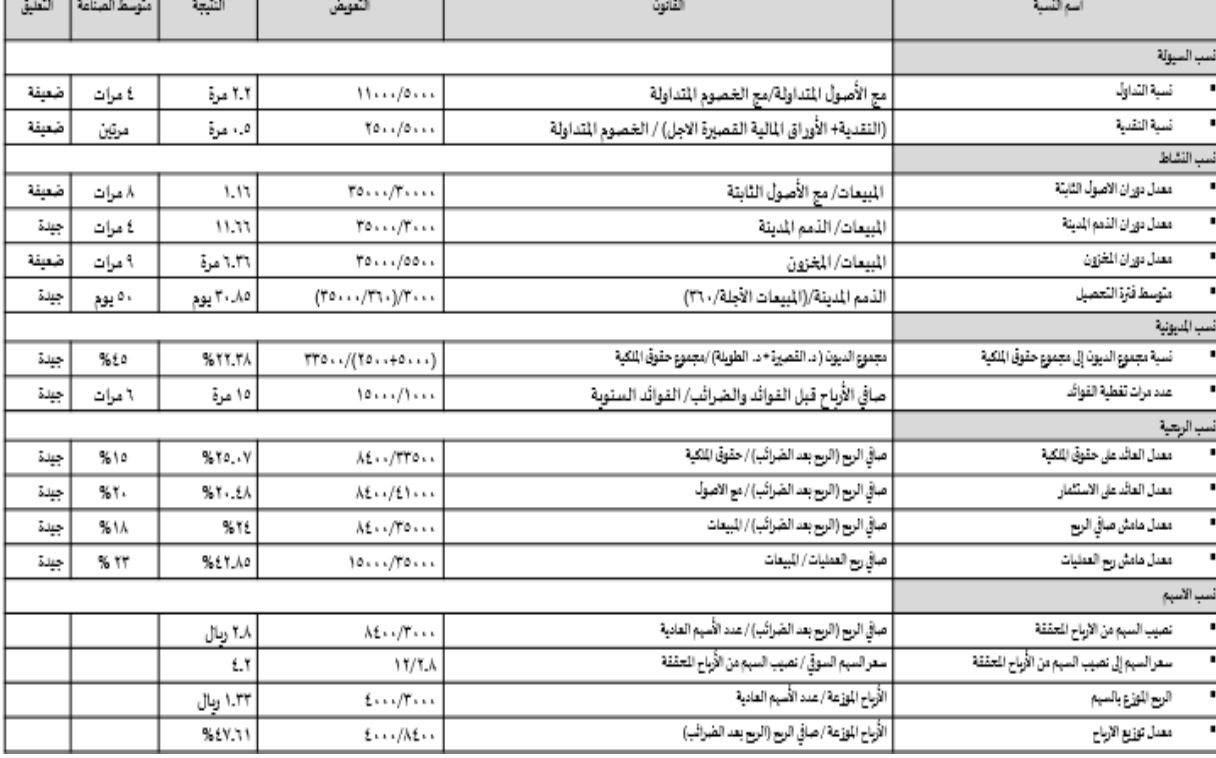

# **التخطيط الالي ( أسلوب النسب الئوية للمبيعات):**

**- المنشأة تشتغل بكامل طاقتها:**

**تتغير البنود التالية بتغير المبيعات:**

**الصول المتداولة- الصول الثابتة- الخصوم المتداولة** 

**- المنشأة ل تشتغل بكامل طاقتها:**

**تتغير البنود التالية بتغير المبيعات:**

 **الصول المتداولة- الخصوم المتداولة**

# **التخطيط الالي ( أسلوب النسب الئوية للمبيعات):**

**\*الحتياجات المالية الكلية.**

$$
F = \sum_{\mathcal{A}} \mathcal{A} - \sum_{\mathcal{A}} \mathcal{A} L \} \times \Delta S
$$

- هجموع نسب الأصول التي تتغير مباشرة مع المبيعات.  $\geq O$
- *L*%å **<sup>=</sup> مجموع نسب الخصوم التي تتغير مباشرة مع المبيعات.**
	- **= حجم التغير في المبيعات** $\Lambda S$

**\*الحتياجات المالية الخارجية**

# $EFN = F - {M \times \% R e \times E S}$

- - الاحتياجات المالية الكلية  $=$  F
		- هامش صافي الربح.  $= M$
		- معدل احتجاز الأرباح  $=$  %RE
		- المبيعات المتوقعة  $=$  ES

# **طرق معالجة الختلل في اليزانية العمومية**

- **-1 زيادة الرباح المحتجزة ( رفع نسبة الحتجاز وتخفيض نسبة توزيع الرباح).**
	- **-2 إصدار أسهم عادية جديدة بقيمة العجز ( الختلل).**
- **-3 اللجوء للقتراض الخارجي سواء من خلل اصدار سندات أو اللجوء للبنوك بقيمة العجز ( الختلل).**

**في حالة الفائض العكس تماما**

# **الوازنة الرأسمالية**

**صافي التدفق النقدي** 

### **CF= EAT + D**

**(CF = (صافي التدفق النقدي السنوي**

**( EAT = (الربح بعد الضريبة**

**(D = (الهلك السنوي**

**حساب قيمة الهلك السنوي الثابت:**

**القسط الثابت للهلك = ( تكلفة الستثمار – قيمة الخردة) ÷ عدد السنوات**

**حساب قيمة الهلك المتناقص:**

**مثال: بافتراض تكلفة الستثمار100ريال, وتهلك اللة بطريقة الهلك المتناقص بواقع .%40**

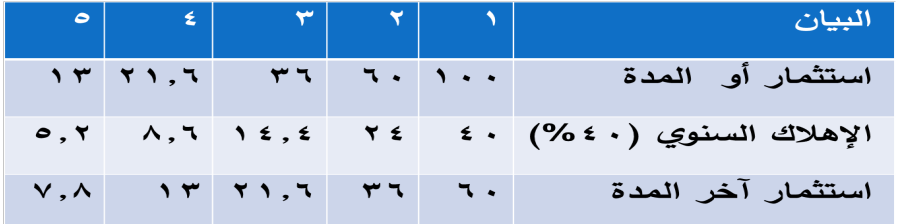

# **تمرين حول الوازنة الرأسمالية**

تبلغ تكلفة أصل معين 6000 ريال. مدة حياته الاقتصادية خمس سنوات ويهتلك بطريقة القسط الثابت. ويحتاج إلى رأس مال عامل بمقدار 1200 ريال. الإيرادات النقدية السنوية للأصل تساوي 8000 ريال، أما تكاليف التشغيل النقدية السنوية فهي 3000 ريال. تم بيع الأصل في نهاية **حياته القتصادية بسعر 1000 ريال. معدل الضريبة على الرباح التشغيلية والرأسمالية,%40**

#### **المطلوب:**

- **.1 حساب قسط الهلك السنوي الثابت للصل.**
- **.2 إيجاد التدفقات النقدية المبدئية للمشروع.**
	- **.3 التدفقات النقدية السنوية (الضافية)**
		- **.4 التدفقات النقدية لنهاية المشروع.**

#### **الحــــــل:**

```
-1 قسط الهلك السنوي الثابت = (تكلفة الستثمار-قيمة الخردة) / مدة حياة المشروع
```
**قسط الهلك= ( 1000-6000)5/ = 1000 ريال**

#### **-2 التدفقات النقدية الولية (المبدئية):**

- § **تكلفة شراء الصل: 6000**
- § **رأس المال العامل: 1200**

 **المجموع = 7200 ريال**

#### -3 **التدفقات النقدية السنوية (الضافية):**

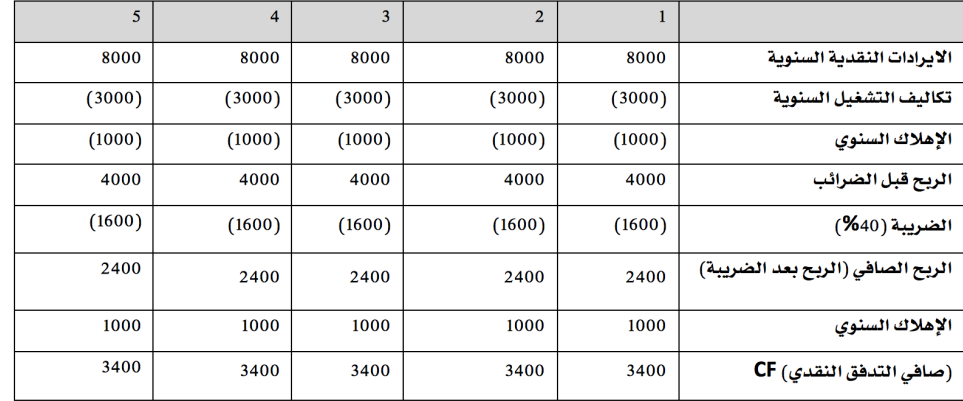

#### **-4 تدفقات نهاية المشروع (السنة الخامسة)**

- § **التدفقات السنوية للسنة الخامسة (السنة الخيرة) 3400**
	- § **صافي قيمة الخردة= -1000( 1000\*0.4) = 600**
		- § **استرداد رأس المال العامل= 1200**

**المجموع = 5200 ريال**

# **التقييم الالي للمشروعات الستثمارية:**

# **معايير خصم التدفقات النقدية:**

تسمى بطرق الخصم، لأنها تأخذ بمبدأ القيمة الزمنية للنقود في الاعتبار، حيث يتم خصم التدفقات النقدية من المشروع بمعدل خصم

**مناسب عند تقويمها للمشروع الستثماري**

- **-1 طريقة صافي القيمة الحالية (NPV(**
- **-2 طريقة فترة السترداد المخصومة (DPP(**
- **-3 طريقة مؤشر الربحية أو دليل الربحية (PI(**
	- **-4 طريقة معدل العائد الداخلي (IRR(**

#### **-1 طريقة صافي القيمة الحالية:**

**تعبر عن الزيادة التي يضيفها المشروع الستثماري إلى القيمة الكلية للستثمار, وتقاس بالعلقة التالية:**

# $NPV = PV (CF) - PV(K)$

**حيث:**

**NPV = صافي القيمة الحالية**

**(CF(PV =مجموع القيمة الحالية للتدفقات النقدية السنوية**

**(K(PV = مجموع القيمة الحالية لتكلفة الستثمار**

#### **-2 طريقة فترة السترداد المخصومة:**

الفترة الزمنية اللازمة لاسترداد رأس مال المشروع المقترح، أي عندما تتساوى القيمة الحالية للتدفقات النقدية الداخلة بالقيمة الحالية

**للتدفقات النقدية الخارجة**

**يفضل المشروع الستثماري الذي يسترد أمواله في فترة أقصر**

#### **-3 طريقة مؤشر الربحية:**

هو مؤشر نسبي لربحية المشروع، وهو عبارة عن تقسيم التدفقات النقدية على القيمة الحالية لتكلفة الاستثمار الرأسمالي

$$
PI = \frac{\sum PVCF}{\sum PVK}
$$

**PI = مؤشر الربحية**

**PVCF =مجموع القيمة الحالية للتدفقات النقدية السنوية**

**PVK =مجموع القيمة الحالية لتكلفة الستثمار**

#### **-4 طريقة معدل العائد الداخلي**

معدل العائد الداخلي هو ذلك المعدل الذي <u>يساوي</u> بين القيمة الحالية للتدفقات النقدية من المشروع والقيمة الحالية لتكلفة الاستثمار **الرأسمالي, أو هو معدل الخصم الذي يجعل صافي القيمة الحالية للتدفقات النقدية مساويا للصفر.**

سمى بمعدل العائد الداخلي لأنه يعتمد أساسا على العوائد والتدفقات النقدية الناتجة من المشروع، وليس على معدل خصم يتم اختياره **خارجيا.**

سمى بمعدل العائد الداخلي لأنه يعتمد أساسا على العوائد والتدفقات النقدية الناتجة من المشروع، وليس على معدل خاص يتم اختياره **خارجيا, ويتم حسابه وفق الصيغة التالية:**

$$
0 = -K + \sum_{i=1}^{n} \frac{CF}{(1 + IRR)^{i}} + \frac{SV}{(1 + IRR)^{i}}
$$

**K = تكلفة الستثمار**

**CF =التدفق النقدي السنوي من المشروع**

**i =السنة وتتراوح بين 1 إلى n**

**n=عدد سنوات عمر المشروع**

**IRR=معدل العائد الداخلي**

**SV =قيمة الخردة**

**حساب معدل العائد الداخلي (طرقة التجربة والخطأ):**

$$
IRR = R_1 + \frac{(R_2 - R_1)NPV_1}{(NPV_1 - NPV_2)}
$$
\n
$$
NPV_{0.1} = NPV_{1}
$$
\n
$$
NPV_{1.2} = NPV_{2}
$$
\n
$$
NPV_{2.3} = NPV_{2}
$$
\n
$$
NPV_{3.4} = NPV_{3.4} = NPV_{
$$

**= صافي القيمة الحالية عند معدل الخصم الصغر**

# $NPV<sub>2</sub>$ **= صافي القيمة الحالية عند معدل الخصم الكبر**

# **إدارة النقدية والستثمارات الؤقتة**

**-1أسلوب النسب المالية:**

**مستوى المان = المتوسط اليومي للمدفوعات × عدد أيام المان**

**-2 نموذج الكمية القتصادية للطلب:**

**عدد التحويلت بالصيغة التالية =** *Q*  $n = \frac{D}{a}$ 

> **A =متوسط الرصيد النقدي =** 2 *Q*

> > *HQ*

**تكلفة الفرصة البديلة =** 2

**تكلفة تدبير النقدية:**

**عبارة عن تكلفة الصفقة <sup>×</sup> عدد التحويلت =** *<sup>Q</sup> OD Q***<sup>=</sup>**  $Q \times \frac{D}{a}$  $O \times n$  =

**مجموع تكاليف النقدية:**

**هي عبارة عن تكاليف الفرصة البديلة مضافا إليها تكاليف تدبير النقدية**

2 *HQ Q*  $\frac{OD}{2}$ 

لإيجاد الحجم الاقتصادي للكمية المطلوبة نقوم بتحديد الطلبية (Q) التي تعمل على تخفيض مجموع التكاليف إلى الحد الأدني، عن طريق **المساواة بين التكلفتين (تكلفة الفرصة البديلة وتكلفة تدبير النقدية)**

 $\frac{OD}{O} = \frac{HQ}{2}$   $\longrightarrow$   $HQ^2 = 20D$ 

**بضرب الوسطين في الطرفين نحصل على معادلة الرصيد النقدي (Q(**

$$
Q = \sqrt{\frac{2OD}{H}}
$$

**-3 نموذج حد المراقبة:**

- Ø **تم تقديم هذا النموذج بواسطة ميرتون ميلر ودانيال أورر, وهو على نقيض من نموذج بومل.**
	- Ø **يفترض أن التدفقات النقدية وتقلباتها ل يمكن التنبؤ بها.**
		- Ø **يضع النموذج حدين لمراقبة النقدية:**
	- Ø **الحد الول: المستوى القصى الذي يمكن أن تصل إليه النقدية (M(.**
- Ø **الحد الثاني: المستوى الدنى (L (وبين هاذين الحدين يتقلب الرصيد النقدي العامل عشوائيا.**
	- Ø **يحدد النموذج حد الطلب أو نقطة العودة (T(**

التكاليف الثابتة للسمسرة ۞ متوسط عدد التحويلات خلال الفترة **تكلفة الصفقة =**  عدد أيام الفترة

تكلفة الفرصة البديلة: معدل العائد أو الفائدة على الأوراق المالية عالية السيولة\* متوسط الرصيد النقدى اليومي المتوقع

- Ø **يعتمد النموذج على التباين كمقياس لتشتت التدفقات النقدية مع الخذ في العتبار احتمالت تحقق هذه التدفقات.**
- ط الحد الأقصى لطلب الرصيد النقدي ( $\ket{{\sf M}}$ ) في حالة عدم وجود حد أدنى من الرصيد النقدي يعادل ( $\ket{7}$ ) ويعتبر هذه صحيحا في  $\blacktriangleright$ **حالة أن احتمال زيادة الرصدة النقدية يساوي احتمال انخفاضها (الحتمال لكل منهما = 0.50).**

$$
T = \sqrt[3]{\frac{30\sigma^2}{4R^*}} + L = (T)
$$
نقدي الأمتش (T) =

 **T = نقطة العودة أو الرصيد النقدي المثل**

 **O = تكلفة السمسرة ( تكلفة أوامر بيع الستثمارات المؤقتة)**

$$
\mathbf{C}^2 =
$$
تباین ائتدفقات ائیومیة

**= معدل العائد (الفائدة) على الستثمارات المؤقتة على 360يوم**

 **L = الحد الدنى من النقدية**

**الحد القصى (M(:** 

$$
M=3T-2L
$$

**متوسط النقدية(A(:**

$$
A = \frac{4T - L}{3}
$$

**تباين التدفقات النقدية اليومية:**

$$
\sigma^2 = \sum_{i=1}^n (x - \overline{x})^2
$$

**التباين = احتمالت التحقق × مربع انحرافات الرصدة النقدية عن القيمة المتوقعة لهذه الرصدة.**

\*\* تبلغ التكاليف الثابتة لتحويل الأوراق المالية إلى نقدية 16 ريالا، وأن معدل العائد على الاستثمارات المؤقتة 14.4%، وأن الانحراف

**المعياري للتدفقات النقدية اليومية 4000 ريال, وأن الحد الدنى المطلوب من الرصيد النقدي 200 ريال.**

#### **المطلوب:**

 **-1حساب الرصيد النقدي المثل (T(.**

 **-2حساب الحد القصى من النقدية (M(.**

$$
-(-A) \mathbf{z} = \mathbf{z} - 3
$$

**الرصيد النقدي**

$$
T = \sqrt[3]{\frac{3 \times 16 \times (4000)^2}{4 \times (0.144 \div 360)}} + 200 = 8027 SR
$$

$$
M = (3 \times 8027) - (2 \times 200) = 23681 \text{ SR}
$$

$$
A=\frac{4\times8027-200}{3}=10636 SR
$$

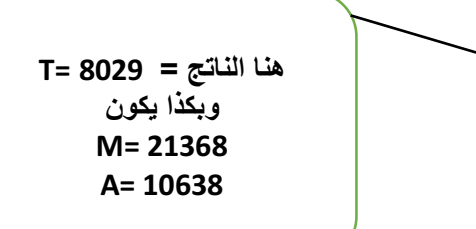

# **اداره الذمم الاليه**

 **تحسب قيمة الستثمار في الذمم المدينة لنهاية اليوم العاشر هو:**

#### **I=SxP**

**I =قيمة الذمم المدينة.**

**S = المعدل اليومي للمبيعات الجلة.**

**P = متوسط فترة التحصيل.**

```
المعدل اليومي للمبيعات الجلة = (المبيعات الجلة / 360 يوم) × (فترة التحصيل)
```
**الصيغة المبسطة للتعبير عن الئتمان التجاري:**

**يعبر عن الئتمان التجاري بالصيغة المبسطة التالية:**

# **1/10/net 30**

#### **وتعني هذه الصيغة:**

– حصول العميل على خصم 1%٪ إذا قام بالسداد في فترة 10 أيام من تاريخ الشراء، وإذا لم يتمكن من الدفع خلال 10 أيام عليه تسديد المبلغ **كاملً في 30 يوم من تاريخ الشراء. اداره المخزون**

## **نموذج الحجم القتصادي للطلبية لداره المخزون**

**متغيرات النموذج:**

**D = الحتياجات الكلية للمنشأة خلل السنة.**

**n = عدد الطلبيات**

**Q = الكمية التي تطلبها المنشأة في كل مرة.**

**H = تكلفة الحتفاظ بالوحدة الواحدة من المخزون.**

**O = تكلفة المر الواحد أو الطلبية الواحدة.**

**متوسط المخزون:**

2 *Q*

 **تكلفة الحتفـاظ:**

2  $H \times Q$ 

**ملحظة: العلقة طردية بين تكلفة الحتفاظ بالمخزون والكمية المطلوبة.** 

**حساب تكلفة طلب المخزون:**

**- عدد طلبيات المخزون=**  *Q D*

**- تكلفة طلب المخزون =** 

 $O \times D$ 

*Q*

**- مجموع تكاليف المخزون**

$$
\frac{H \times Q}{2} + \frac{O \times D}{Q}
$$

**إدارة مالیة ١ ،، د.عبدالعزيز السھلاوي | اعداد وتنسیق : لوسیندآ و ام شھد..الفصل الاول ١٤٣٨-١٤٣٧**

بما أن نموذج الحجم الاقتصادي للطلبة يهدف إلى تحديد كمية الطلبية (Q) التي تعمل تؤدي إلى تخفيض مجموع التكاليف عند حدها **الدنى, والتي تتحقق رياضيا عند النقطة التي تتساوى عندها التكلفتين: تكلفة الحتفاظ بالمخزون = تكلفة طلب المخزون**  $\frac{H \times Q}{I} = \frac{O \times D}{I}$ 2 *Q* **بحل المعادلة السابقة نحصل على:** *HQ* <sup>2</sup>*OD* <sup>2</sup> <sup>=</sup> **:ومنه**  $Q = \sqrt{\frac{2OD}{\sigma^2}}$ *H* **تمارين ..**1. يعرف التمويل/ الإدارة الملية على انه: طم إنتاج وتوزيع واستهلاك التروة A. نظام المدين والدائن. پي علم وفن إدارة الأموال.  $(\epsilon)$ علم إدارة الخدمات والمنتجات التجارية 2. [ يعتبر هدف تعظيم فروة الملاك للملشأة أهم من هدف تعظيم الريح بسبب:  $-1$ يأخذ بعين الاعتبار عنصر الخطر يأخذ بعين الاعتبار عنصر القيمة الزمنية للنقود فيبات كلا العنصرين السابقين  $(\tau_{\bar{\omega}})$ لا شيء مما سبق ≌ 3\_ يعتمد المدير. المالي في انخاذ القرارات المتعلقة بالمشروعات البديلة على: أر المخاطن فقط ب) الحائد فقط ج العائدوالمخاطن (د) المعائد والمخاطر وتأتيرها على سعر السهم 4. - يعطط مستثمر للنـمول في مشروع يمتح 20000 ريال سنويا لمنة 4 سنوات. فإذا كان معنل العائد المطلوب 8 % هما هو المبلغ المتجمّع في نهاية حياة هذا المشروع 4 85000 ربال ب- 91000 ربال 95000 ربال د-) لا شيء مما سبق

97 **تم بحمد الله إن أصبنا فمن الله وإن اخطأنا فمن أنفسنا ومن الشيطان دعواتنا لكم بالتوفيق والنجاح ول تنسونا من دعواتكم ام شهد & لوسيندآ**